# Detailed Syllabus for Master of Science (New Media) **(Two Years Full Time Postgraduate Degree Programme) Effective from July 2022**

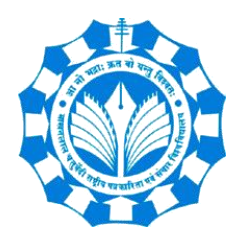

**Department of New Media Technology MAKHANLAL CHATURVEDI NATIONAL UNIVERSITY OF JOURNALISM & COMMUNICATION, BHOPAL B-38, Press Complex, Zone -1, M.P. Nagar, Bhopal (M.P.)-462011**

# **Master of Science (New Media): M.Sc. (NM)**

#### **About the Programme:**

M.Sc. (New Media) is 2-year (four semesters) Postgraduate programme with its own strength and unique features in Media Studies. The programme is designed with Choice Based Credit System (CBCS) scheme.

The Media Industry has already changed Traditional Media to Web-based, Interactive and Digital Media as a result of digitalization, web connectivity and social media. This lead to media organizations requirement for Online Media specialists to create and disseminate content and to interact with audience. In Media Studies M.Sc. (NM) programme is introduced to fulfill the above mentioned requirements.

The M.Sc. (NM) programme provides an ideal pathway to a successful career across Online Media Platforms. The course structure and content has strong emphasis on understanding the traditional media, along with the range of different concepts and technical skills required to create, deliver, analyze and present contents for online media.

### **Eligibility:**

The eligibility for the 2-Year M.Sc. (NM) programme is Graduation in any discipline from a recognized university.

### **Career Avenues:**

The course enables the student to use technology for new media content production independently, integrating the content for different medium and marketing for distribution. With these skills, the student can excel as professional or entrepreneur for his/her own business platform. On completion of the course, the student will have multiple opportunities to work in private and public sectors as Online Content Creator, Online News Producer, Content Writer, Social Media Content Generator, Social Media Manager, Data Analyzer, Data Visualizer and New Media Researcher. M.Sc. (NM) students having research inclination can go ahead with New Media Research. As an Entrepreneur, there is no limitation on creativity and innovative thoughts for New Media students.

### **Programme Educational Objectives:**

### **The M.Sc. (NM) programme is designed with following educational objectives**

- 1. To inculcate basics of communication and journalism in the present Digital Era.
- 2. To equip with skills for data, web and mobile journalism.
- 3. To understand theoretical, practical and technical aspects of new media with creative and critical thinking.
- 4. To empower the student into skilled professional for new media content creation, production, distribution and analysis of content for various new media platforms.
- 5. To prepare students to work as professionals, entrepreneurs, researchers individually and also in collaboration with team, following professional & media ethics.

### **Programme Educational Outcomes (PEOs):**

### **Upon successful completion of M.Sc. (NM), students shall be able to -**

- 1. Demonstrate skills independently and in team on various dimensions of traditional media and new media with creative analytical, critical thinking following ethical aspects.
- 2. Develop competence to create, converge and produce Text, Graphics, Audio, Video, and Animation based content for new media platforms.
- 3. Demonstrate skills in designing, developing and publishing content for social media platforms and websites.
- 4. Develop competence to use digital platforms for personal and professional purpose effectively by abiding legal norms, security issues and ethical codes.
- 5. Acquire essential knowledge of social and political structure, legal understanding to work in media industry.

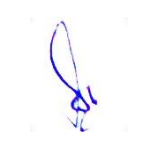

# **Makhanlal Chaturvedi National University of Journalism and Communication, Bhopal (Department of New Media Technology) M. Sc. (New Media)**

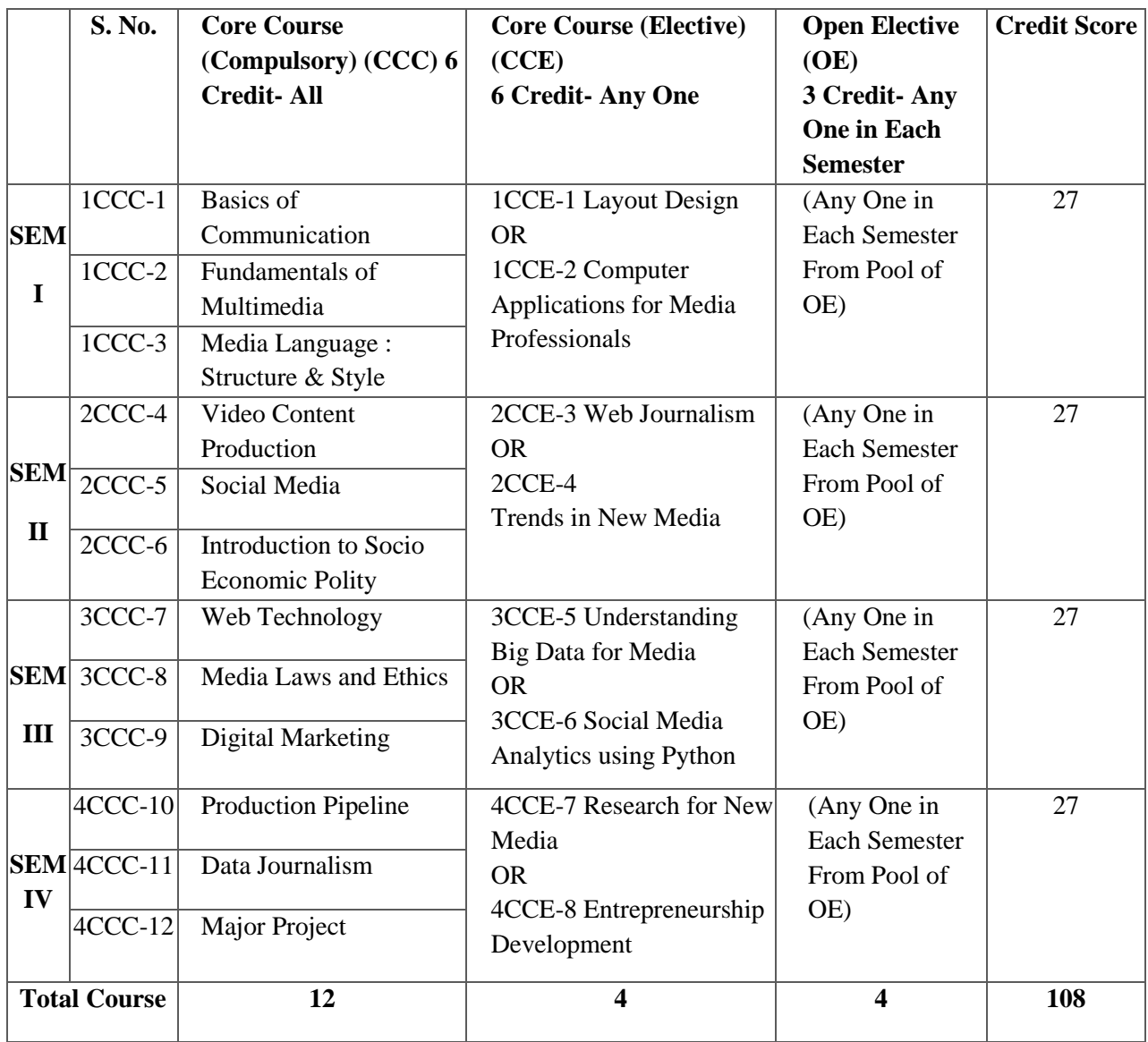

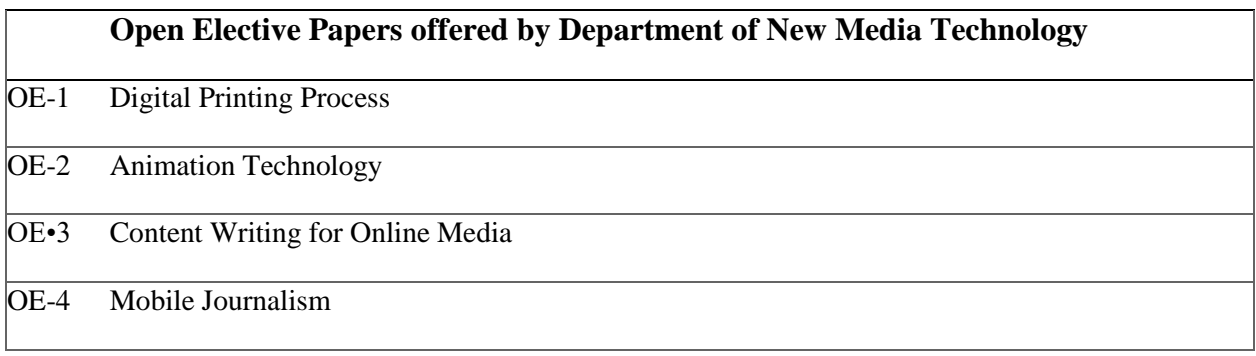

- CCC Core Course (Compulsory) (CCC) (6 Credits Each)
- CCE Core Course (Elective) (CCE), Discipline Specific (DSE) (6 Credits, Any One)
- OE Open Elective (3 Credits Each, Any One)

# **Programme Structure**

### **Semester – 1**

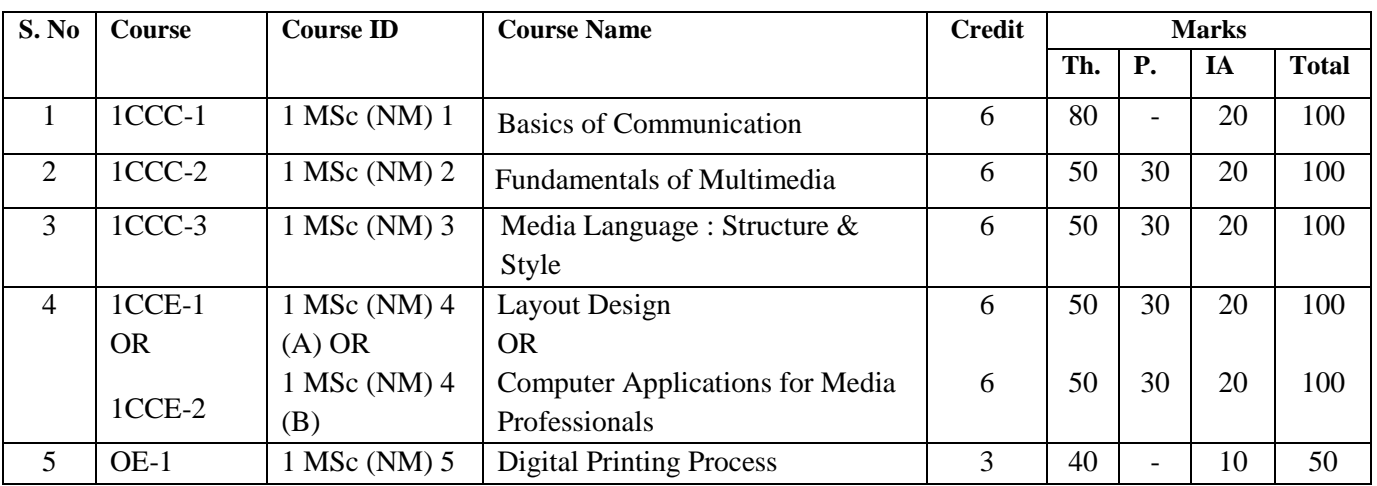

# **Semester – 2**

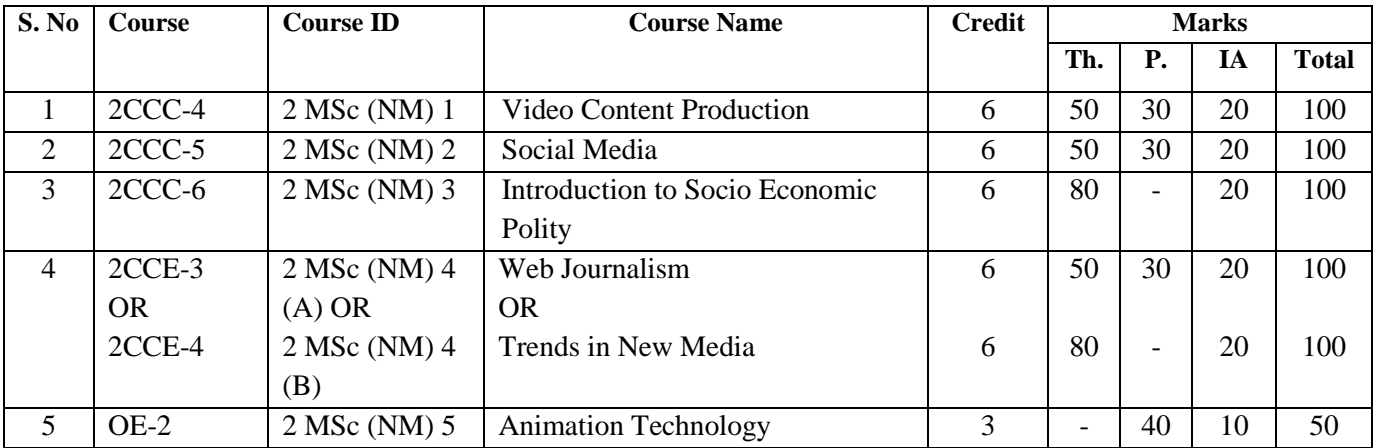

# **Semester – 3**

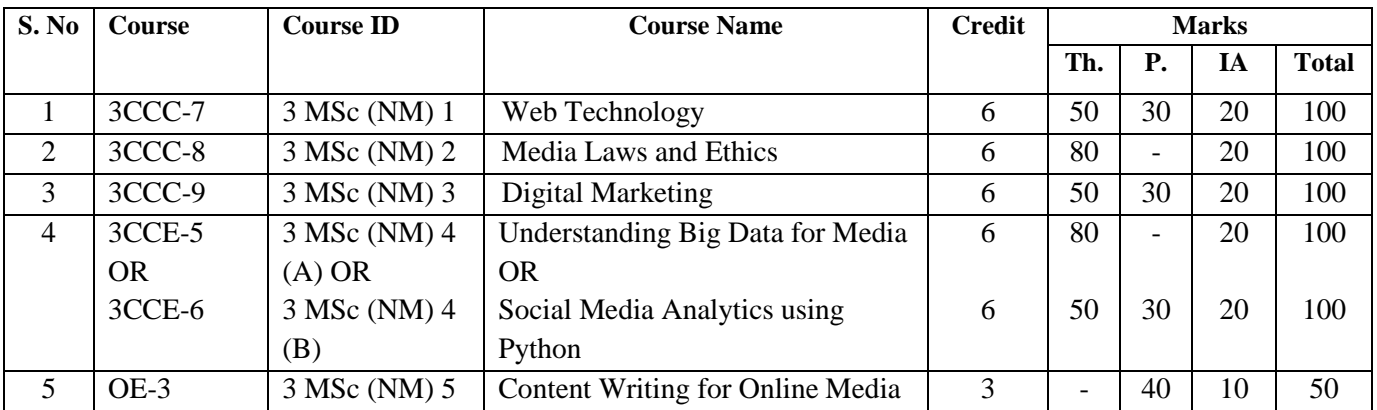

**RA** 

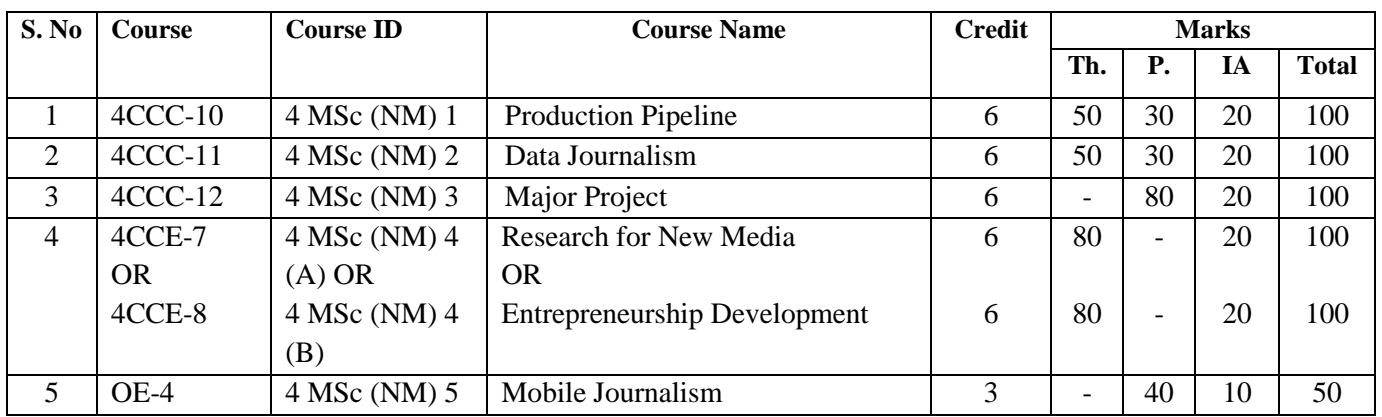

# **Semester – 4**

# **Open Electives**

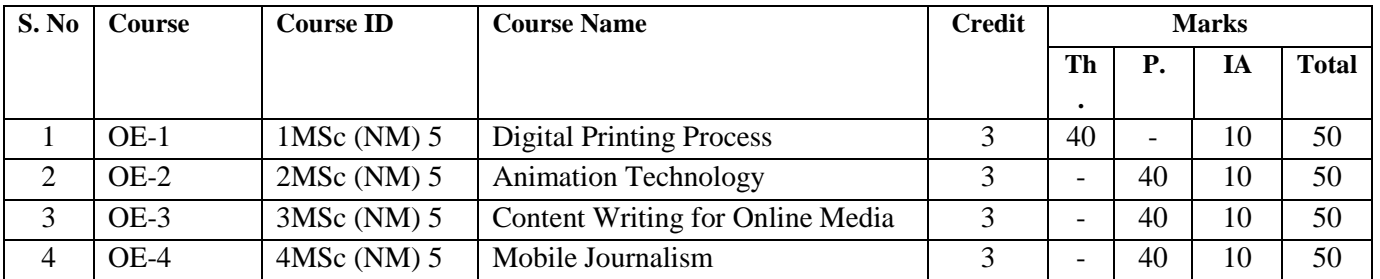

to

### **1 M.Sc. (NM) 1 Basics of Communication** Theory  $\mid 80 \mid$  Practical  $\mid - \mid$  Internal  $\mid 20 \mid$  Credits  $\mid 6 \mid$

### **Course Objectives**

- 1. To familiarize the student with the nature of communication, different types of communication processes.
- 2. To make students familiar with the sociological perspective on human behavior and key concept of socialization.
- 3. Explain and analyze the communication process and its importance.
- 4. To orient student towards communicating effectively.
- 5. To make students aware of effective use of body language and voice tones.

- 1. Students would be able to understand the concept of human communication.
- 2. Students would be able to differentiate between various types of communication.
- 3. Students would become adept in their use of the spoken word group interactions.
- 4. Students would be able to apply the knowledge of communication skills and work for societal development.
- 5. Students would have ability to communicate the message in an effective and engaging way for the recipient.

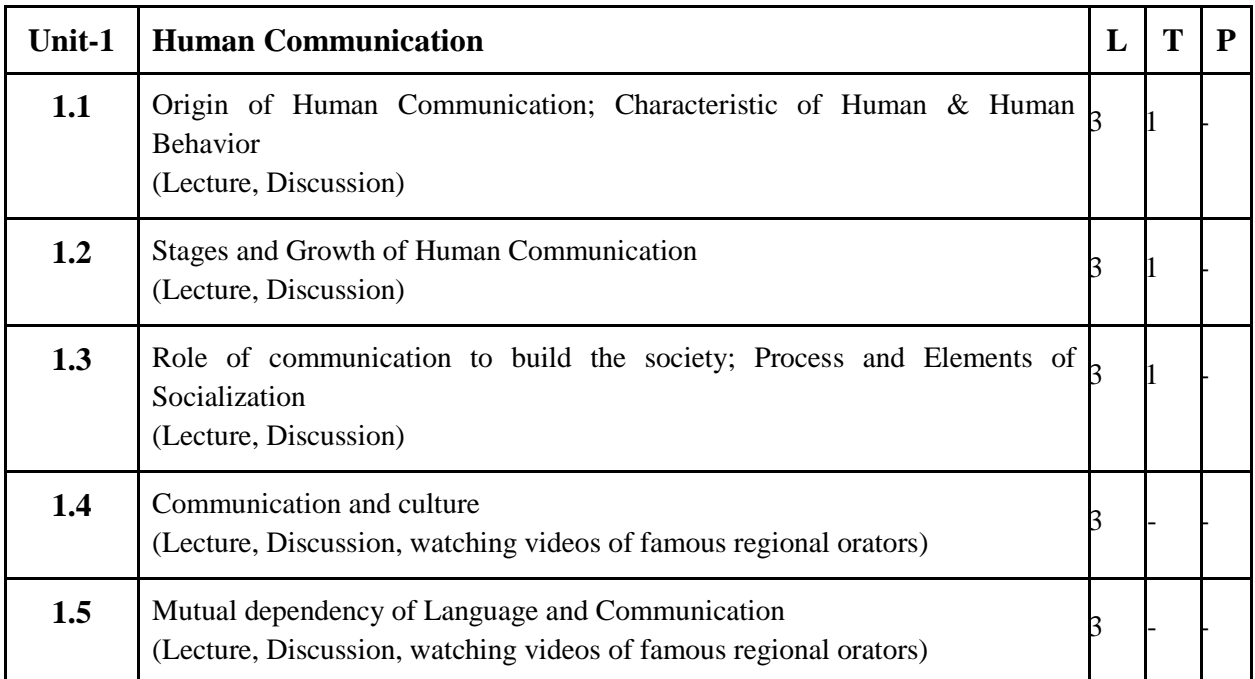

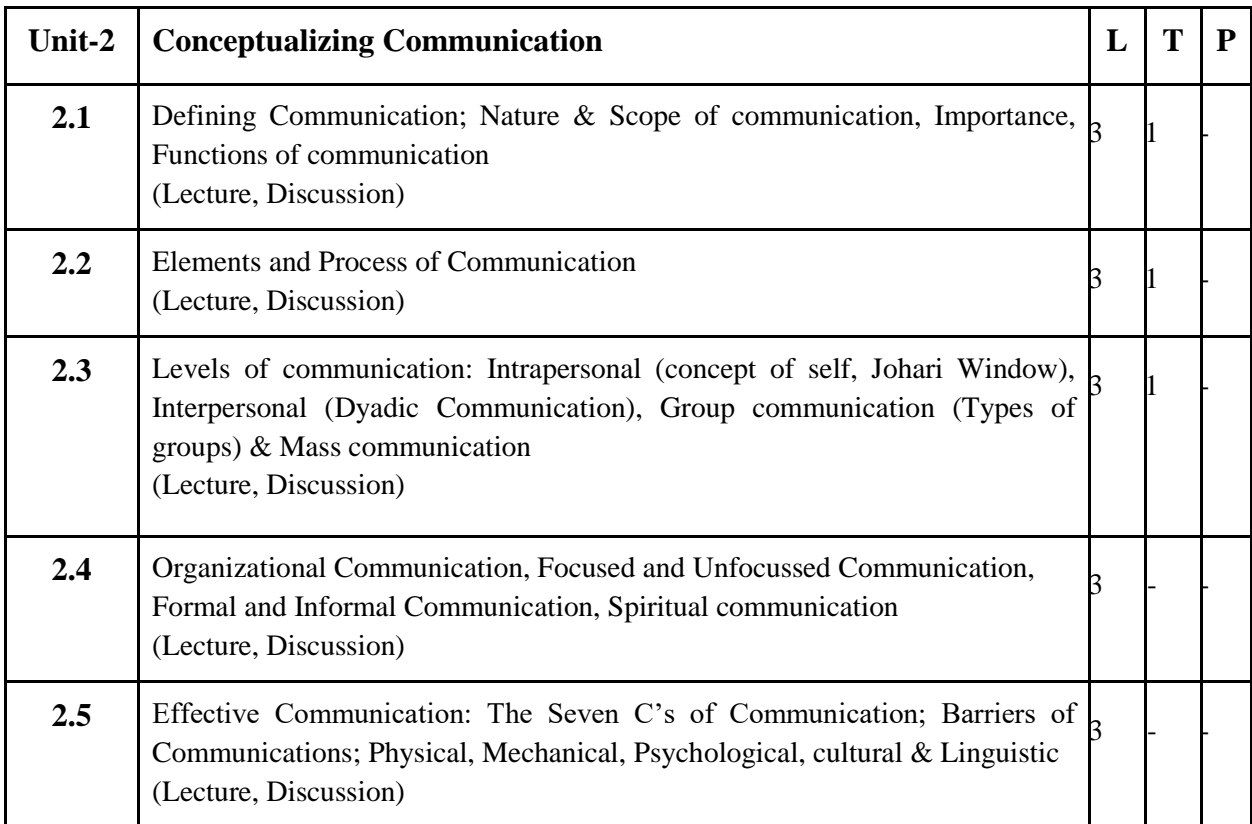

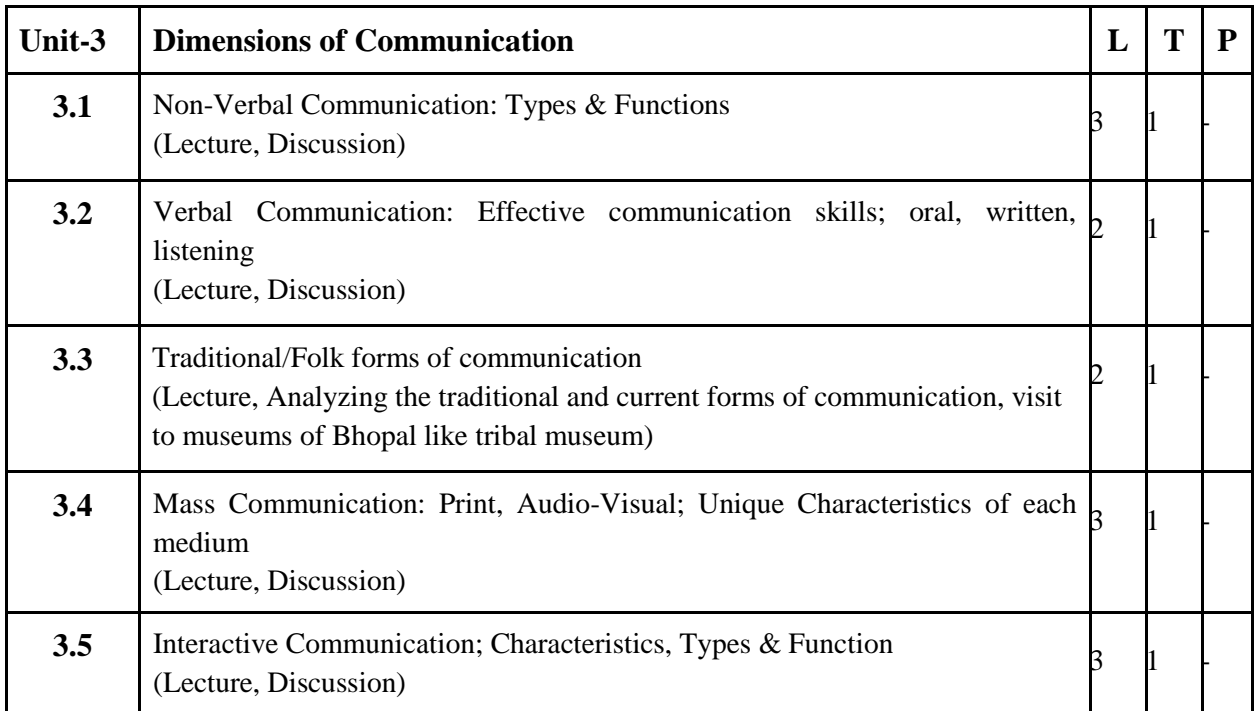

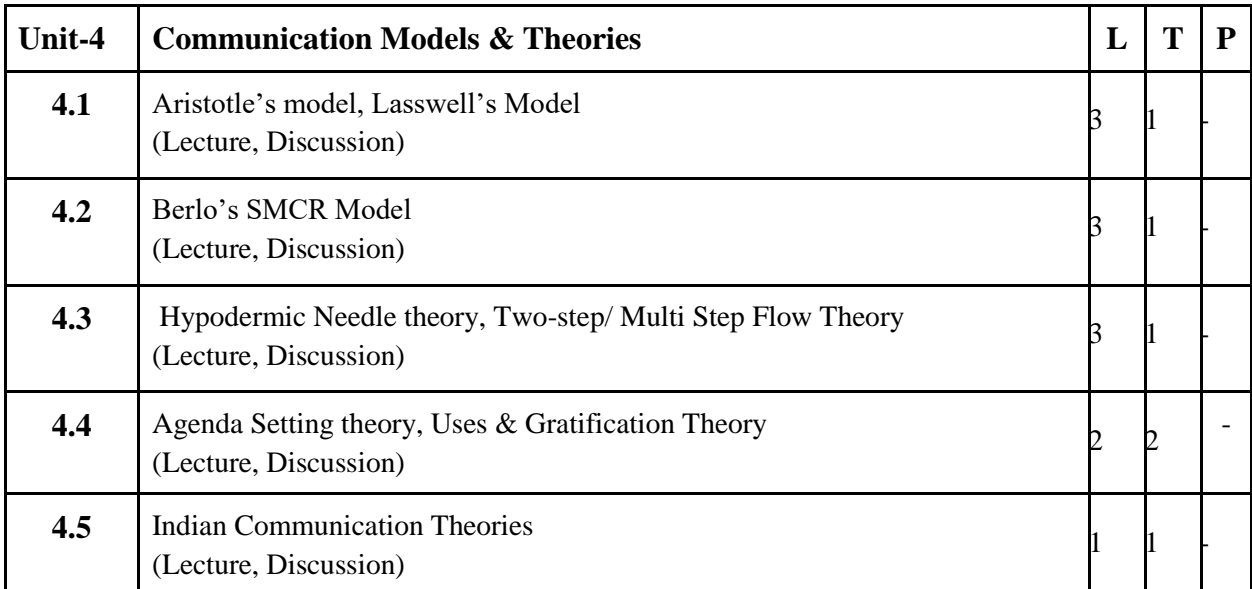

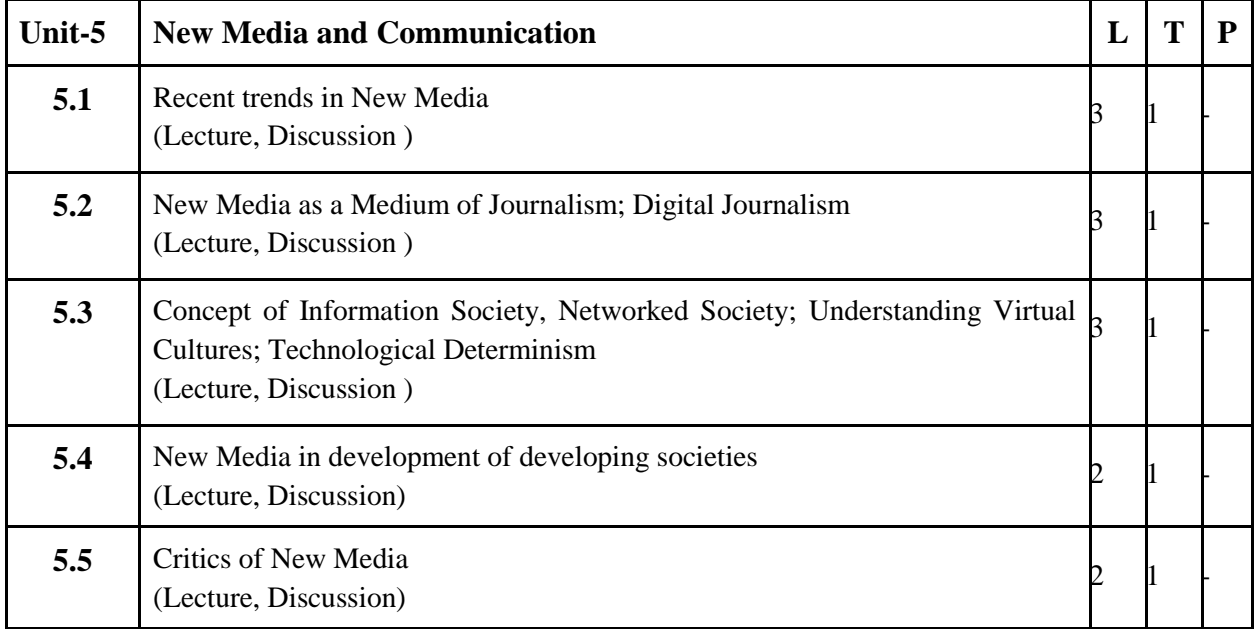

- 1. Prepare a speech on any current Social/Political/Economic/Technological issue, present it individually.
- 2. Write an essay/article on communication and New Media
- 3. PowerPoint presentations on various forms of communication.
- 4. Any assignment given by the concerned faculty.

### **Suggested Readings:**

- 1. Kumar. J. Keval, Mass Communication in India, Jaico Publishing house, Bombay, (NewEd.)
- 2. McQuail Denis. 2000 Mass Communication Theory, 4<sup>th</sup> ed., Sage Publication Ltd., London.
- 3. Barnlund, D. C. (2008). A transactional model of communication. In. C. D. Mortensen (Eds.), Communication theory (2nd ed., pp47-57). New Brunswick, New Jersey: Transaction
- 4. Wadsworth Julia T.Wood, (2001). Communication Mosaics: An Introduction to the Field of Communication.
- 5. Littlejohn, W. Stephen. Theories of Human Communication, 3rd ed., Belmont, California, 1989
- 6. VirBala Agarwal & V.S.Gupta: Handbook of Journalism & Mass Communication; Concept Publisher Delhi
- 7. Thomas. Pradip,Digital India, Understanding Information Communication and Social Change Media,Sage Publication,(2012)
- 8. Fuchs Christian, New Media, Web 2.0 and Surveillance, John Wiley, 2011

- 1. <https://www.thoughtco.com/socialization-in-sociology>
- 2. [https://www.sociology.org](https://www.sociology.org/)
- 3. [https://www.researchgate.net/journal/0360-3989\\_Human\\_Communication\\_Research](https://www.researchgate.net/journal/0360-3989_Human_Communication_Research)

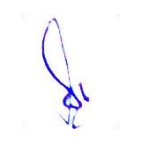

# **1 M.Sc. (NM) 2 Fundamentals of Multimedia** Theory 50 Practical 30 Internal 20 Credits 6

# **Course Objectives**

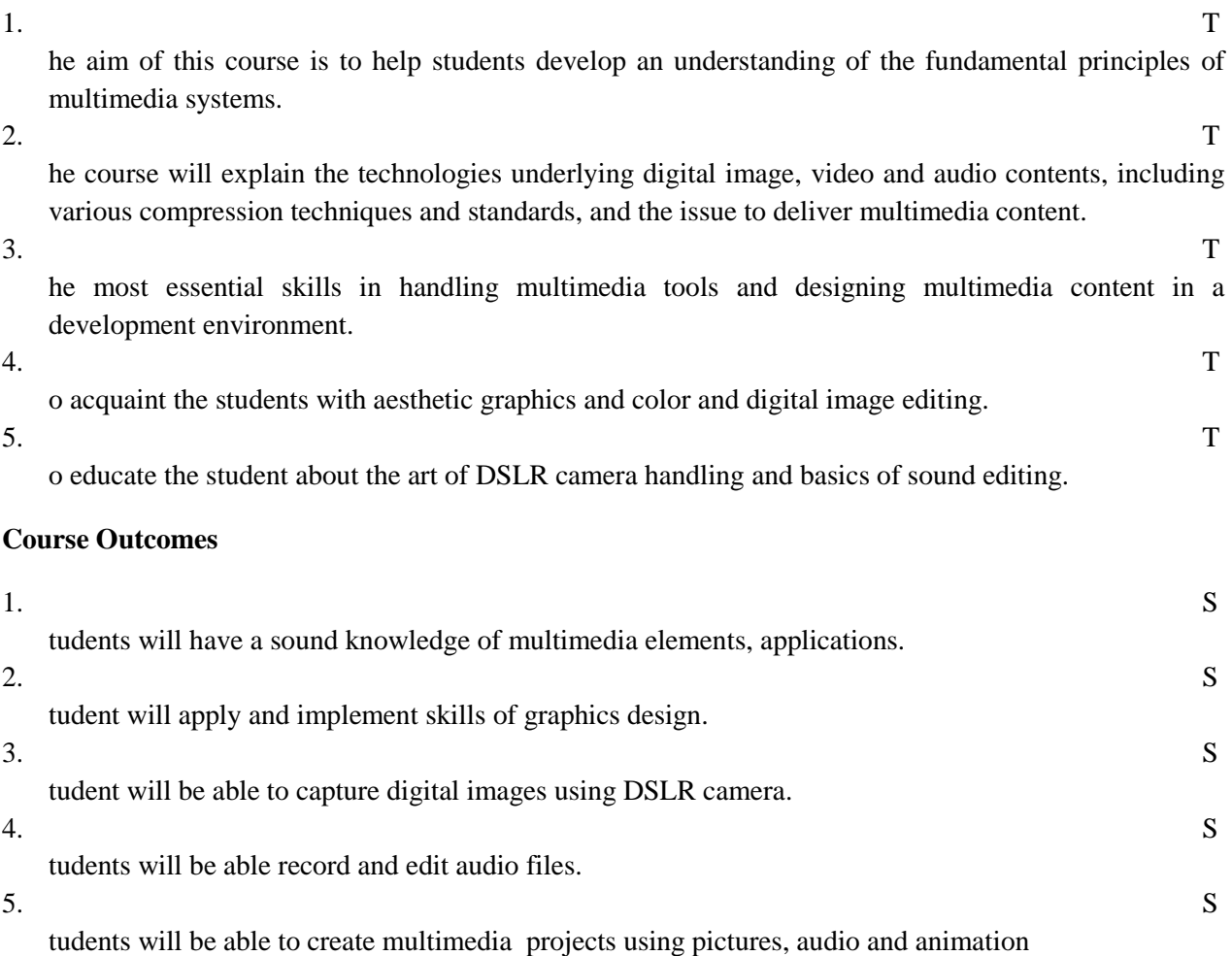

6.

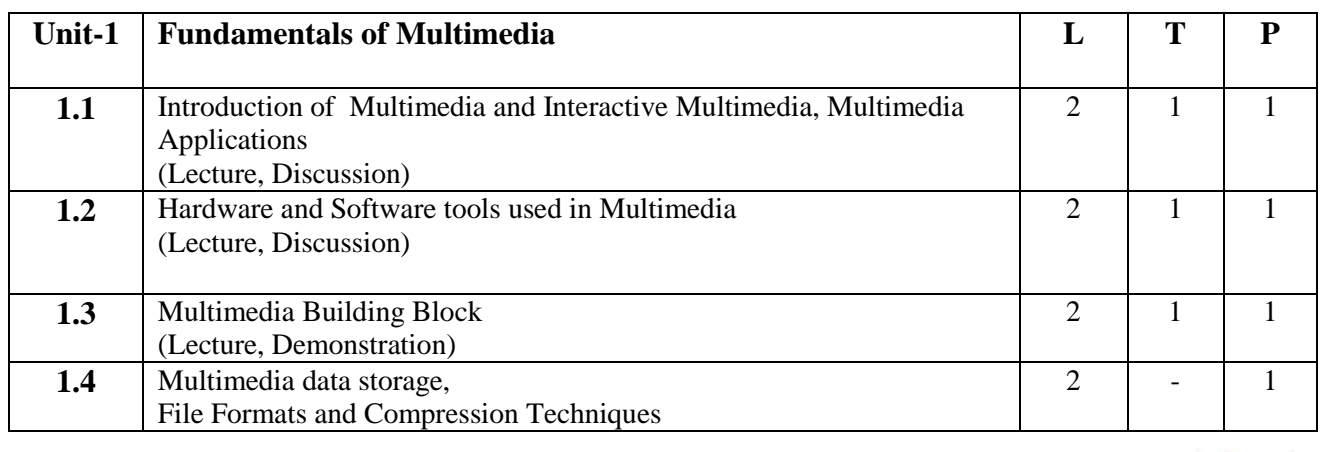

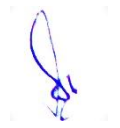

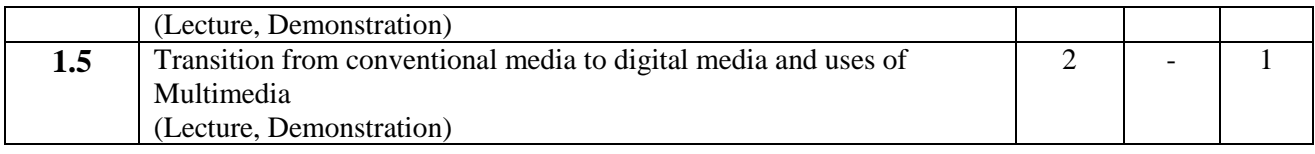

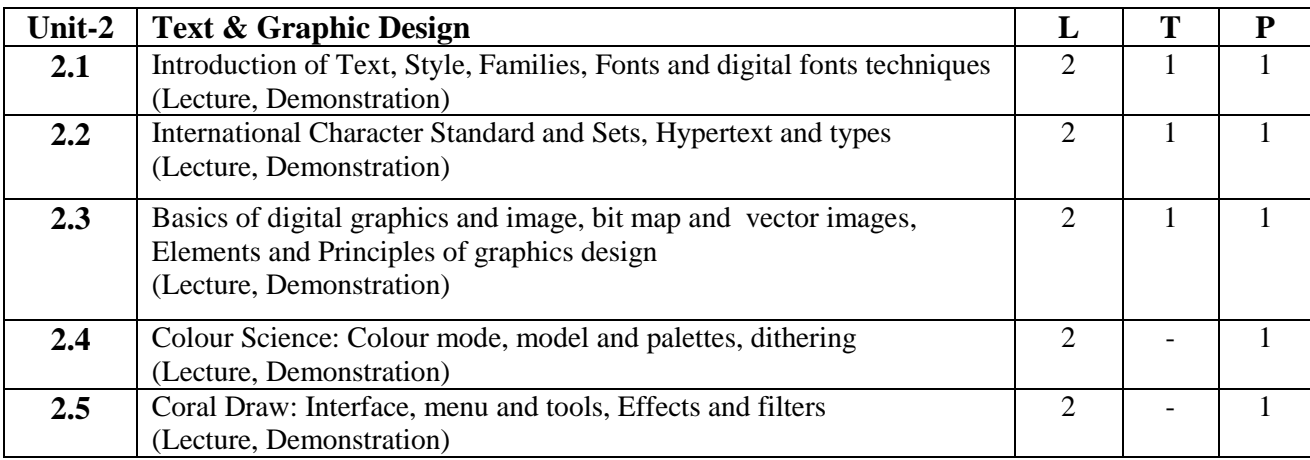

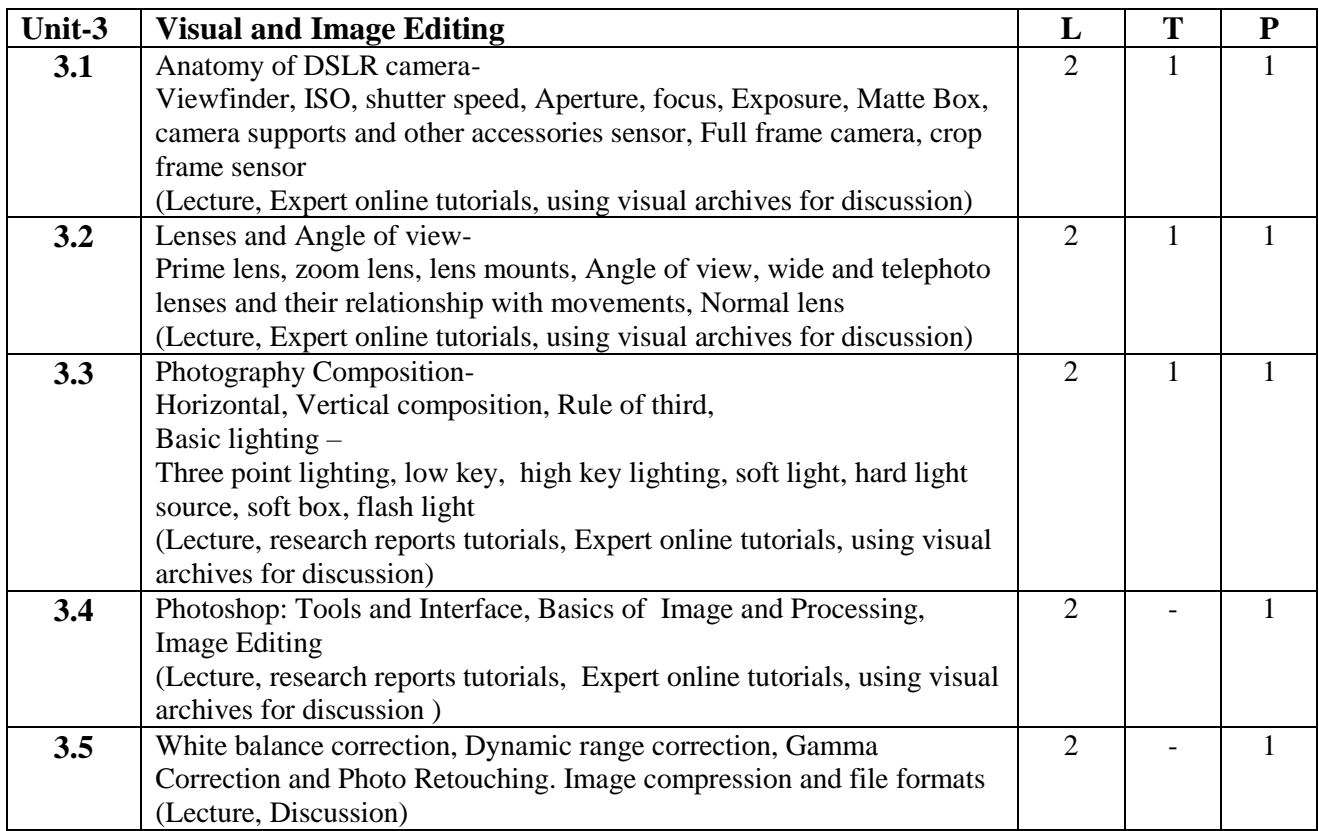

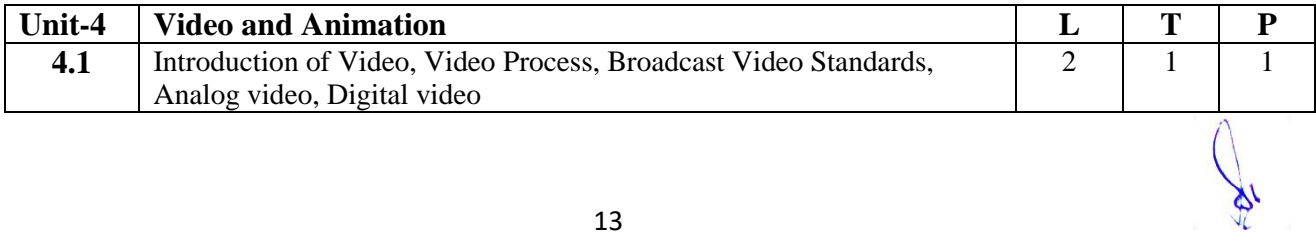

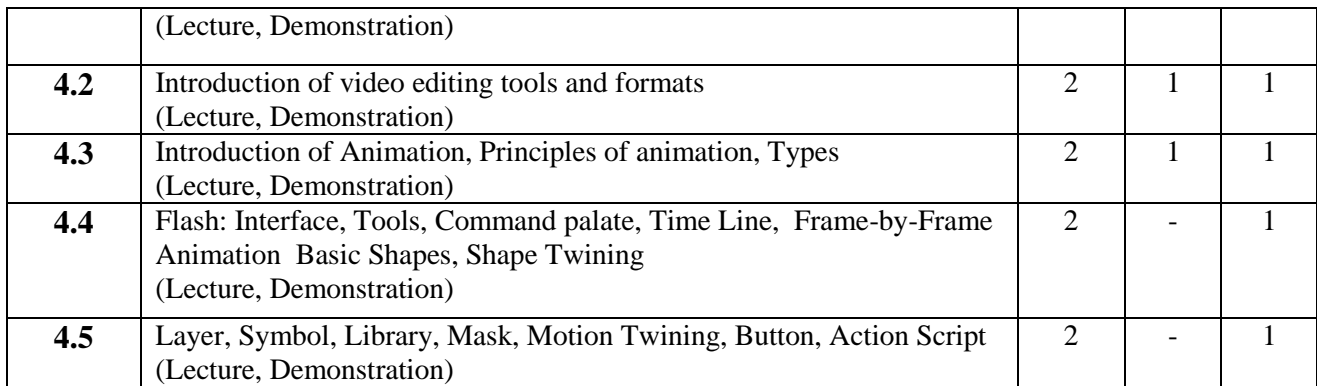

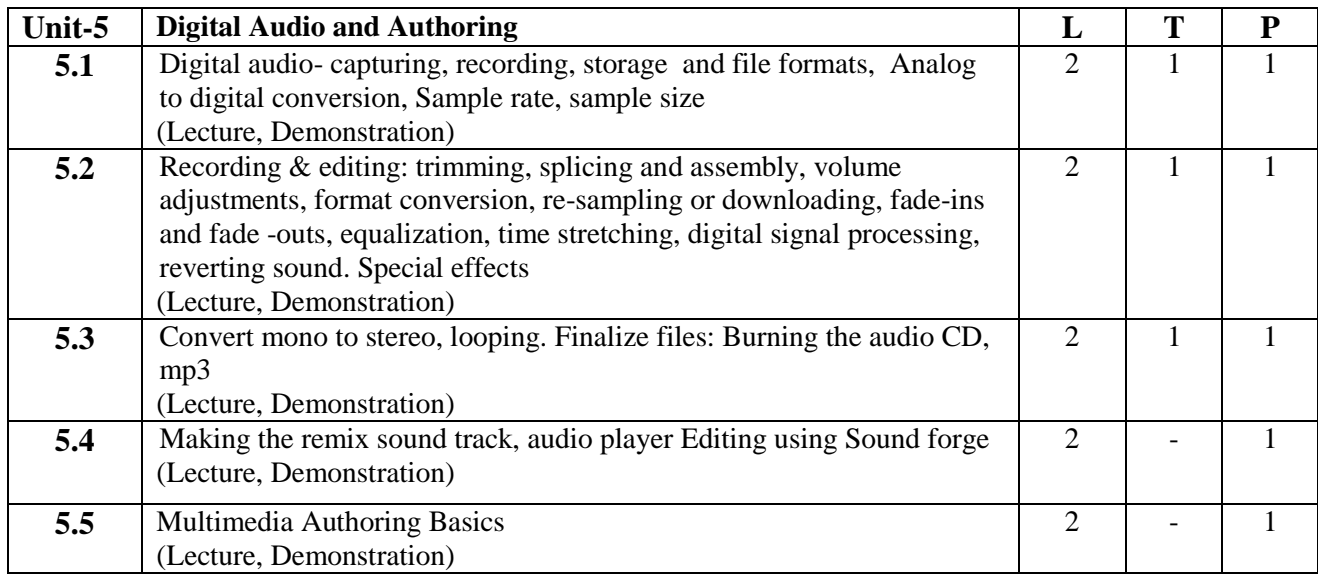

- 1. To prepare a multimedia project
- 2. To develop an Audio Storytelling project
- 3. List with title and duration
- 4. Bouncing Ball: volume, Time-easing

### **Suggested Readings:**

- 1. An Introduction to Multimedia, John Villamil- Casanova, Louis Molina. ISBN 1575765578 / ISBN 9781575765570
- 2. Designing Interactive Multimedia Systems, Mohammad Dastbaz. ISBN: 9780077098636
- 3. Multimedia Networking, Bohdan O. Szuprowicz. ISBN-978-0070631083
- 4. Multimedia on the Web, Stephen McGloughlin
- 5. Adobe Photoshop CS6 Bible, [Lisa DanaeDayley](http://www.amazon.in/s/ref=dp_byline_sr_book_1?ie=UTF8&field-author=Lisa+Danae+Dayley&search-alias=stripbooks) , [Brad Dayley,](http://www.amazon.in/s/ref=dp_byline_sr_book_2?ie=UTF8&field-author=Brad+Dayley&search-alias=stripbooks) Wiley publication. ISBN: 978-1-118- 12388-1
- 6. Photoshop CS6 in Simple Steps, [Kogent Learning Solutions Inc.](http://www.amazon.in/s/ref=dp_byline_sr_book_1?ie=UTF8&field-author=Kogent+Learning+Solutions+Inc.&search-alias=stripbooks) ISBN 9789350045879
- 7. CorelDRAW X7: The Official Guide, [Gary David Bouton,](http://www.amazon.in/s/ref=dp_byline_sr_book_1?ie=UTF8&field-author=Gary+David+Bouton&search-alias=stripbooks) Corel press. . ISBN-10: 0071833145
- 8. Sound Forge 9.0 in Simple Steps, [Kogent Solutions Inc.,](http://www.amazon.in/s/ref=dp_byline_sr_book_1?ie=UTF8&field-author=Kogent+Solutions+Inc.&search-alias=stripbooks) Dreamtech Press, ISBN-13: 978-8177228649
- 9. Parekh Ranjan, "Principles of Multimedia", Tata McGraw-Hill, 2007

### **E-Resource:**

- 1. Li, Z., & Drew, S. (2004). Fundamentals of Multimedia [Ebook]. Pearson Education International
- 2. The 5 Types of Animation A Beginner's Guide. (2019). Retrieved from https://www.bloopanimation.com/types-of-animation/
- 3. Parekh, Ranjan. (2012). 2012: Principles of Multimedia (2/e)
- 4. Retrieved from https://www.strumentimusicali.net/manuali/SONY\_SOUNDFORGEPRO10\_ENG.pdf

### **1 M.Sc. (NM) 3 Media Language: Structure & Style** Theory  $\vert 50 \vert$  Practical  $\vert 30 \vert$  Internal  $\vert 20 \vert$  Credits  $\vert 6 \vert$

### **Course Objectives**

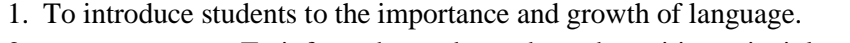

- 2. To inform the students about the writing principles for online
- platforms and train them for writing on such platforms.
- 3. To develop an understanding about translation and paraphrase.
- 4. To prepare the students for creating multimedia content and delivery.
- 5. To aware about the concept of localization of content.

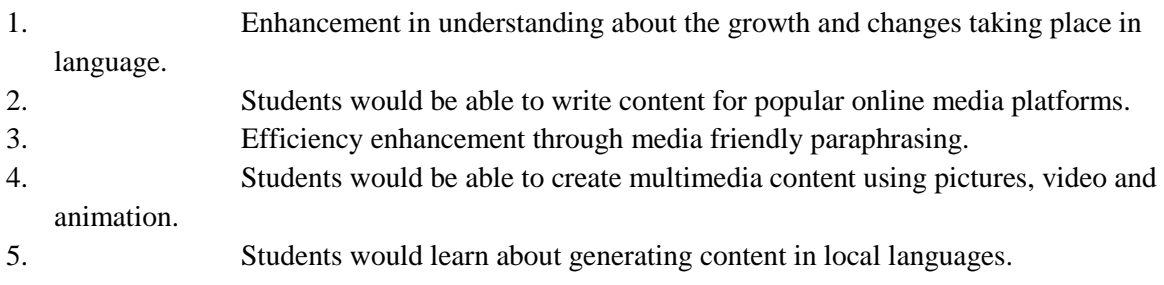

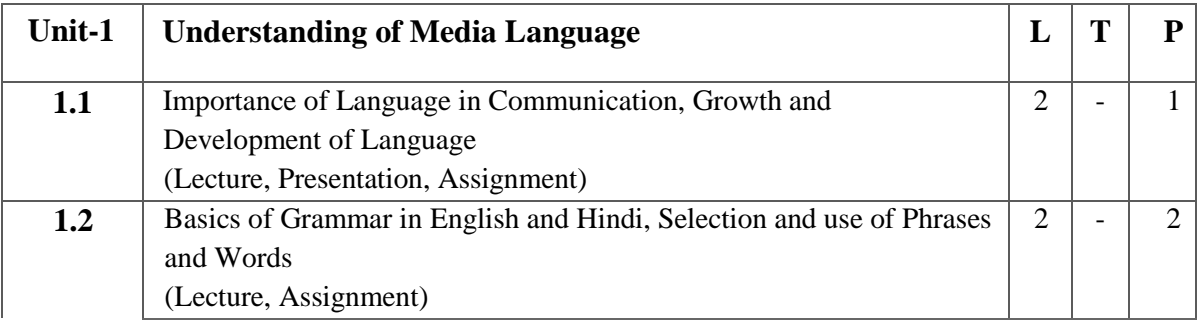

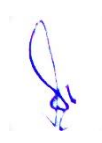

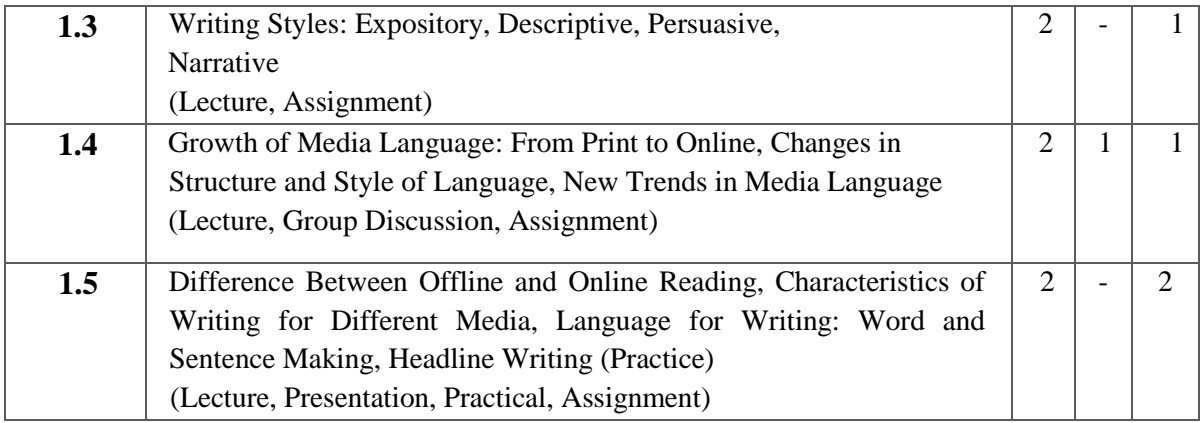

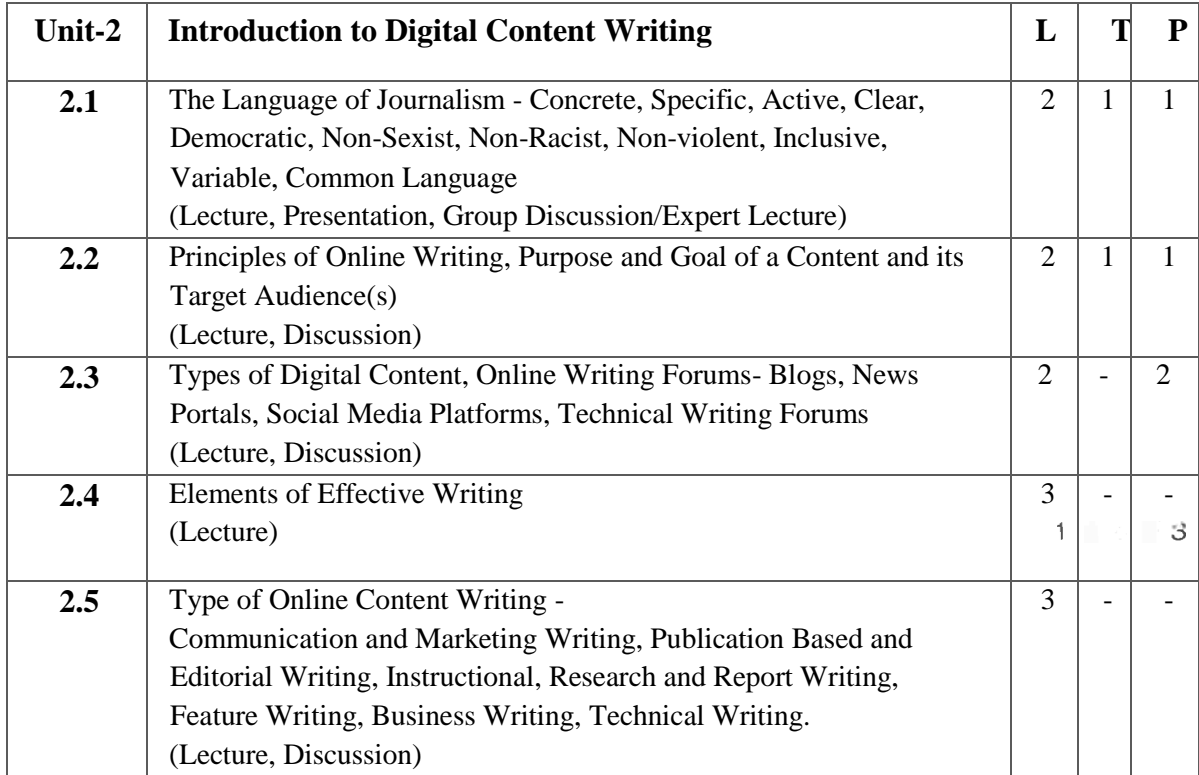

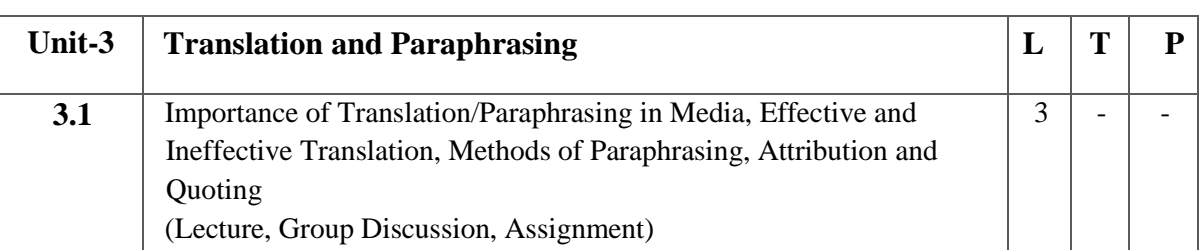

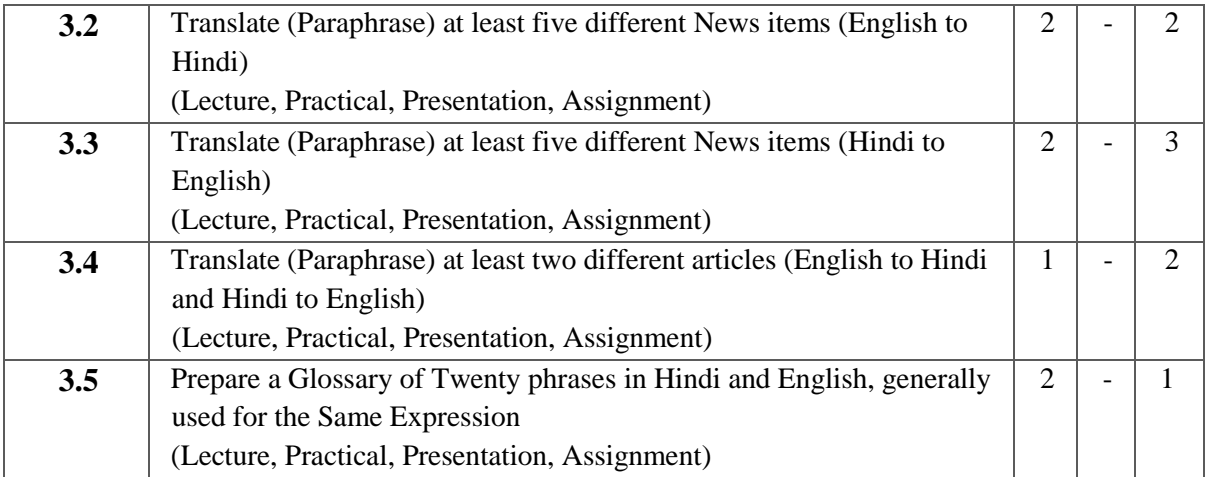

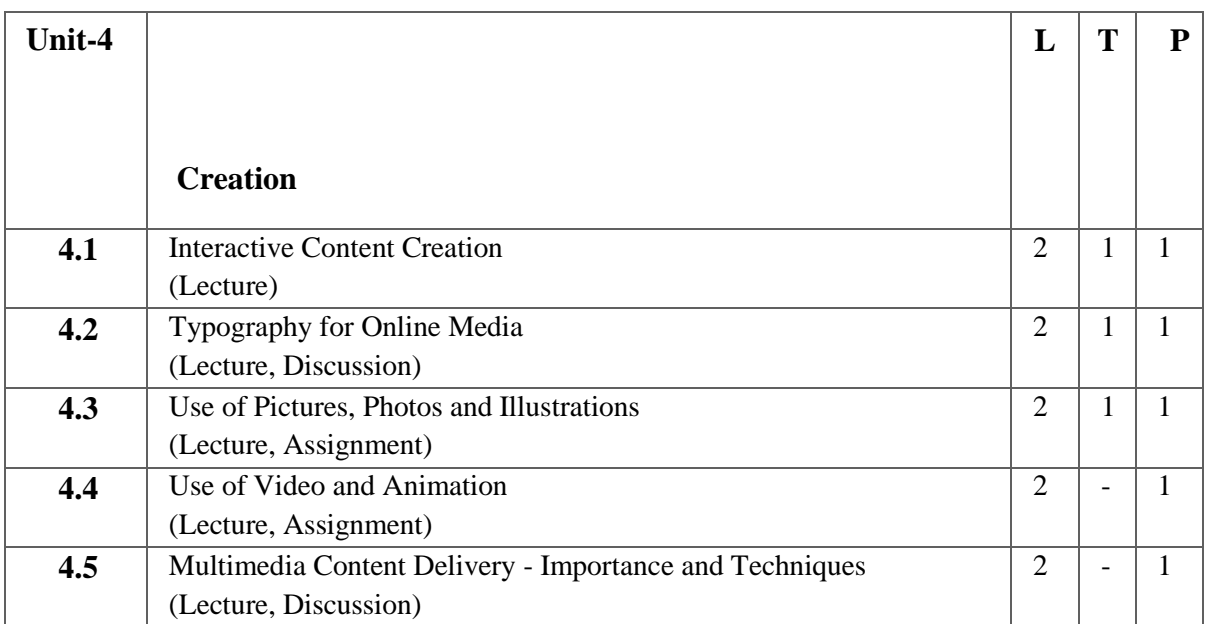

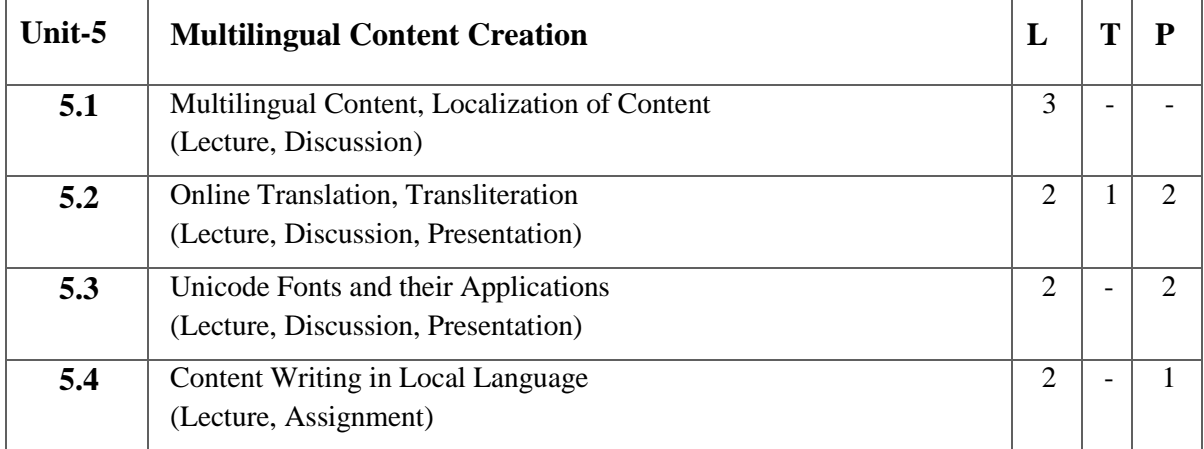

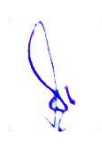

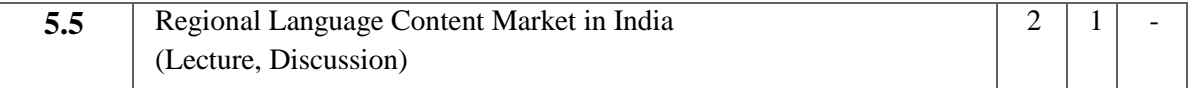

- 1. Assignment Explain why reporting/writing for various media is different
- 2. Project on translation of news English to Hindi and Hindi to English
- 3. Project on writing for Digital/web media
- 4. Practical Compare Print Media Radio Television Online Media

#### **Suggested Readings:**

- 1. Robert Gunning: Principles of clear writing
- 2. Rudolf Flesch's Formula- skills to write news
- 3. King, Graham. Collins Improve Your Writing Skills, Collins, London, 2009
- 4. Adams, Sally, Gilbert, Harriett, Hicks, Wynford. Writing for Journalists, Routledge, London, 2008
- 5. Mark Levin. The Reporter's Notebook : Writing Tools for Student Journalists (2000)

- 1. Bill Parks. ["Basic News](http://www.ohlone.edu/people/bparks/docs/basicnewswriting.pdf) 
	- [Writing"](http://www.ohlone.edu/people/bparks/docs/basicnewswriting.pdf) (PDF)http://www.ohlone.edu/people/bparks/docs/basicnewswriting.pdf
- 2. Kensler, Chris (2007). [Unzipped! News](https://books.google.com/books?id=q5igJFE66YwC&q=%22hard+lede%22+%22soft+lede%22&pg=PA109) writing https://books.google.com/books?id=q5igJFE66YwC&q=%22hard+lede%22+%22soft+lede%22& pg=PA109

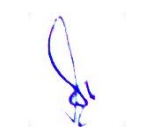

# **1 M.Sc. (NM) 4 (A)**

## **Layout Design**

Theory  $\vert$  50 | Practical  $\vert$  30 | Internal  $\vert$  20 | Credits  $\vert$  6

### **Course Objectives**

- 1. To educate students about the aesthetics and elements of design.
- 2. To introduce students about interface and tools of page layouting software.
- 3. To train students for working with advance features of layouting software.
- 4. To introduce working with vector design software.
- 5. To educate students about the concept of e-publishing.

- 1. Students acquire knowledge of various design elements.
- 2. Students would be able to create layouts for print media.
- 3. Students would be able to apply advance features of page layout software for print and electronic publications.
- 4. Students would be able to design graphical elements using Adobe Illustrator objects.
- 5. Student would be able to create his own publication and share it on web.

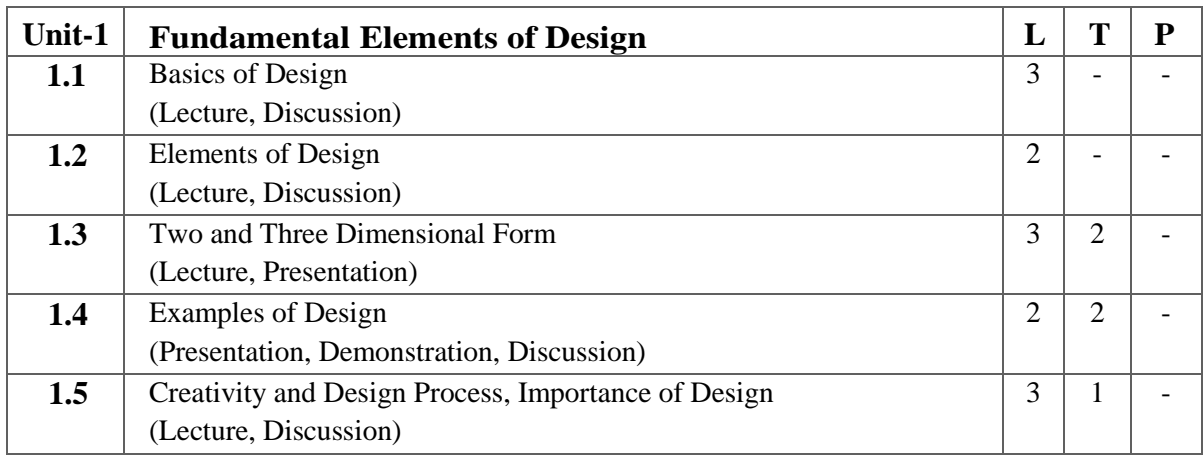

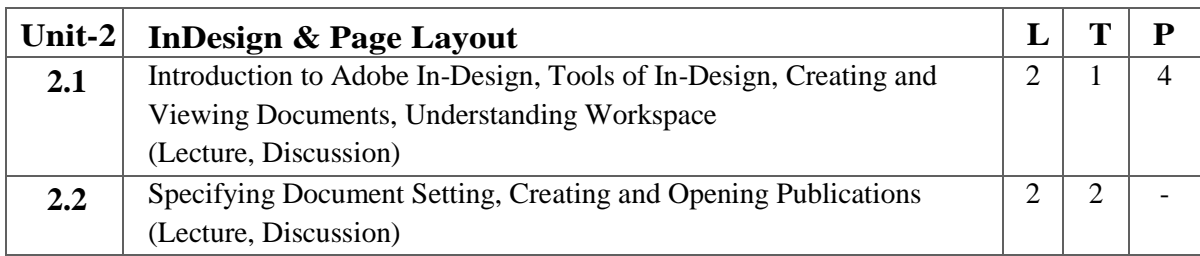

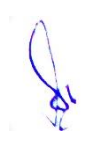

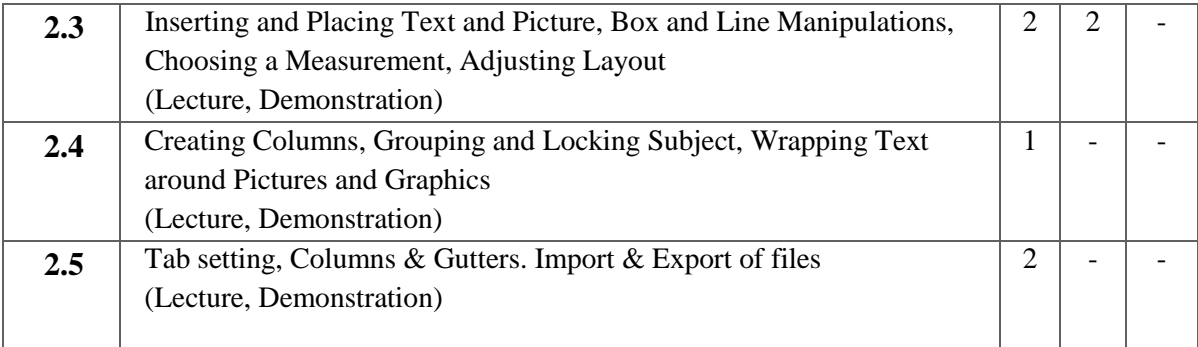

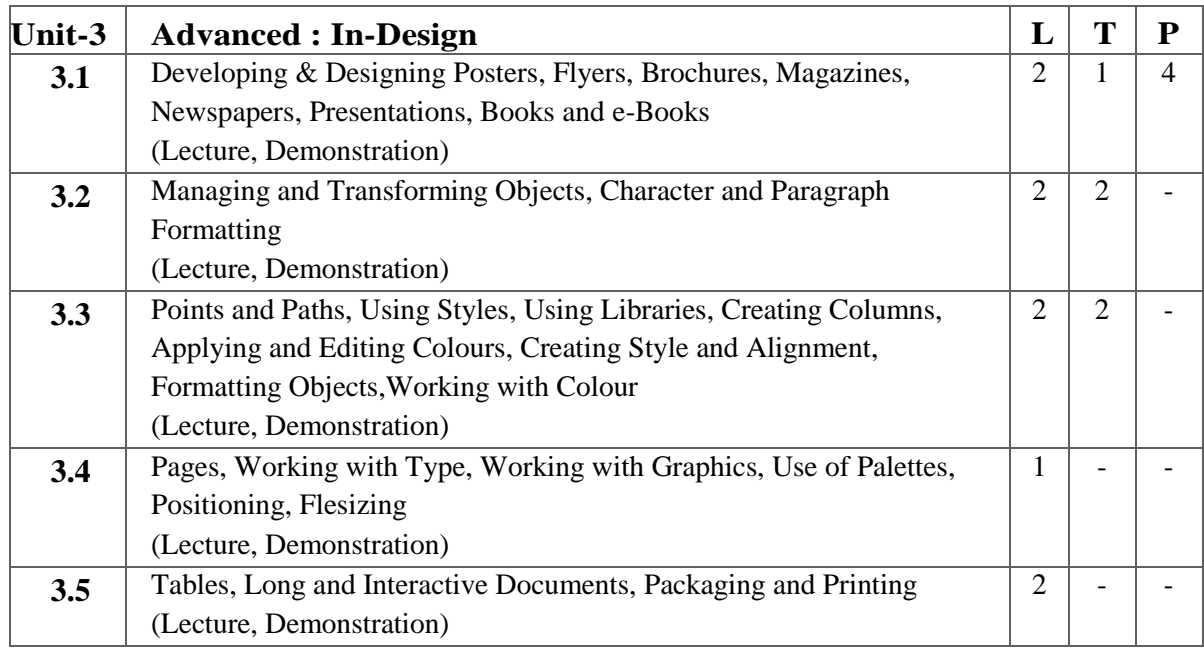

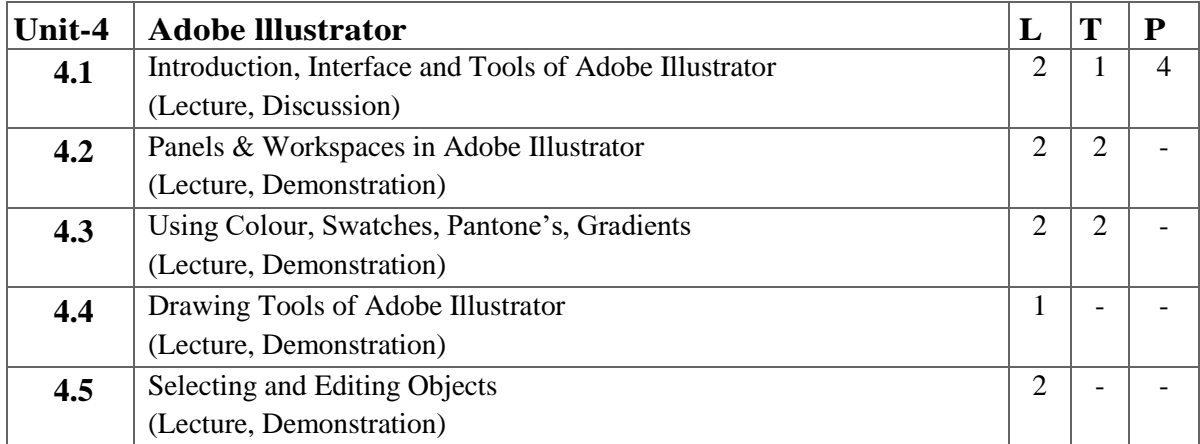

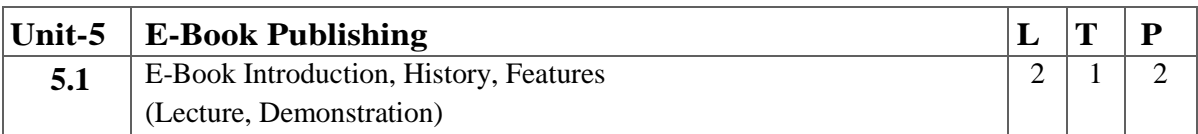

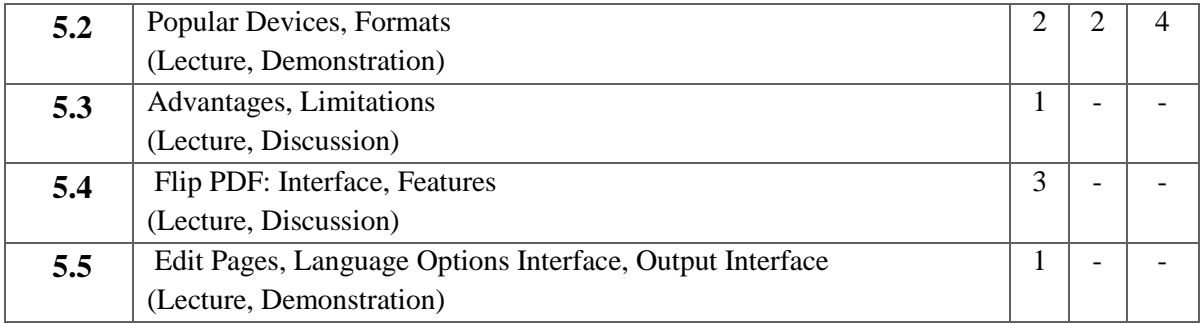

- 1. Create a News Letter Using Layout Software
- 2. Design a Cover Page for Magazine.
- 3. Design Tri fold Brochure for any Product or Organization.
- 4. Design an E-Book using Flip PDF.

### **Suggested Readings:**

- 1. DTP by Vikas Gupta Published by Dreamtech Press, New Delhi, ISBN-10: 8177229273, 2010
- 2. Adobe Pres. (2007). Adobe InDesign CS3. San Jose, Calif.
- 3. Adobe Illustrator CC Classroom in a Book.BrianWood&Kindle Edition.
- 4. Requirements: InDesign CC Classroom in a Book, Adobe Press

- 1. Adobe InDesign CC Tutorial accessed at [https://www.tutorialspoint.com/adobe\\_indesign\\_cc/index.htm](https://www.tutorialspoint.com/adobe_indesign_cc/index.htm)
- 2. Adobe Illustrator Tutorial accessed at<https://www.javatpoint.com/adobe-illustrator>
- 3. Elements and Principles of Design accessed at <https://www.slideshare.net/admecinstitute/principles-of-design-30520900>
- 4. FLIP PDF PRO accessed at http://www.flippdf.com/flip-pdf-pro/flip-pdf-pro-help.pdf

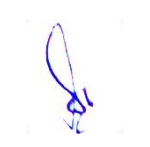

# **1 M.Sc. (NM) 4 (B)**

**Computer Applications for Media Professionals**

Theory 50 Practical 30 Internal 20 Credits 6

### **Course Objectives**

- 1. To familiarize student with office automation and component of office automation.
- 2. To make them comfortable to evaluate, select and use office software appropriate to specific task.
- 3. To make them work on open software for office automation.
- 4. To develop expertise in word processing, spreadsheet, and presentation skills
- 5. To use advance features of word processing, spreadsheet, and presentation

- 1. Student would be able to outline office suit components with specific application.
- 2. Student would be able to apply word processing tools including document formatting, using graphics, working with macro and mail merge.
- 3. Student would be able to apply spread sheet tools including worksheet formatting, using functions, graphics and charts.
- 4. Student would be able to create effective presentation using animation and transition.
- 5. Student would be able to use advanced features of spread sheet.

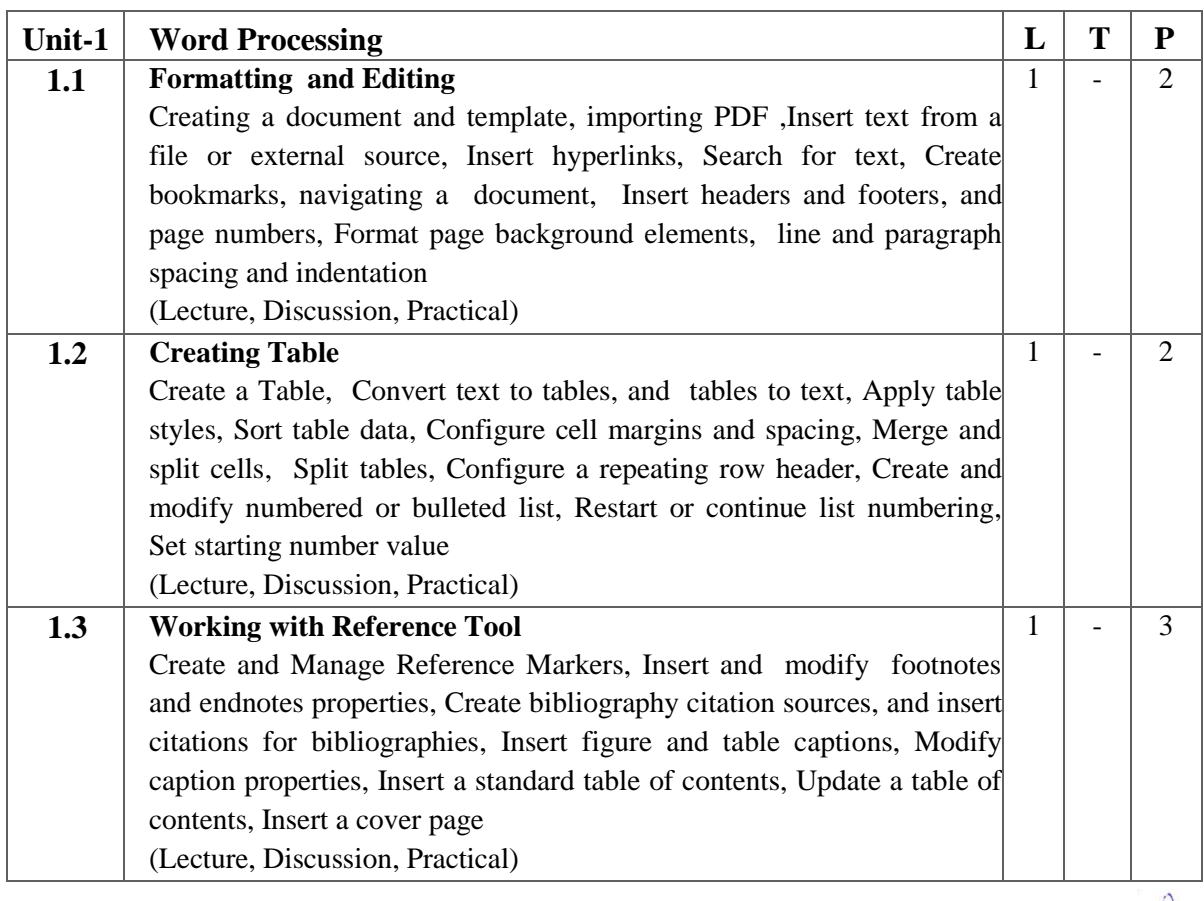

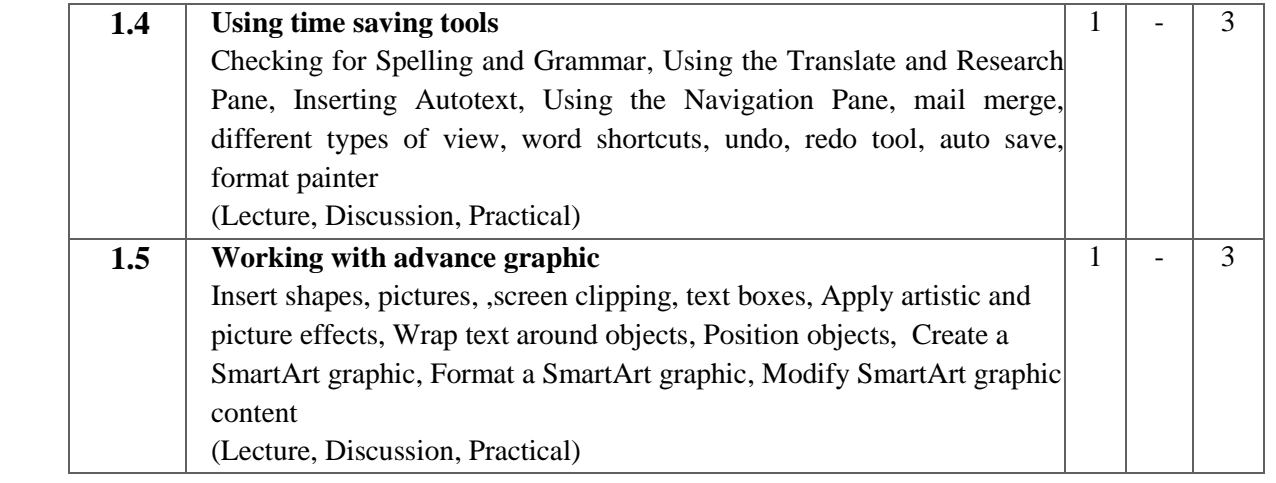

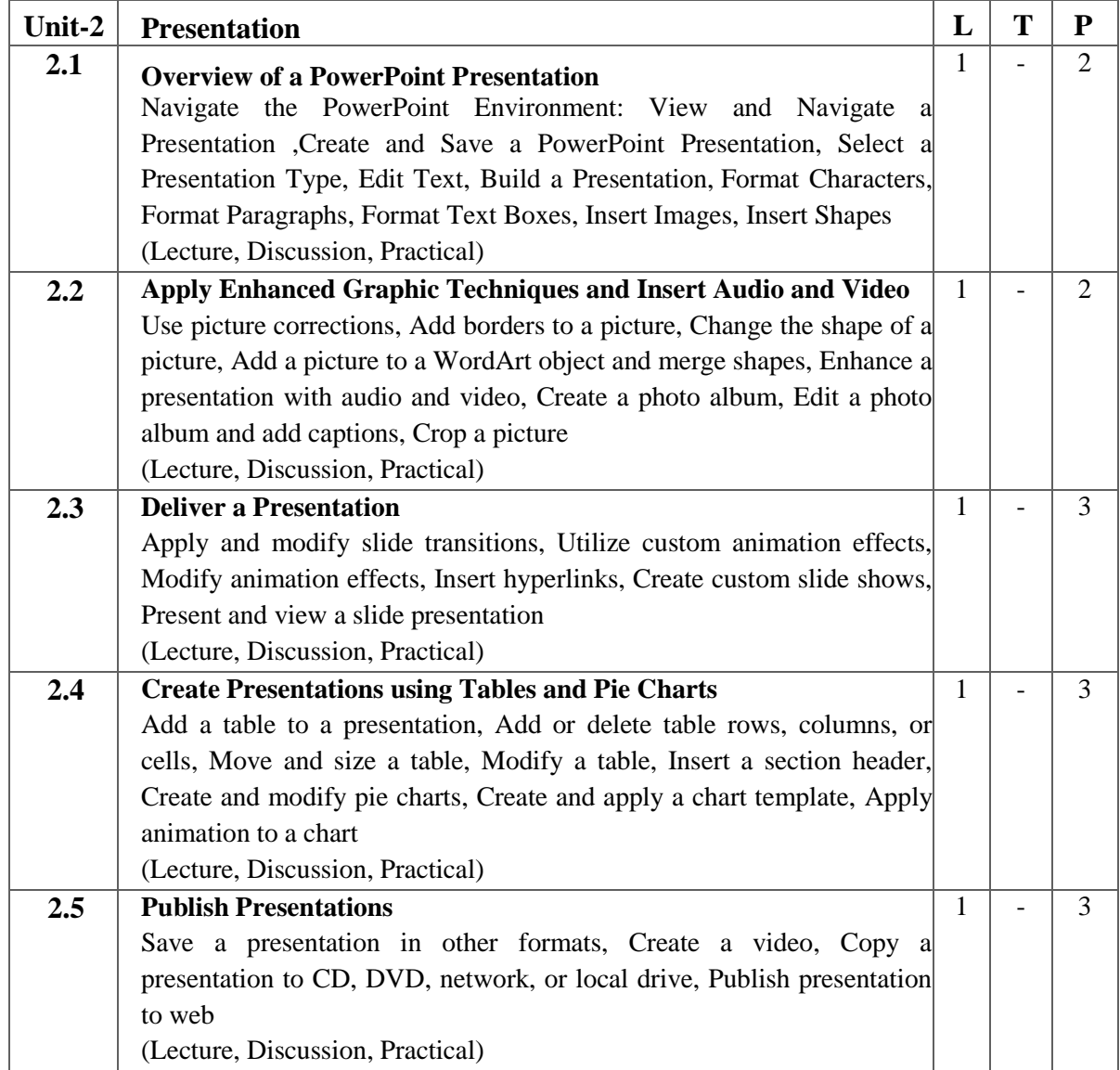

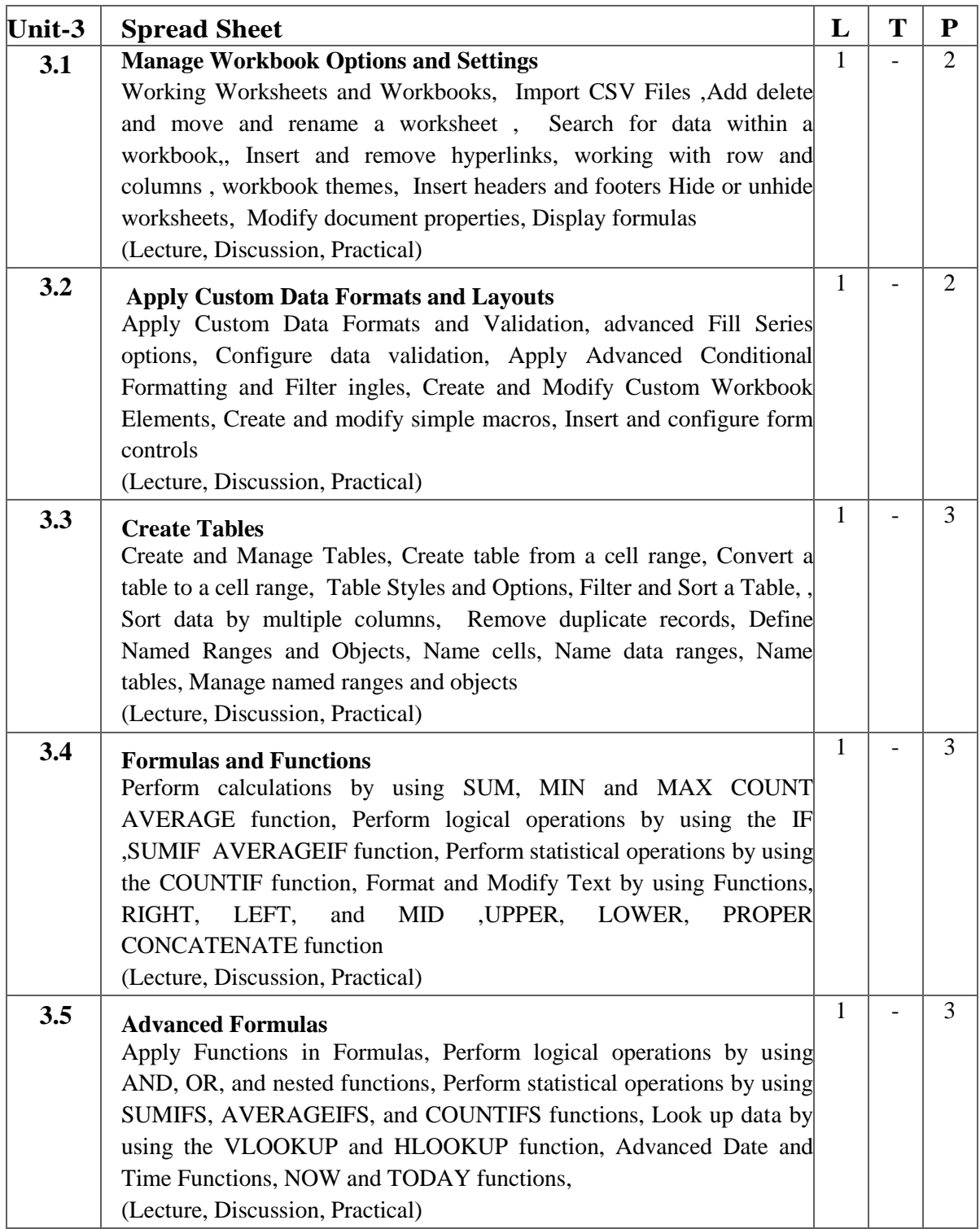

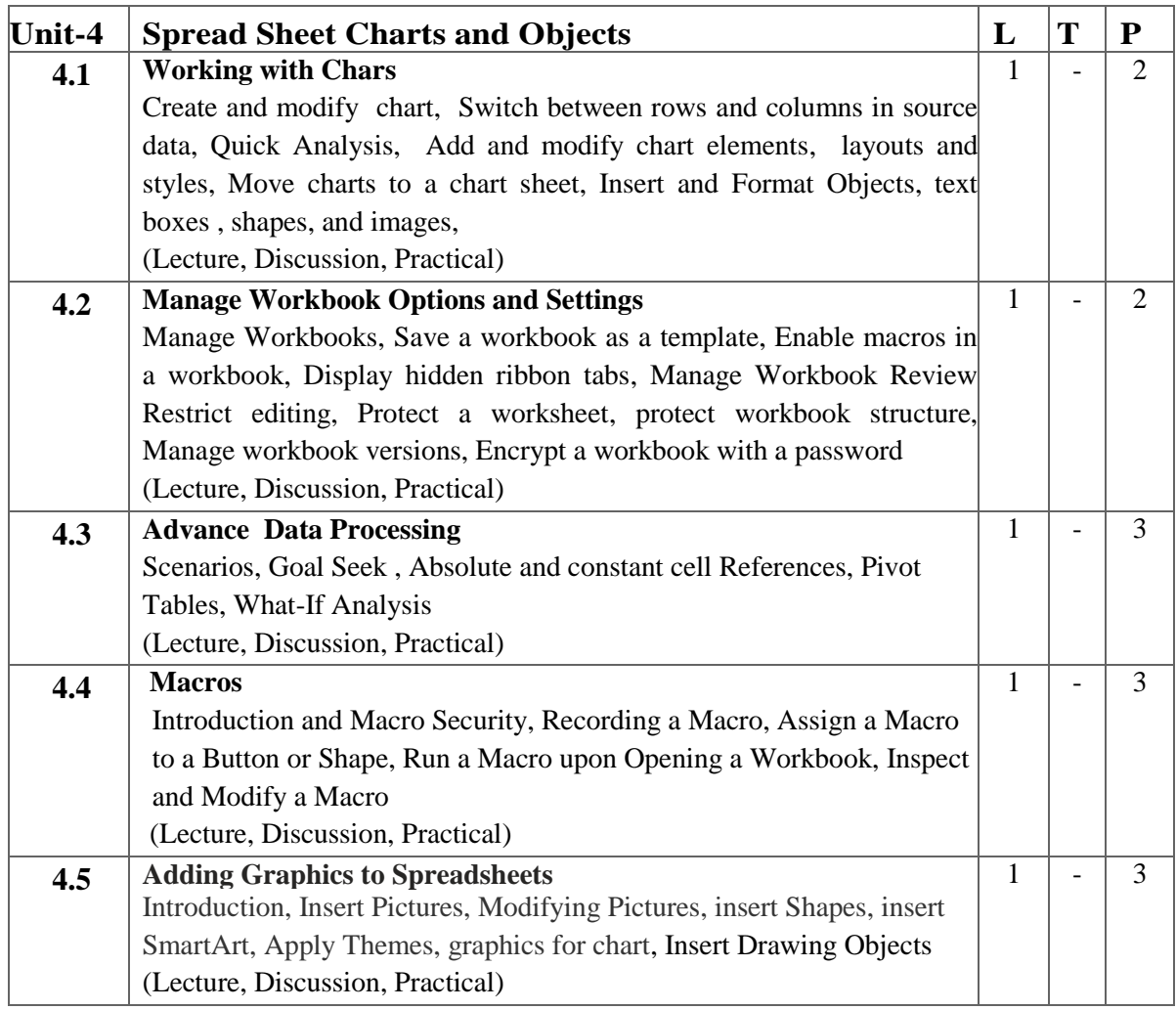

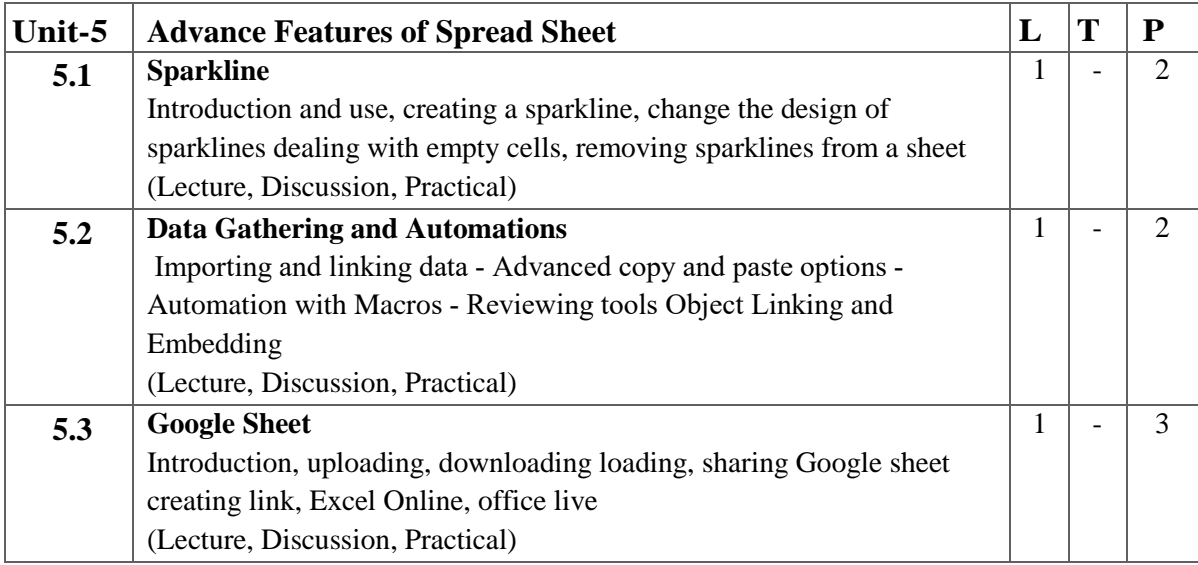

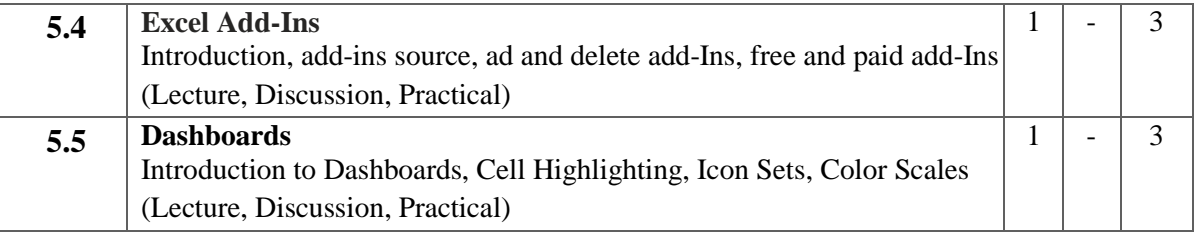

- 1. Create a letter head in Word using word art
- 2. Create an attendance sheet using the table feature of word
- 3. Mail merge an notice to at least 10 employees of a company
- 4. Create a form using a word template or create a customized form include the following: 5 Text fields, 2 Check Box fields, 2 Drop-Down menus,3 Customized Styles
- 5. Create mark sheet in excel for at least 10 students calculate the total marks obtained and the percentage
- 6. Calculate the maximum and minimum marks obtained by each students using excel functions
- 7. Create a progress graph of each students
- 8. Create a power point presentation about your educational institute
- 9. Convert the above presentation into video format.

### **Suggested Readings:**

- 1. Word For Dummies (For Dummies (Computer/Tech)) 1st Edition,by [Dan Gookin](https://www.amazon.com/Dan-Gookin/e/B000APZGIG/ref=dp_byline_cont_book_1) (Author),ISBN-101119829178
- 2. Excel All-in-One For Dummies (For Dummies (Computer/Tech)) 1st Edition,by [Paul](https://www.amazon.com/s/ref=dp_byline_sr_book_1?ie=UTF8&field-author=Paul+McFedries&text=Paul+McFedries&sort=relevancerank&search-alias=books)  [McFedries](https://www.amazon.com/s/ref=dp_byline_sr_book_1?ie=UTF8&field-author=Paul+McFedries&text=Paul+McFedries&sort=relevancerank&search-alias=books) [\(Greg Harvey](https://www.amazon.com/Greg-Harvey/e/B001H6OOBM/ref=dp_byline_cont_book_2) , ISBN-10 1119830729
- 3. Microsoft Office Ste by Step Beth Melton, Mark Dodge, Published with the authorization of Microsoft Corporation by: O'Reilly Media
- 4. Office 2013 Bible: The Comprehensive Tutorial Resource Paperback by Lisa A. °Bucki (Author), John Walkenbach (Author), Michael Alexander
- 5. Learning Microsoft Office 2013 by Ramesh Bangia, Khanna Publishers
- 6. Libre Office 5.1 Writer, Calc, Math Formula Book- Vol 1 by Lalitmali

- 1. [www.openoffice.org/documentation/manuals/.../0100GS3-](http://www.openoffice.org/documentation/manuals/.../0100GS3-)
- 2. <https://whc.es/OpenOffice%20org%20For%20Dummies> .
- 3. <https://www.libreoffice.org/get-help/documentation/>
- 4. <https://edu.gcfglobal.org/en/subjects/office/>
- 5. <https://www.goskills.com/Microsoft-Office>

# **1 M.Sc. (NM) 5 (OE-1) Digital Printing Process** Theory  $\vert 40 \vert$  Practical  $\vert \cdot \vert$  Internal  $\vert 10 \vert$  Credits  $\vert 3 \vert$

### **Course Objectives**

- 1. To learn basics of printing technology.
- 2. To learn digital printing process.
- 3. To learn the psychology of space, fonts and color.
- 4. To learn digitization of analog content.
- 5. To learn basics of 3D printing.

- 1. Students would understand the techniques of digital printing technology.
- 2. Students would understand about the analog and digital printing process.
- 3. Students would be able to apply and classify color, space and text for design.
- 4. Students would use the techniques for document digitization.
- 5. Students would be able to create and construct objects using 3D printing machine.

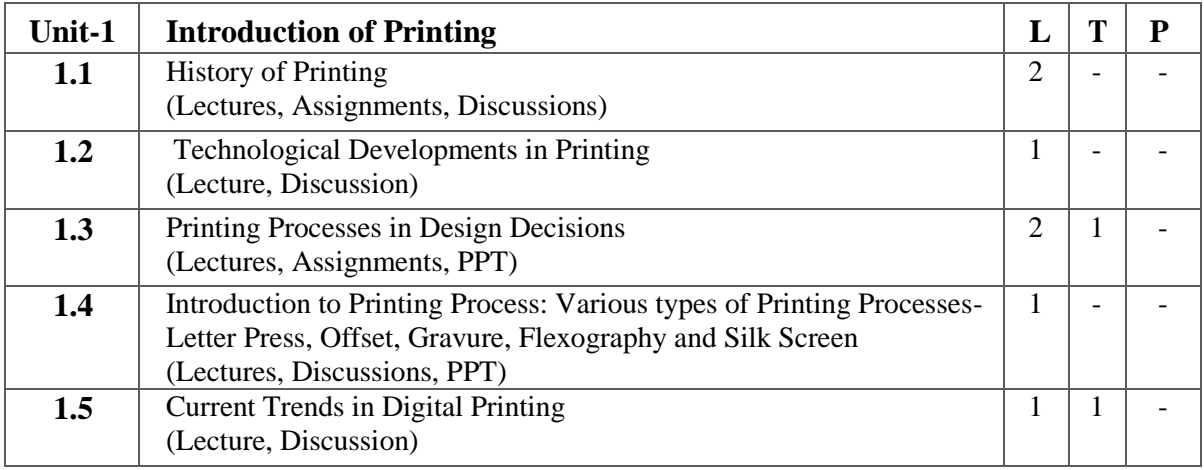

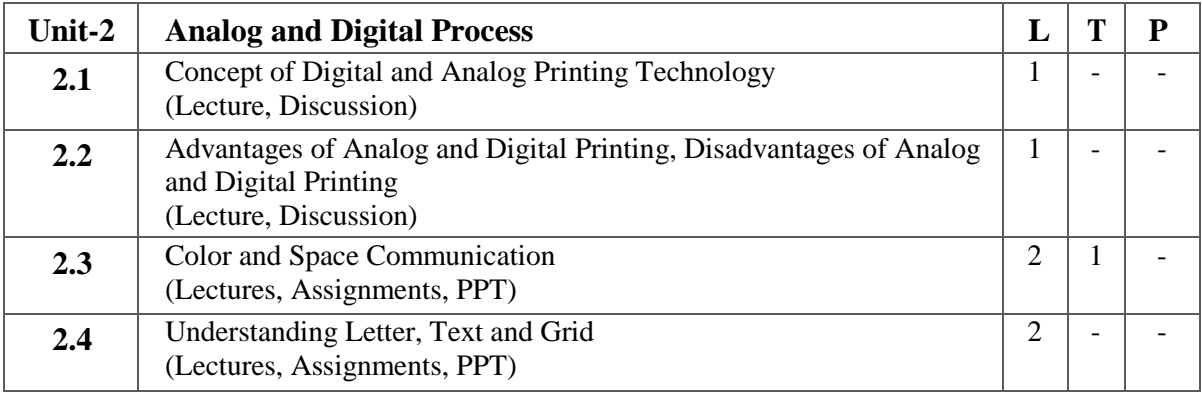

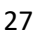

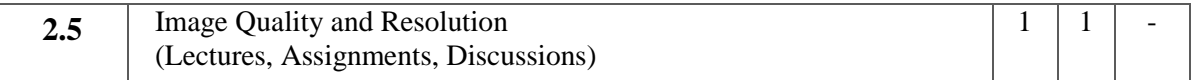

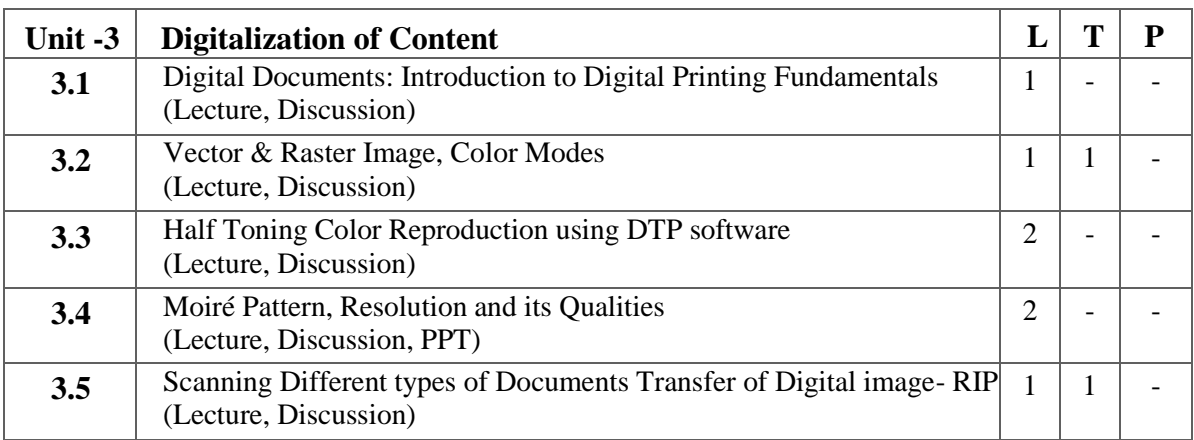

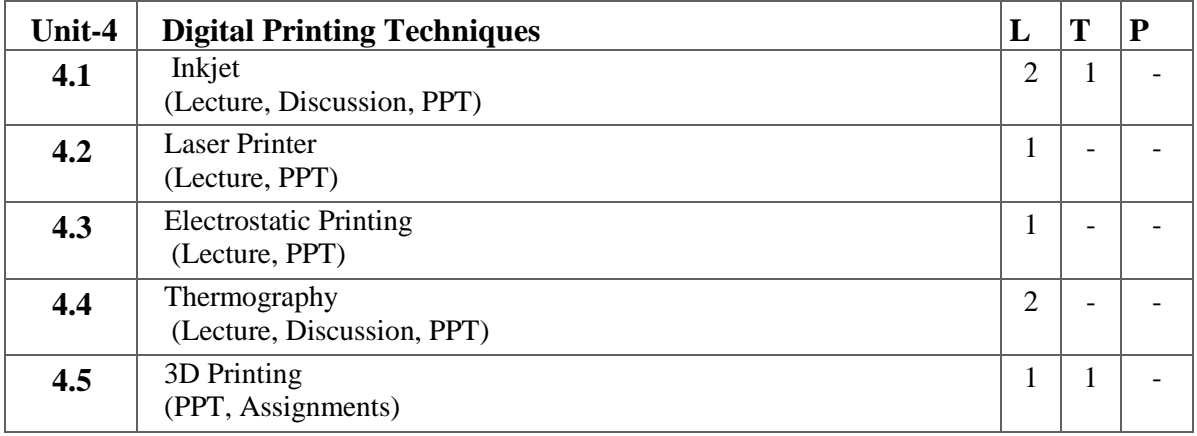

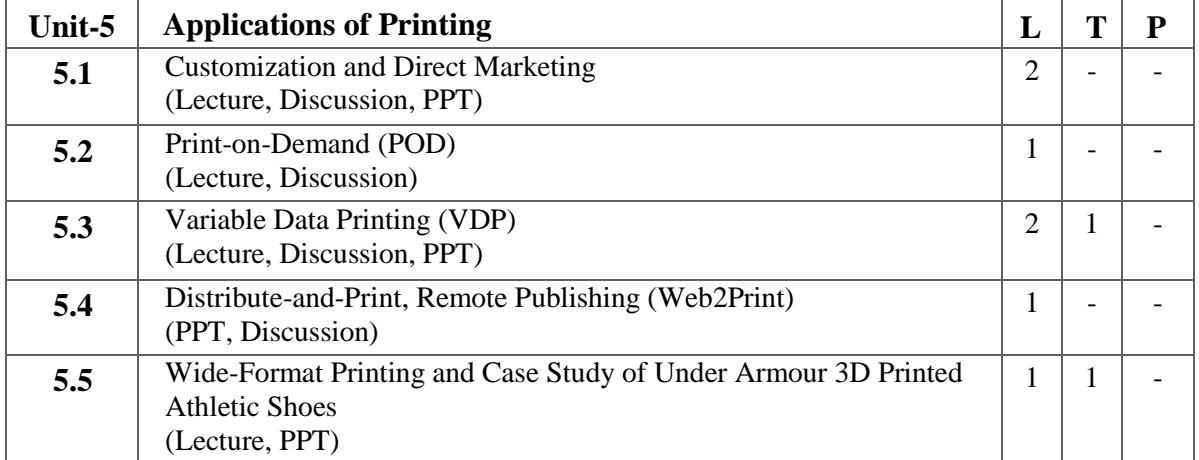

- 1. Collect samples of printing process and identify the process used.
- 2. Creating the various file formats used in digital printing process.
- 3. Create a model using 3D printing technology.
- 4. Make a block diagram showing historical development of alphabets.
- 5. Collect and study anatomy of any five fonts used commercially for printing and design.
- 6. Understanding the color models.

### **Suggested Readings:**

- 1. Sarkar N.N, 2013, Art and Print Production, Oxford University.
- 2. Sidles Constance, 2001, Graphic Designer's Digital Printing and Prepress Handbook, Rockport Publishers Inc.
- 3. Johansson Kaj, 2011, A Guide to Graphic Print Production, John Wiley & Sons.
- 4. Fen ten Howard/Romano's Frank, 2013, DigitaI printing on demand Printing.
- 5. Winnan Christopher D., 2014, 3D Printing: The Next Technology Gold Rush Future Factories and How to Capitalize on Distributed Manufacturing.
- 6. Dabner David, 26 May 2006, First Steps in Digital Design: Use Your Computer to Create Great Graphics, Rotovision.
- 7. Lupton Ellen, October 2010 Thinking with Type 2nd revised and expanded edition: A Critical Guide for Designers, Writers, Editors, & Students (Design Briefs), Princeton Architectural Press.

- 1. [Ludovico,\\_Alessandro\\_-\\_Post-Digital\\_Print.\\_The\\_Mutation\\_of\\_Publishing\\_Since\\_1894.pdf](https://monoskop.org/images/a/a6/Ludovico%2C_Alessandro_-_Post-Digital_Print._The_Mutation_of_Publishing_Since_1894.pdf)  [\(monoskop.org\)](https://monoskop.org/images/a/a6/Ludovico%2C_Alessandro_-_Post-Digital_Print._The_Mutation_of_Publishing_Since_1894.pdf)
- 2. [3D-Printing-Guide.pages \(3dprintingindustry.com\)](https://3dprintingindustry.com/wp-content/uploads/2014/07/3D-Printing-Guide.pdf)
- 3. [efi\\_fiery\\_abcs\\_design\\_wp\\_en\\_us.pdf](https://www.efi.com/library/efi/documents/463/efi_fiery_abcs_design_wp_en_us.pdf)

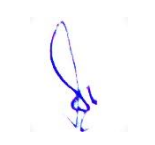

### **2 M.Sc. (NM) 1 Video Content Production**

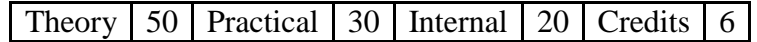

### **Course Objectives**

- 1. Introduction of basics of video content creation.
- 2. To teach use of different video content making equipments.
- 3. To develop the concept of cinematography in video content making.
- 4. To develop the concept of video content production.
- 5. Learn students about post production techniques for video content production.

- 1. Develop an understanding of the video content making.
- 2. Describe the video content making equipment and its practice.
- 3. Identify the various aspects of cinematographic techniques for video content making.
- 4. Generate their technical skills to produce a video content.
- 5. Assess their skills to use video editing software for post production.

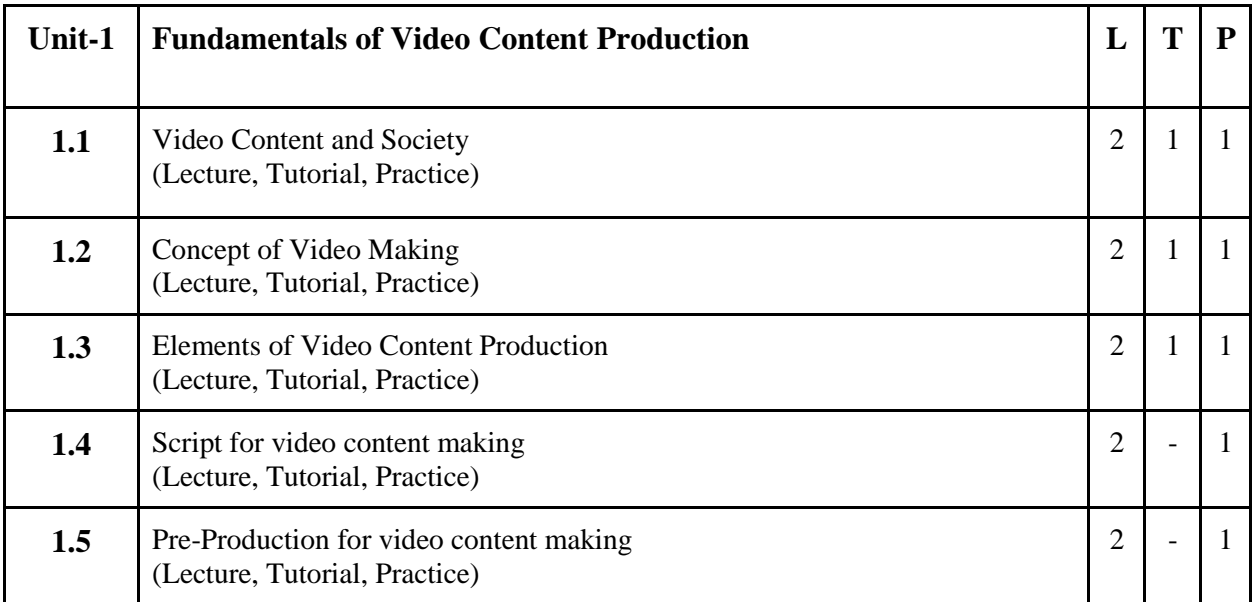

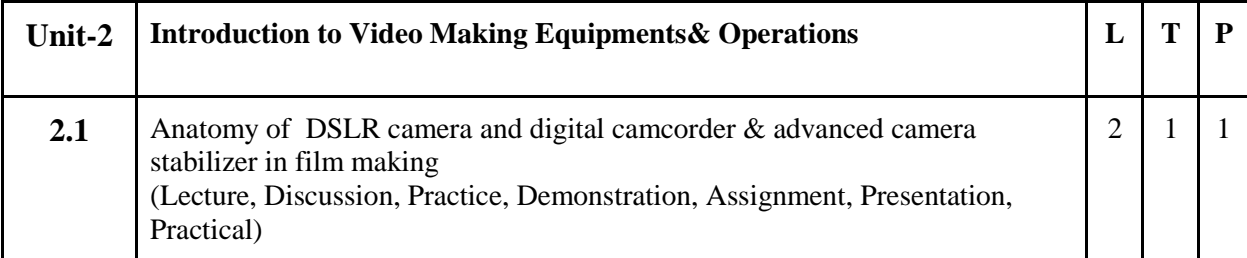

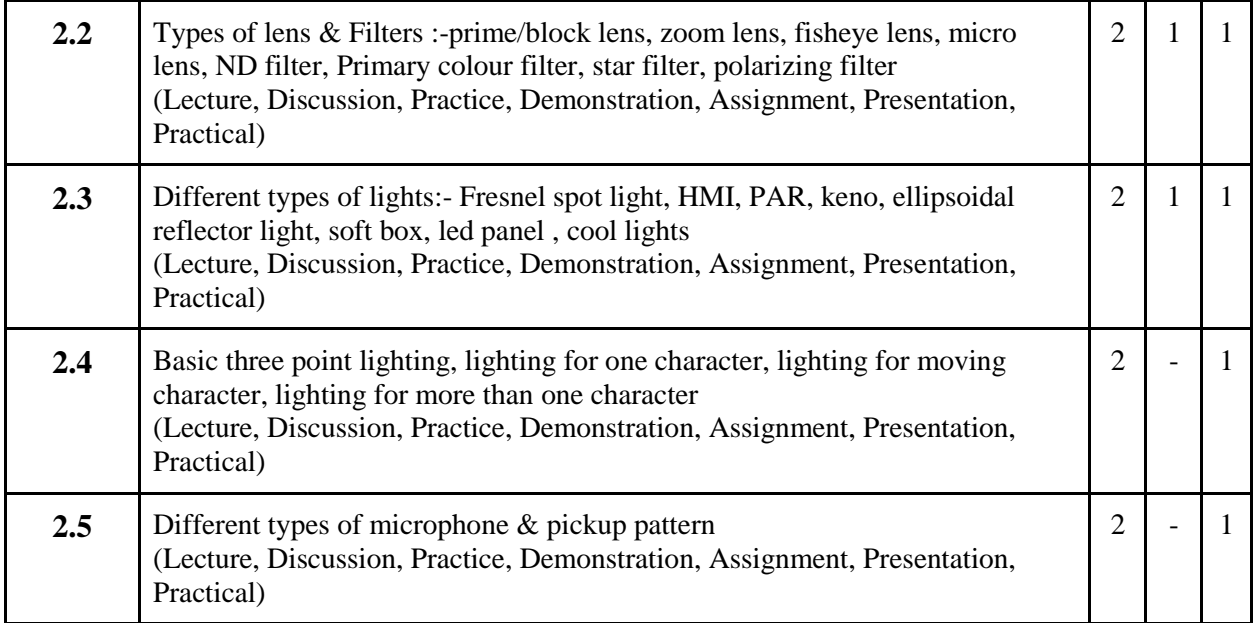

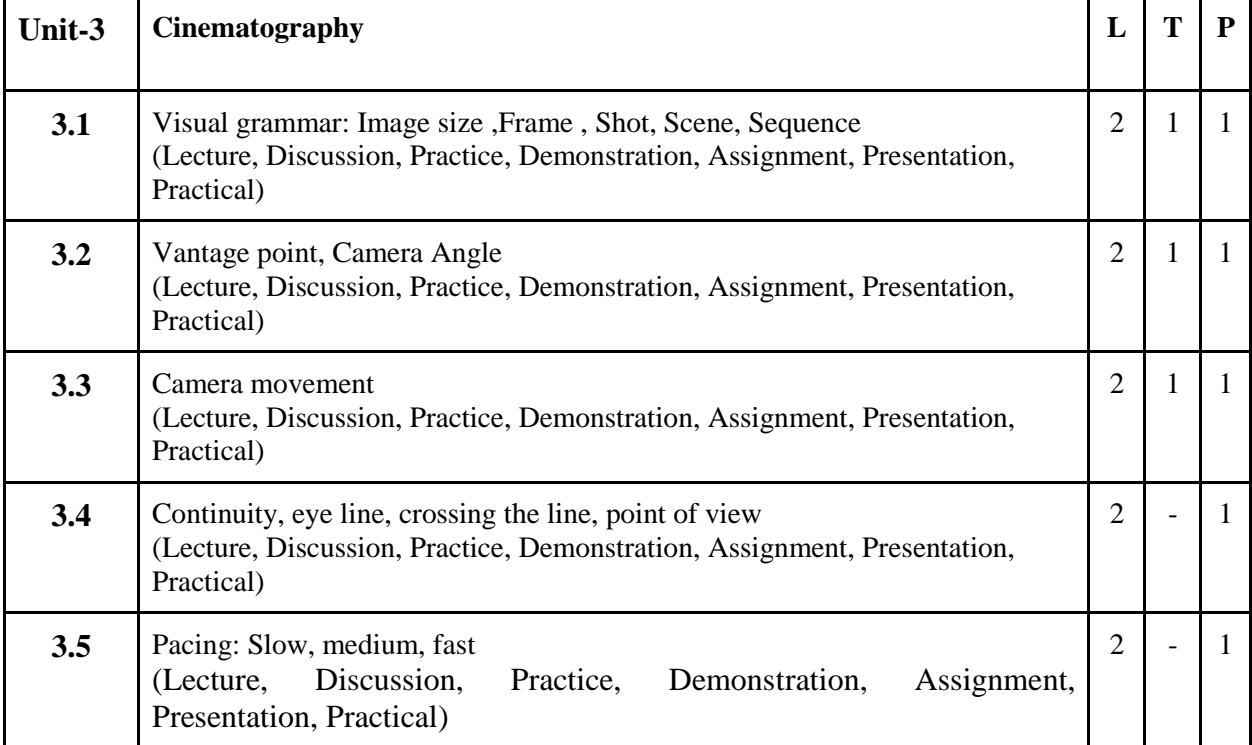

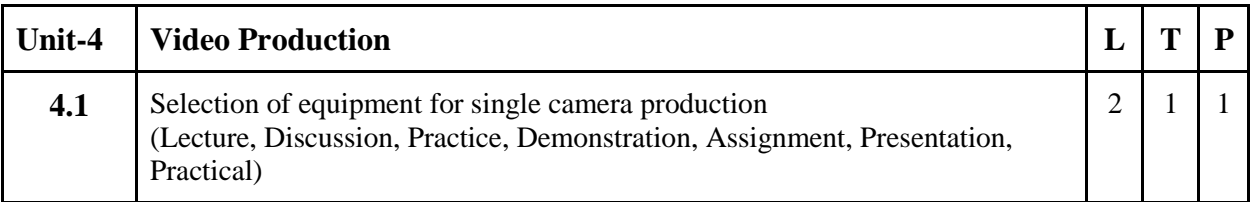

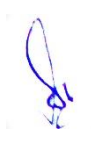

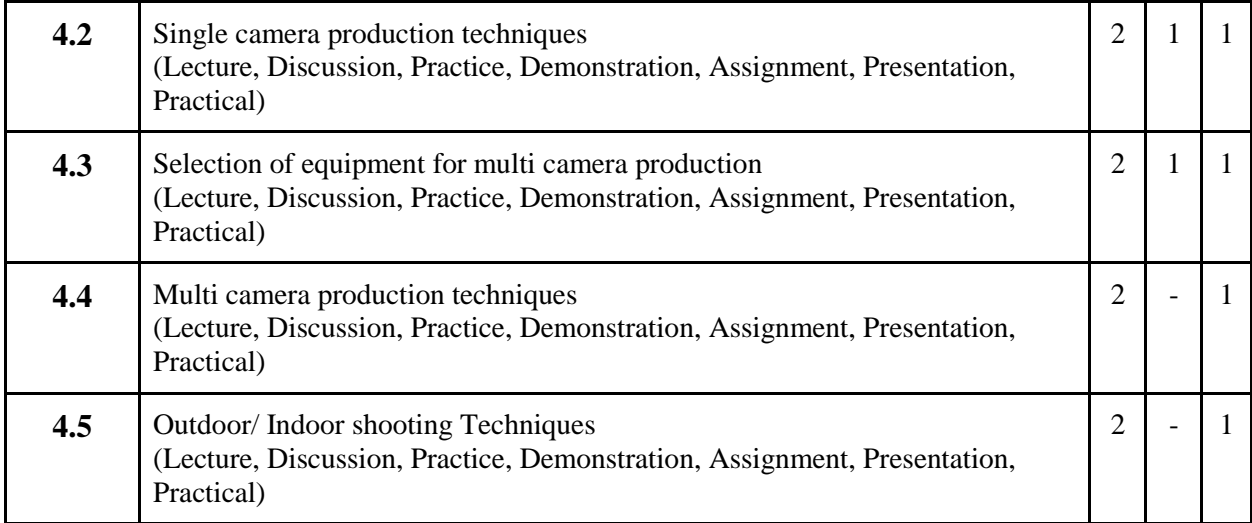

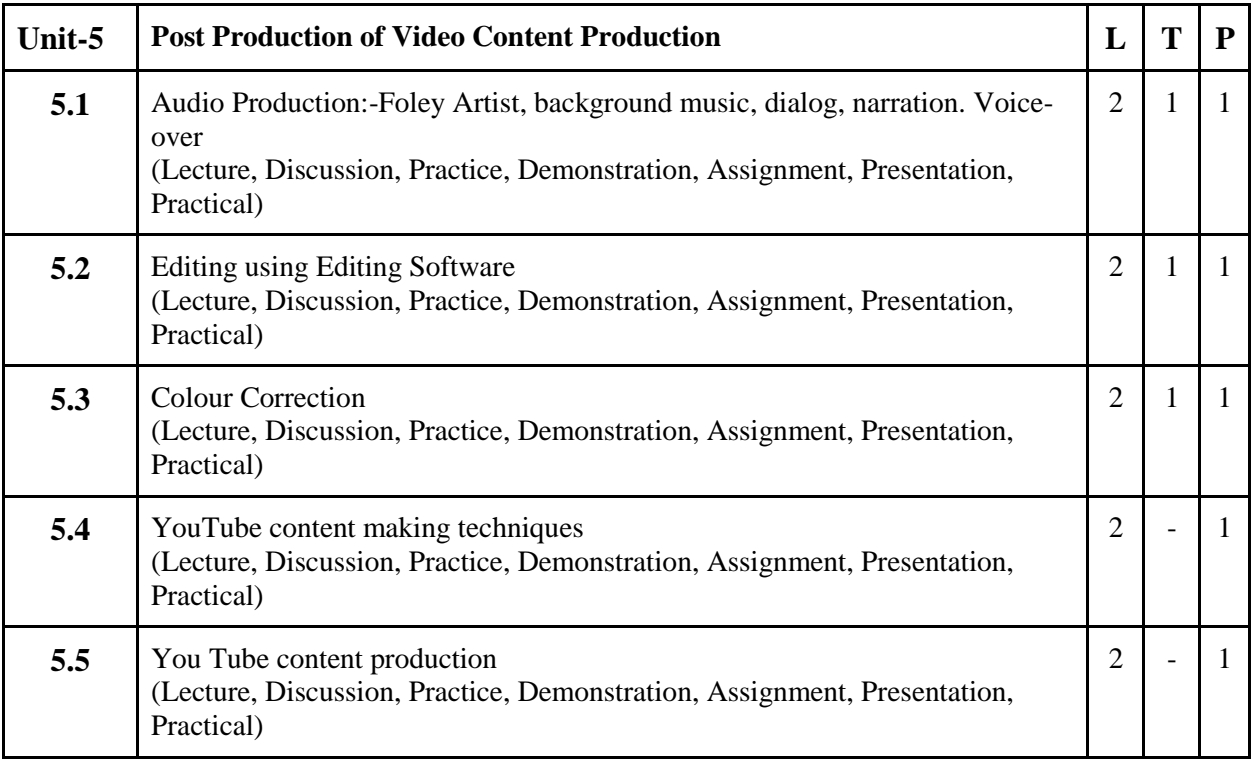

- 1. Shot sequence practice
- 2. Develop the scene
- 3. Continuity practice
- 4. Plan a small Project of Digital Film
- 5. Prepare Social Documentary and Advertising
- 6. Any Assignment given by concerned faculty
- 7. How to plan interview for video content making

### **Suggested Readings:**

- 1. Digital filmmaking handbook Ben Long, Sonja Schenk
- 2. The IFILM digital video filmmaker's handbook-, Volume 1-Maxie D. Collier
- 3. The Digital producer getting it done with computer-based tools, Volume 1- Curtis Poole, Ellen Feldman
- 4. Motion Picture Camera Techniques by David Samuelson
- 5. The Hands On Manual for Cinematographers by David Samuelson
- 6. The Professional Lighting Handbook by Verne Carlson

- 1. http://www.film-foundation.org/Making-Movies-Manual.pdf
- 2. https://www.apple.com/education/docs/Apple-Moviemakingcurriculum.pdf
- 3. http://ommolketab.ir/aaf-lib/ekwbw6my4nt8rv94aki2xjucgdwssy.pdf
- 4. https://www.vidyard.com/blog/how-to-make-a-documentary/

## **2 M. Sc. (NM) 2 Social Media** Theory  $\vert 50 \vert$  Practical  $\vert 30 \vert$  Internal  $\vert 20 \vert$  Credits  $\vert 6 \vert$

### **Course Objectives**

- 1. To introduce the students about the social media and its usage.
- 2. To educate students about the ethics and etiquettes of social media.
- 3. To educate the students about specific uses of various social media platforms and communities.
- 4. To provide knowledge about how to create and enhance social media presence.
- 5. To understand basic strategies of brand management on social media.

- 1. Student would have knowledge of social media usage and its various platforms.
- 2. Student would create content to increase social media presence.
- 3. Student would be able to identify fake news and cyber propaganda in social media.
- 4. Students would have awareness about ethics and etiquettes of social media.
- 5. Student would be able to understand the basics of branding through social media platforms.

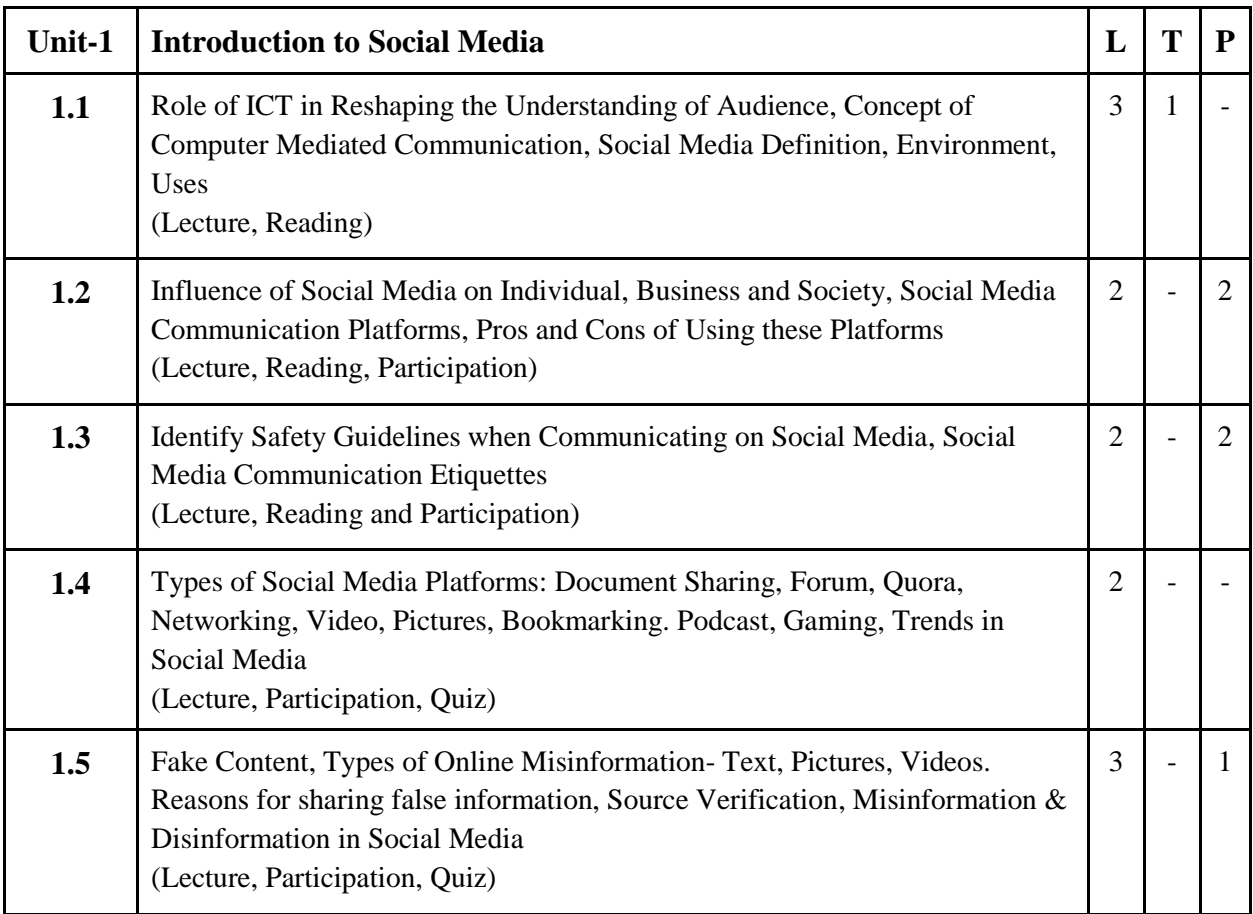

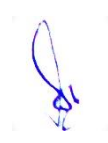

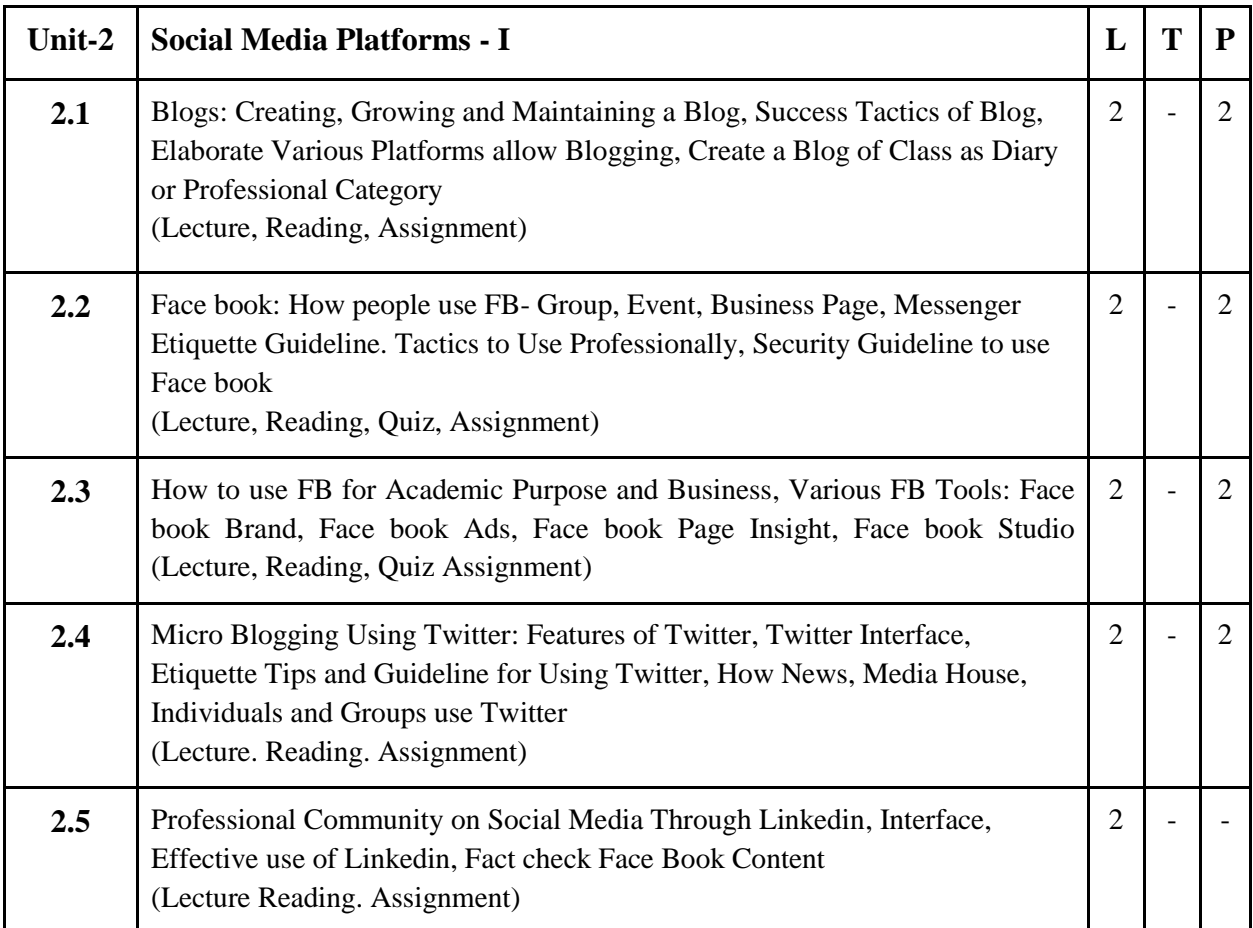

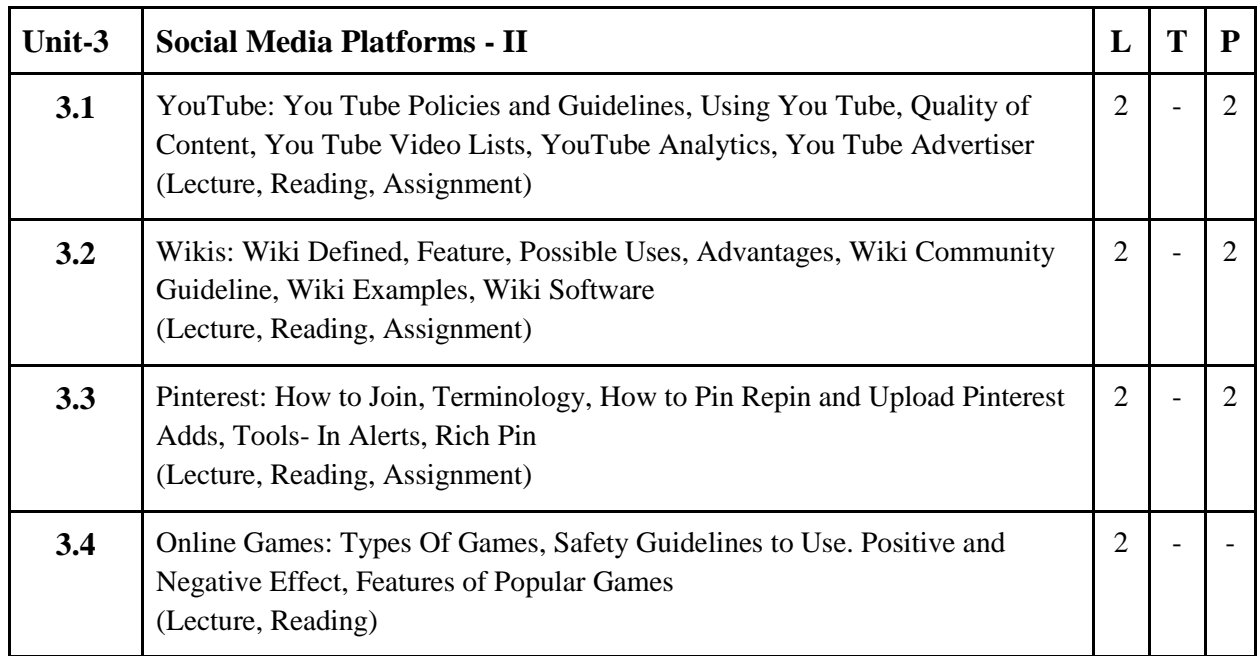

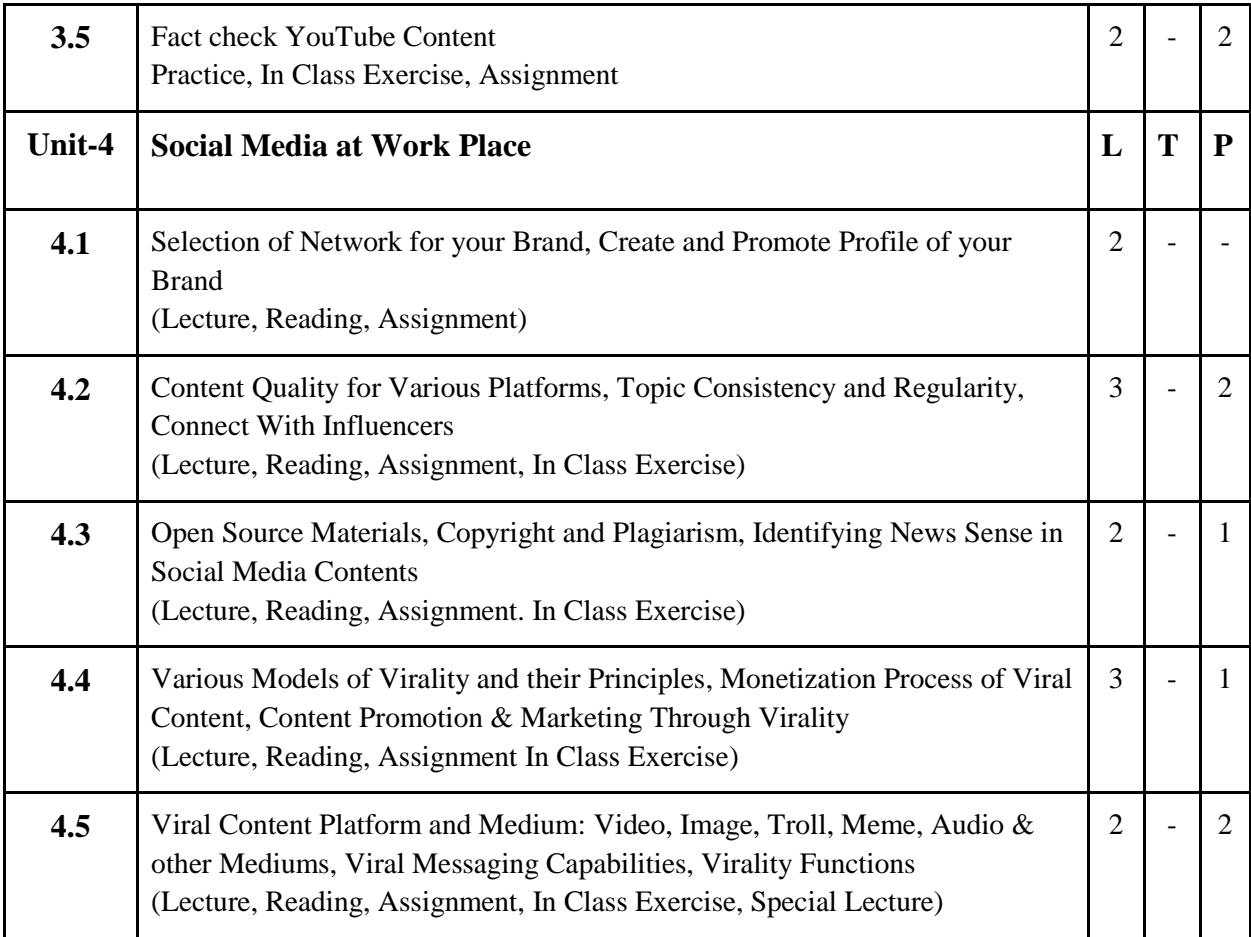

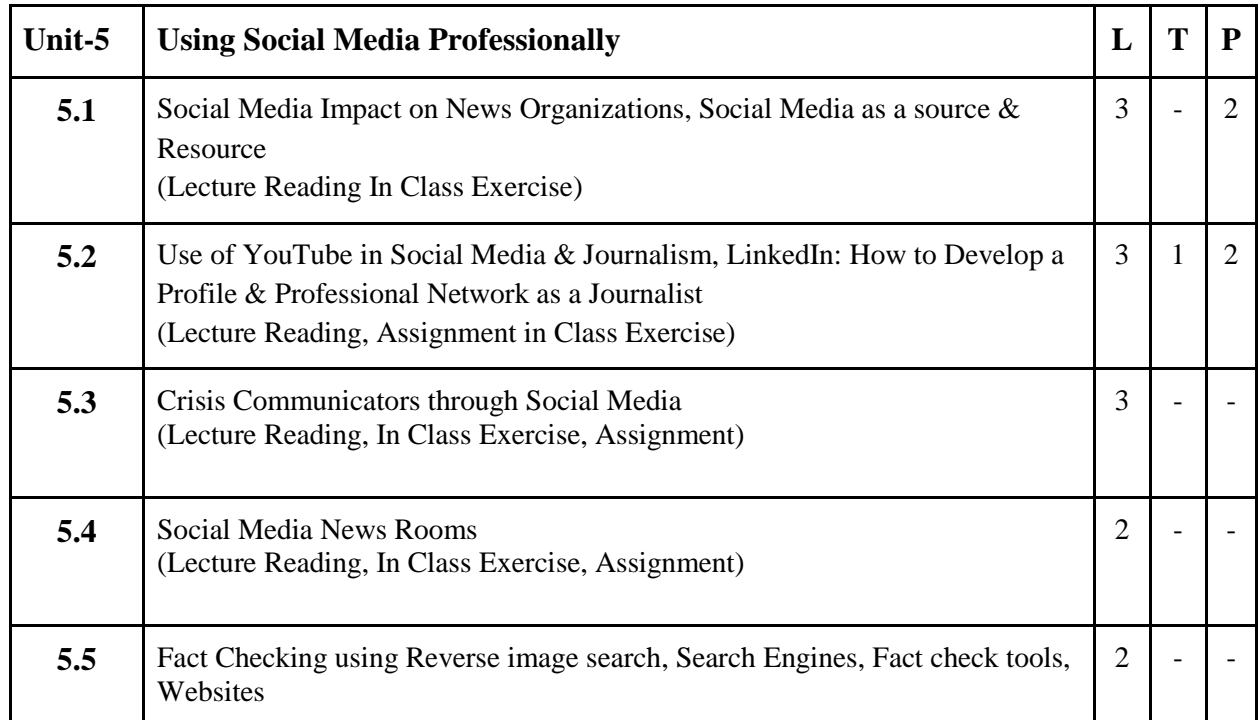
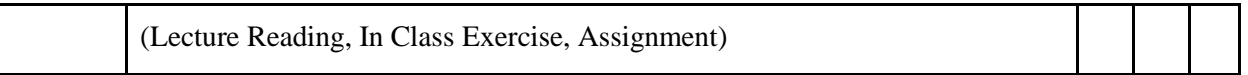

- 1. Find an example of a current "good" and "bad" blog and explain why
- 2. Create a blog as diary or academic information and Post Content
- 3. Class Analyses any 5 FB Pages and Discuss
- 4. Create a LinkedIn profile for your professional work
- 5. Class will create a Presentation on safety Guidelines and ethics to use Social Media
- 6. Student will explore use of buy and sell groups on Face book
- 7. Make a poll on twitter on any assigned topic
- 8. Class will connect professionals on Media field and Review their connections

#### **Suggested Readings:**

- 1. Terry Darr, Combating Plagiarism, Libraries Unlimited Inc, 2019.
- 2. Tamra B. Orr, Invention of Facebook and Internet Privacy, Cherry Lake Publishing, 2017.
- 3. Christean Reed, Online Security and Safety, Amazon Asia-Pacific Holdings Private Limited, 2018.
- 4. Dr. Amrita Basu, starting a successful blog, Amazon Asia-Pacific Holdings Private Limited, 2018.
- 5. Tim Cigelske, Analytics to Action: A Guide to Social Media Measurement, Amazon Asia- Pacific Holdings Private Limited 2017.
- 6. Baym, Nancy (2015) Personal Connections in a Digital Age. Second Edition. Cambridge, UK: Polity Press. ISBN: 0745670342
- 7. Mark Briggs. Journalism next: A Practical guide to Digital reporting and publishing (2nd ed.). CQ Press. ISBN: 9781452227856.
- 8. Scott, D. M. The new rules of Marketing & PR: How to use Social Media, Online video, mobile applications, blogs, news releases, and viral Marketing to reach buyers directly (4th ed.). Wiley & Sons. ISBN: 9781118488768. (Make sure you purchase the 4th edition.)
- 9. Robert E. Kraut, Paul Resnick, Building Successful Online Communities: Evidence- Based Social Design.
- 10. Michael Mandiberg, The Social Media Reader(eBook)
- 11. AnkitLal ,India Social,Hachette India 2017.
- 12. Guy Kawasaki,Art of Social Media,Portfolio,2015.
- 13. Russell Brunson DotCom Secrets: The Underground Playbook for Growing Your Company Online.
- 14. PhiIipLarrey, Connected World, Penguin, 2017.

- 1. Social Media Marketing Tutorial accessed at [https://www.tutorialspoint.com/social\\_media\\_marketing/index.htm](https://www.tutorialspoint.com/social_media_marketing/index.htm)
- 2. Social Media Marketing Tutorial accessed at<https://www.javatpoint.com/social-media-marketing>
- 3. Popular Social Media Sites accessed at https://smallbiztrends.com/2016/05/popular-social-mediasites.html

# **2 M.Sc. (NM) 3 Introduction to Socio Economic Polity**

Theory  $\mid 80 \mid$  Practical  $\mid$  -  $\mid$  Internal  $\mid 20 \mid$  Credits  $\mid 6 \mid$ 

# **Course Objectives**

- 1. To develop an understanding of core values of the Indian Constitution.
- 2. To orient students in understanding their surroundings so that they can understand and analyze issues implicit in polity, economy, culture, history and other subjects, that concern humanity.
- 3. To develop aptitude of students so that they can learn to take initiatives in acquiring knowledge about issues and developing own expression by responding on these issues.
- 4. To develop an understanding of world political system as well as Indian political system.
- 5. To develop critical thinking in students about socio economic and political system.

- 1. Students are able to understand the Indian Constitution, which results in better and responsible citizens and journalists as well.
- 2. Students will get the knowledge of socio-economic and political systems of different countries which will sharpen the global and national understanding.
- 3. Awareness about RTI, Parliamentary and Legislative Procedure, Judicial System Etc., results and reflects in their journalistic skills in form of responsible reporting.
- 4. Student would have knowledge about Indian and World Economy.
- 5. Student would have knowledge about International Organizations.

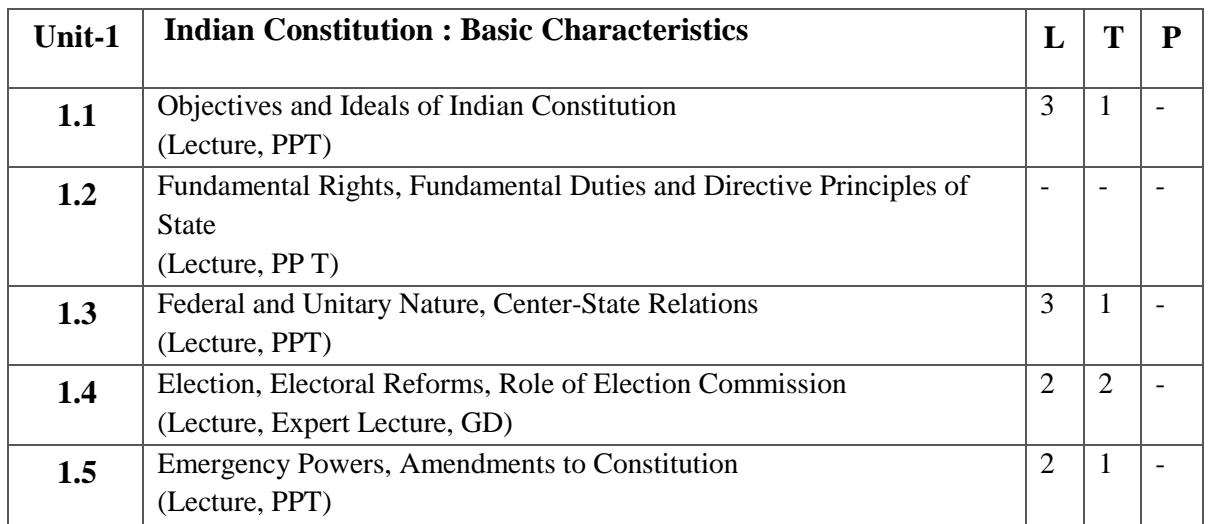

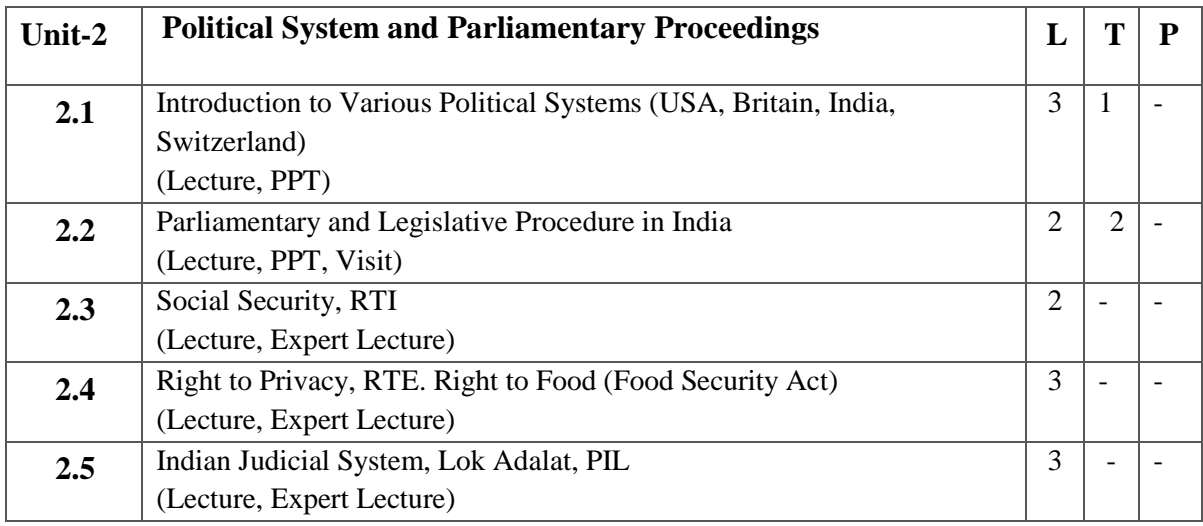

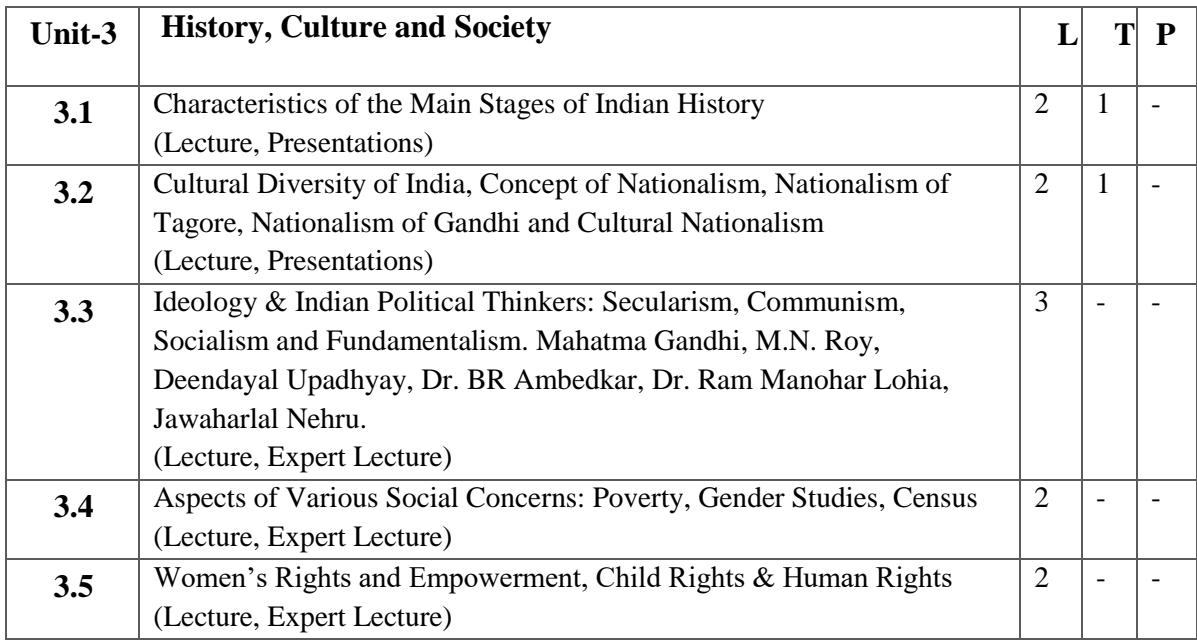

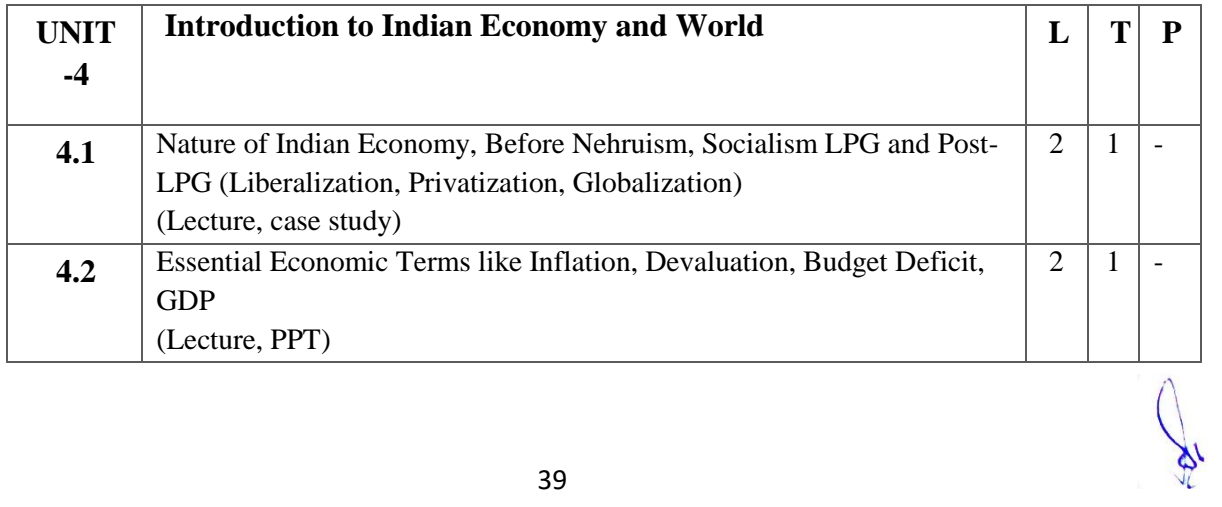

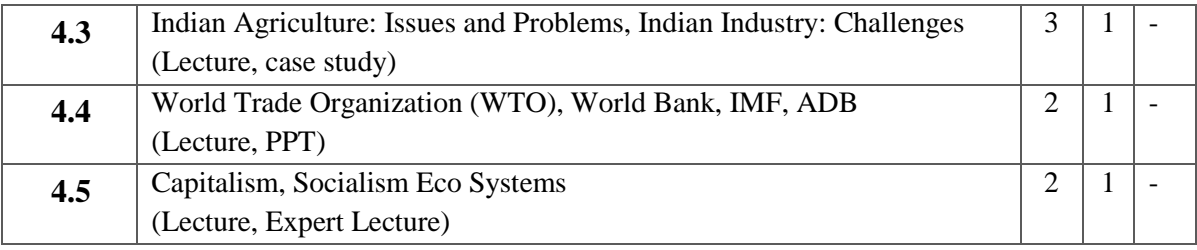

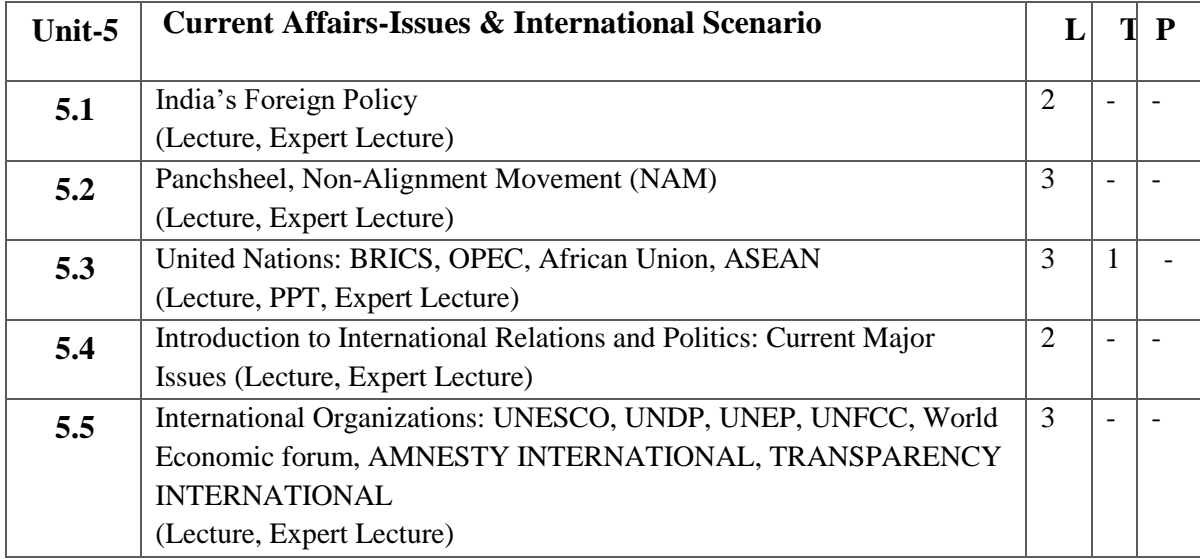

- 1. Comparing at least two Articles Published on the Same Subject with Different Perspectives.
- 2. Preparing a Clipping File on a Particular Theme/Subject and writing a Summary Report on that.
- 3. Any other assignment given by the Concerned Faculty.

# **Suggested Readings:**

- 1. PM Bakshi, The constitution of India, Universal law Publishing Co. Pvt.Ltd.
- 2. S. Sarkar and J.J. Munir, The constitution of India, 1950, Alia law agency, Allahabad.
- 3. Discovery of India, J.L. Nehru
- 4. Idea of India, Sunil Khilrani
- 5. Nationalism, RavindraNath Tagore
- 6. India Unbound, Gurucharan Das
- 7. Debates of Constitution Assembly
- 8. India after Gandhi, Ram Chandra Guha
- 9. In the Name of Democracy, Bipin Chandra Politics in India, Rajni Kothari
- 10. The Constitution of India, H.K. Suhai
- 11. The Wealth of Nation, Adam Smith
- 12. Das Capital , Karl Mark
- 13. डॉ. जयनारायण पाण्डेय, भारत का संविधान सेन्ट्रल को एजेन्ट्सी, इलाहाबाद।
- 14. रूद्र दत्त एव के.पी. एम. सुन्दरम् भारतीय अर्थव्यवस्था एस. चन्द एण्ड कंपनी लिमिटेड
- 15. एम.एल. सिंगन, अन्तर्राष्ट्रीय अर्थशास्त्र, वृंदा प्रकाशन लिमिटेड।
- 16. रतनलाल मिश्र, भारतीय संस्कृति, सुरभि प्रकाशन, जयपुर।
- 17. रामधारी सिंह दिनकर, संस्कृति के चार अध्याय लोकभारती प्रकाशन इलाहाबाद।
- 18. डॉ. बी. एल. फडिया, भारतीय शासन एवं राजनीति कैलाश पुस्तक सदन भोपाल
- 19. डॉ. सुभाष कश्यप, भारतीय संविधान नेशनल बुक ट्रस्ट, दिल्ली
- 20. डॉ. सुभाष कश्यप भारतीय संसद नेशनल बुक ट्रस्ट, दिल्ली

- 1. Indian Polity accessed at chromeextension://efaidnbmnnnibpcajpcglclefindmkaj/https://www.tutorialspoint.com/india n\_polity/indian\_polity\_tutorial.pdf
- 2. Indian Economy accessed at chromeextension://efaidnbmnnnibpcajpcglclefindmkaj/https://sist.sathyabama.ac.in/sist\_cou rsematerial/uploads/SBAA1203.pdf
- 3. The World Economy accessed at chromeextension://efaidnbmnnnibpcajpcglclefindmkaj/https://www.stat.berkeley.edu/~aldo us/157/Papers/world\_economy.pdf

# **2 M.Sc. (NM) 4 (A) Web Journalism** Theory  $\vert 50 \vert$  Practical  $\vert 30 \vert$  Internal  $\vert 20 \vert$  Credits  $\vert 6 \vert$

### **Course Objectives**

1.To learn fundamentals of web journalism.

2.To educate the students about techniques of online report writing.

3.To learn tools and techniques of web journalism.

4.To impart knowledge about the structure of web journalism organization.

5.To impart knowledge of reporting through mobile devices.

#### **Course Outcomes**

1.Student will be able to understand web journalism.

2.Student will be able to understand about the techniques of reporting, news writing and editing.

3.Student will acquire knowledge of tools of web writing.

4.Students will have the knowledge of organizational structure of web media organization.

5.Demonstrate various techniques and applications of mobile journalism.

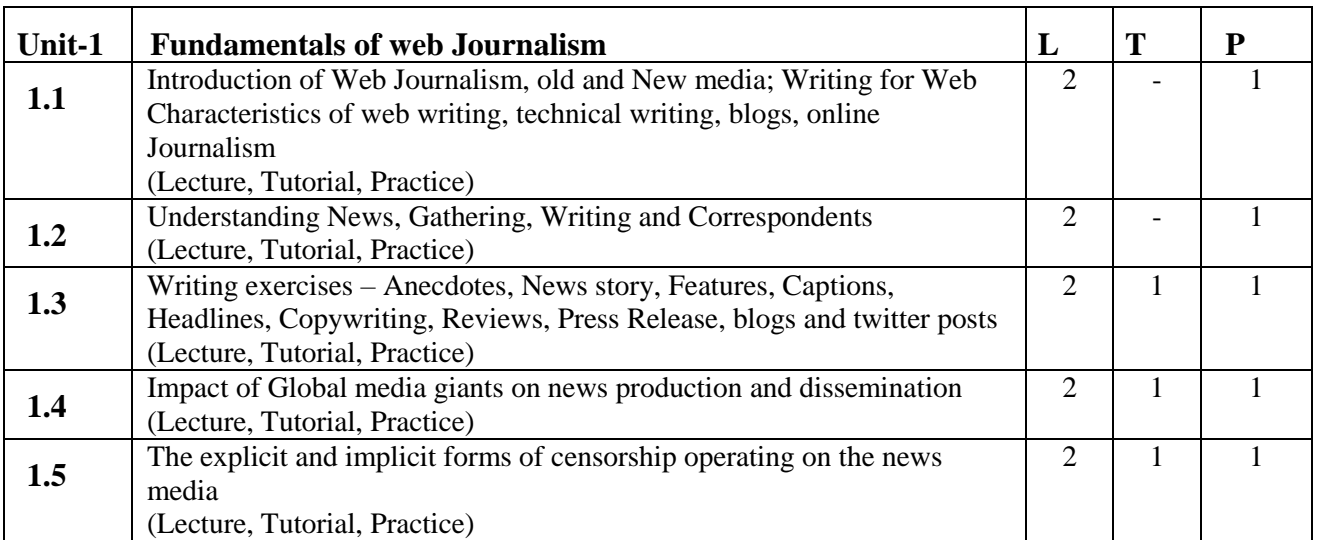

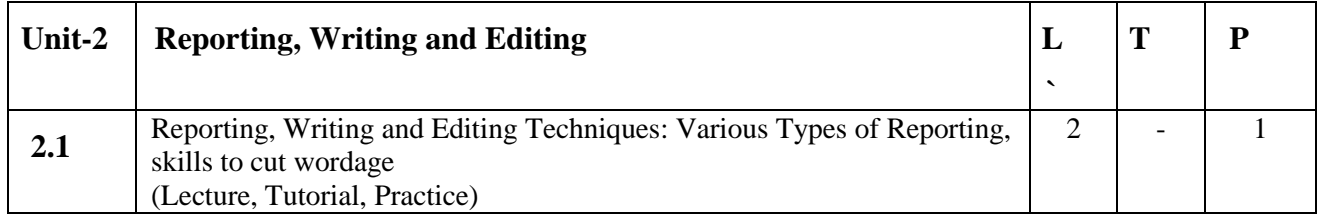

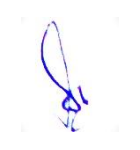

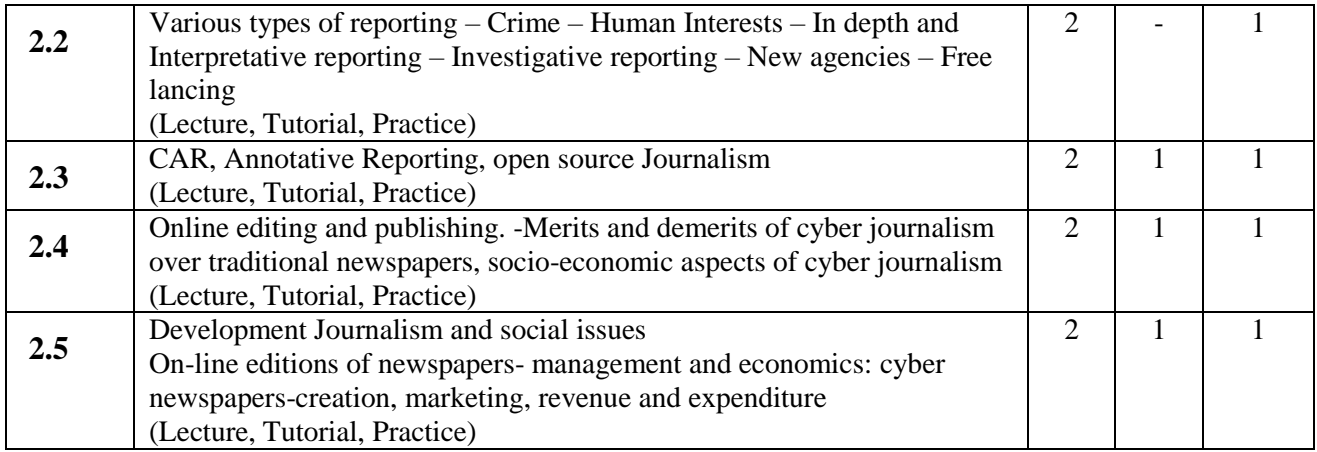

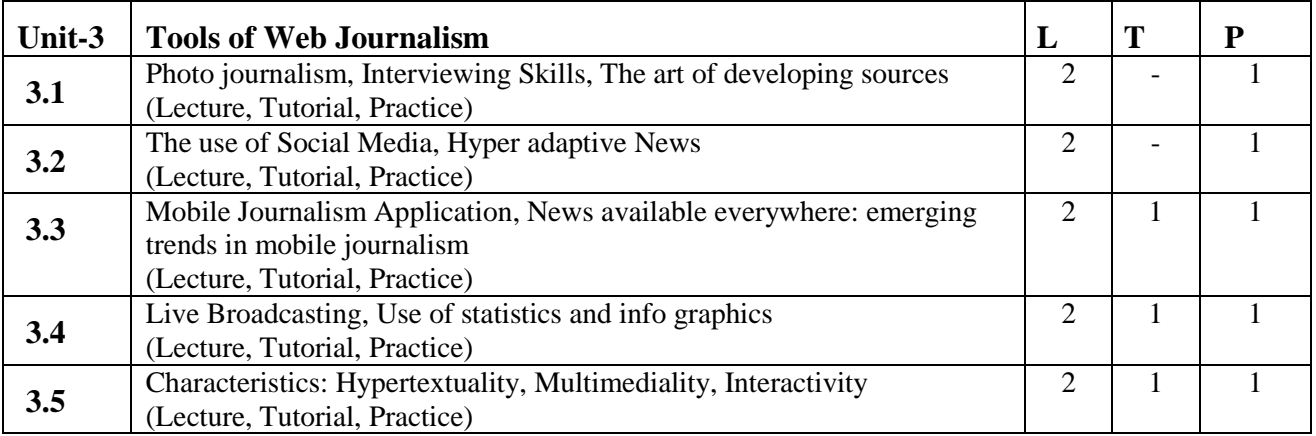

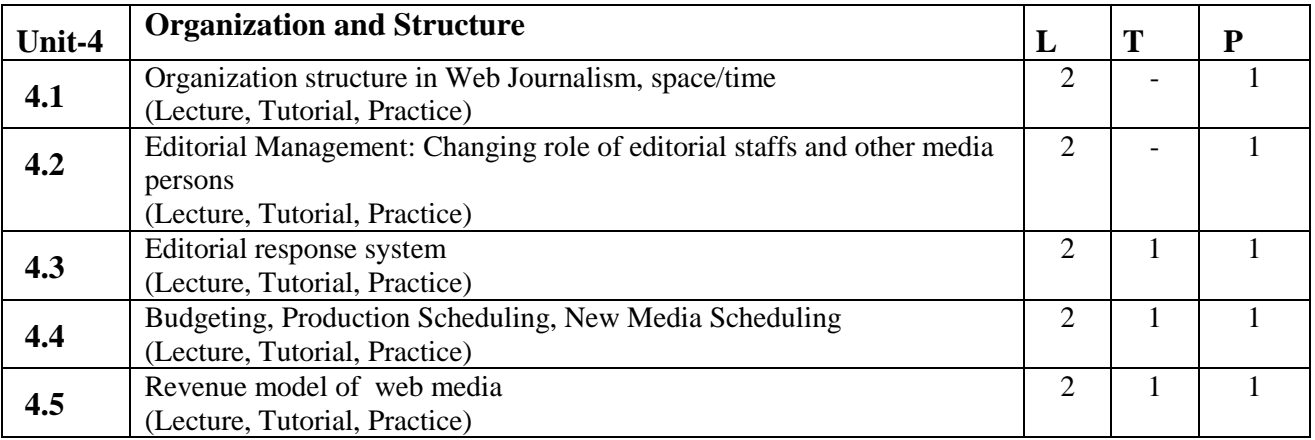

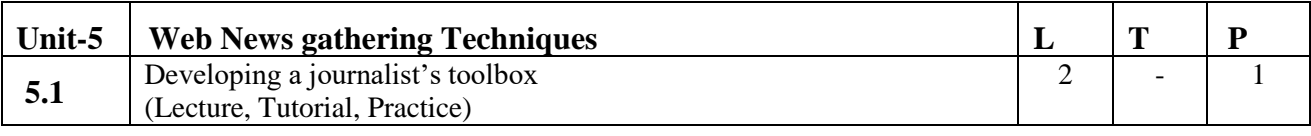

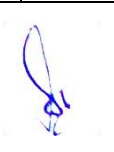

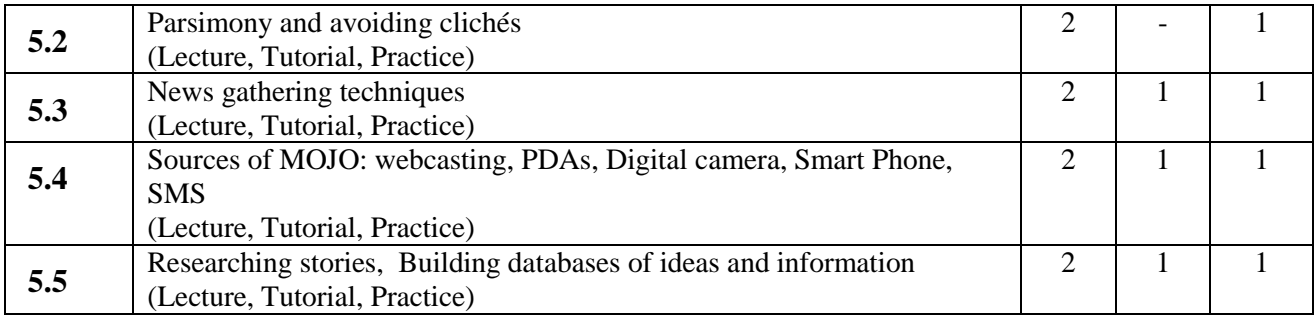

- 1. Content write for web news portal.
- 2. Report writing as a Hyper Adoptive form.
- 3. Report publishing for web portal and web media

#### **Suggested Readings:**

- 1. Handbook of Journalism & Mass Comm. Virbala, 2002, Concept Pub. Co., New Delhi.
- 2. A Journalist's Guide to the Internet: The Net as a reporting tool by Callahan Christopher
- 3. Writing for New Media: The Essential Guide to Writing for Interactive Media, CDROM, and the Web by Andrew Bonim.
- 4. New Reporting & Editing, K.M. Srivastava, 1987, Sterling Pub. House, New Delhi.
- 5. Convergent Journalism : An Introduction, Quinn &Filak

- 1. https://adespresso.com/guides/facebook-ads-beginner/facebook-manager-campaign-setup/
- 2. https://www.oberlo.com/blog/the-beginners-guide-to-facebook-advertising
- 3. https://www.tutorialspoint.com/pay\_per\_click/ppc\_tutorial.pdf

# **2 M.Sc. (NM) 4 (B) Trends in New Media** Theory  $\vert 80 \vert$  Practical  $\vert \cdot \vert$  Internal  $\vert 20 \vert$  Credits  $\vert 6 \vert$

### **Course Objectives**

- 1. To introduce students with the latest trends in new media.
- 2. To educate the students about the role of new media in development of the society.
- 3. To create awareness about the new media applications.
- 4. To get aware about the technological advancements and its usage in media.
- 5. To learn how Al and IoT are influencing the media industry.

- 1. Students would be aware of latest trends in new media.
- 2. Students would be able understand the impact of new media in society.
- 3. Student would have knowledge about the applications of new media in areas like social connectivity, publishing content, and sharing thoughts.
- 4. Students would know about the latest technologies that are changing the landscape of digital media.
- 5. Students would know Artificial intelligence and Internet of Things in context to applications in media industry.

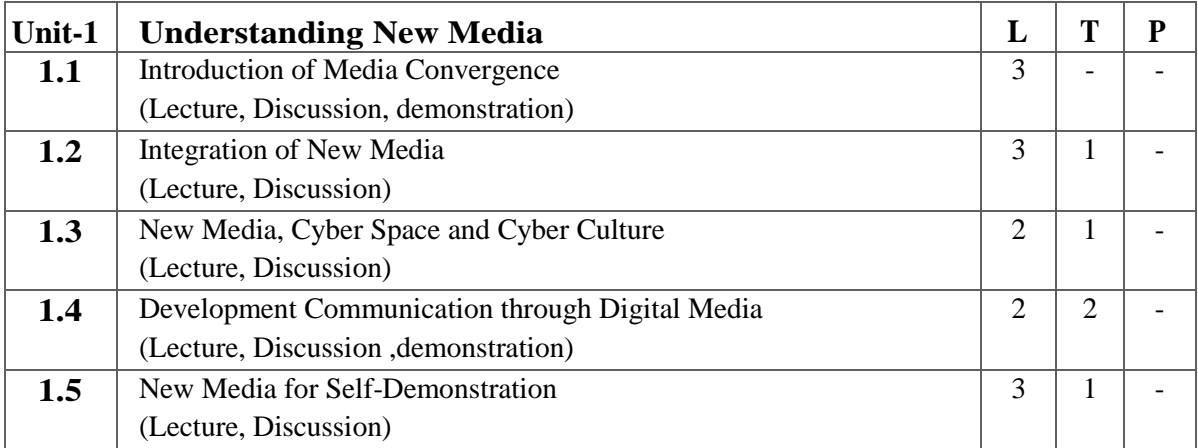

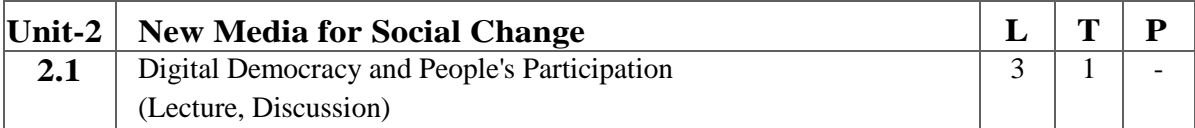

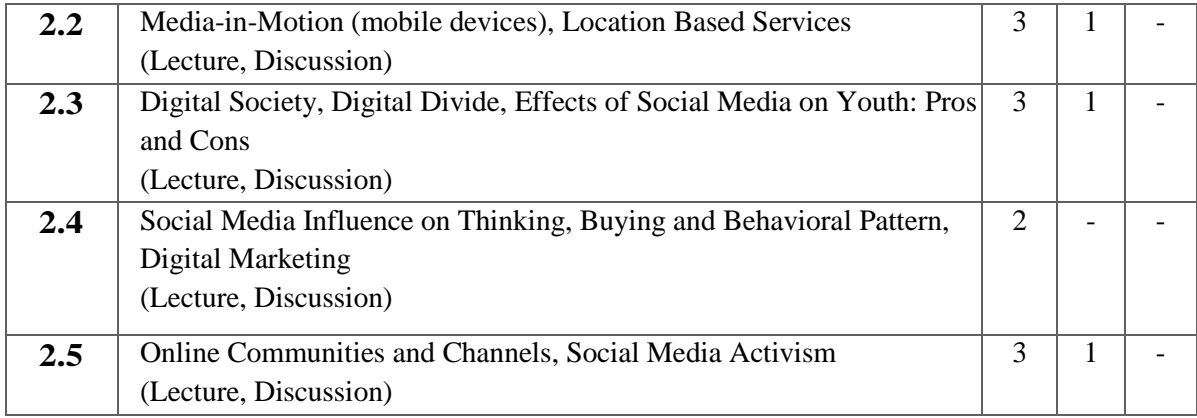

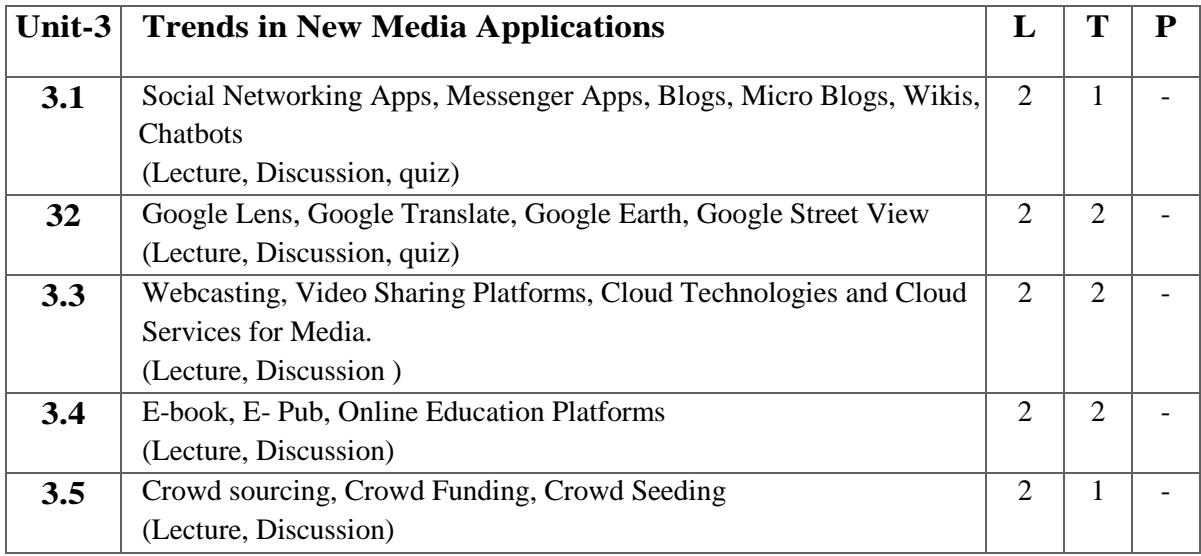

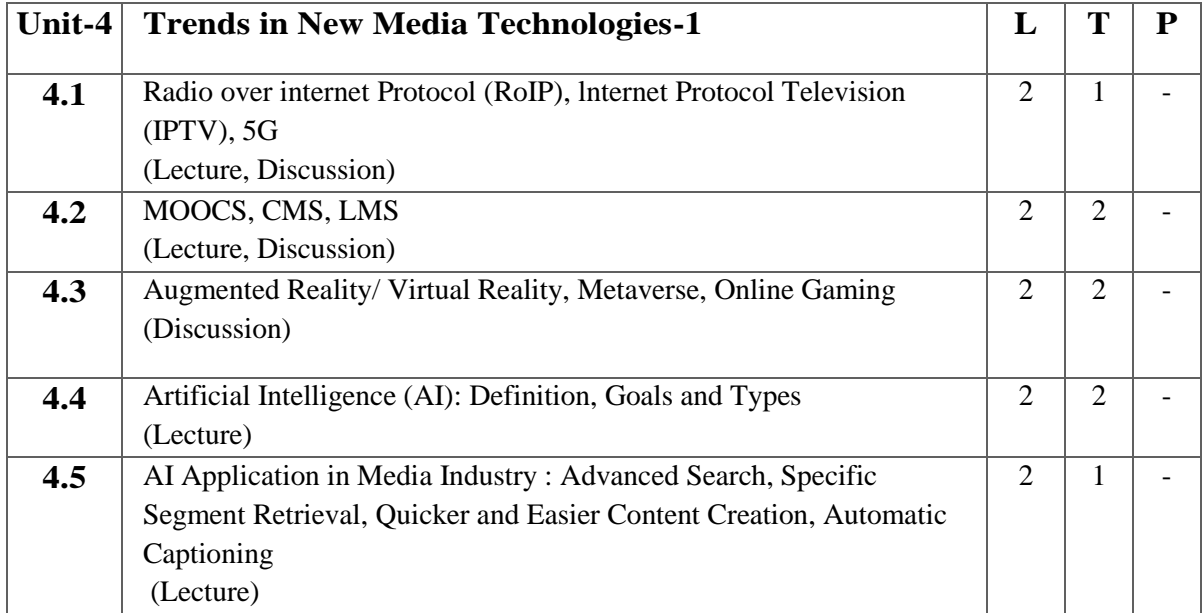

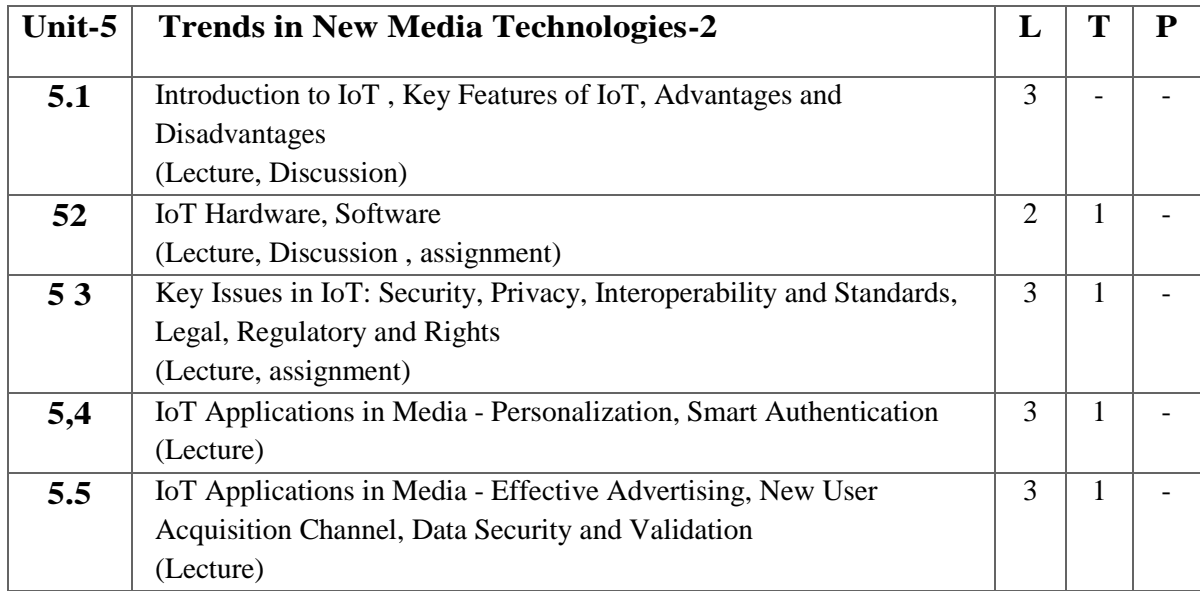

- 1. Prepare a detail report on Growing Social Media Activism in the world with five suitable examples.
- 2. Explain the role of new Media in Education Delivery.
- 3. Role of Video Content is increasing with time. Explain the growth of Video Streaming and Sharing Platforms in detail with examples.
- 4. Explain the role of Artificial Intelligence (AI), Internet of Things (loT) and Virtual Reality/ Augmented Reality (VR/AR) in the growth of new Media.
- 5. Social Media is influencing the thinking, buying and behavioral pattern of its users. Analyse and make Presentation on above.
- 6. Write an essay on privacy issues on Social Media.
- 7. The menace of Fake News is a threat to the credibility of New Media. Elaborate with suitable examples.
- 8. Identify role and future scope of AI in Media and Entertainment (reporting and editing, Marketing and Advertising, Gaming, Sports and Movies, Searching Optimisation and Classification, Personalisation of user experience)

# **Suggested Readings:**

- 1. Lister, M. (2010). New Media: A critical introduction. London: Routledge.
- 2. Flew, T. (2014). New Media: An introduction. South Melbourne, Vic.: Oxford University Press.
- 3. Saxena, A. (2012). Issues of Media Content, market and technology. New Delhi: Kanishka, Distributors.
- 4. Razdan, A. (2008). New Media: Techniques and trends. New Delhi: Vitasta Pub. Pvt.
- 5. Lievrouw, L. A., & Livingstone, S. M. (2004). Handbook of new Media: Social shaping and consequences of ICTs. London: SAGE.
- 6. Bahga, A., &Madisetti, V. (2015). Internet of things: A hand-on approach. Hyderabad: Universities Press (India).
- 7. Elliott, A. (2019). The culture of Al: Everyday life and the Digital revolution. Abingdon, Oxon: Routledge

- 1. IoT Tutorial accessed at chromeextension://efaidnbmnnnibpcajpcglclefindmkaj/https://www.tutorialspoint.com/inter net\_of\_things/internet\_of\_things\_tutorial.pdf
- 2. AI Tutorial accessed at chromeextension://efaidnbmnnnibpcajpcglclefindmkaj/https://www.dcpehvpm.org/E-Content/BCA/BCA-III/artificial\_intelligence\_tutorial.pdf
- 3. New Trends in Social Media Tutorial accessed at chromeextension://efaidnbmnnnibpcajpcglclefindmkaj/https://stratcomcoe.org/cuploads/pfil es/social\_media\_report\_public\_09dec.pdf

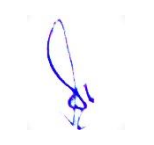

# **2 M.Sc. (NM) 5 (OE-2) Animation Technology** Theory - Practical 40 Internal 10 Credits 3

# **Course Objectives**

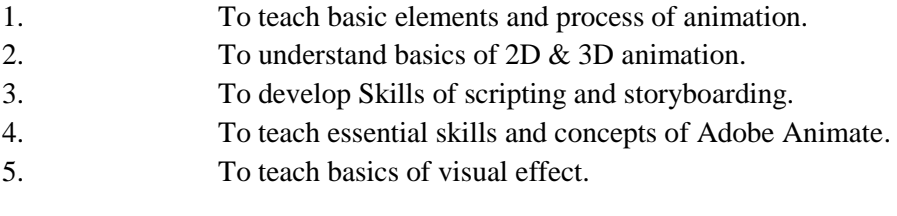

# **Course Outcomes**

2.4 | Interactive Storyboarding

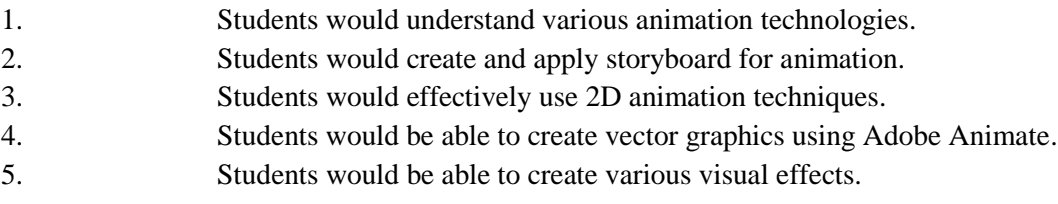

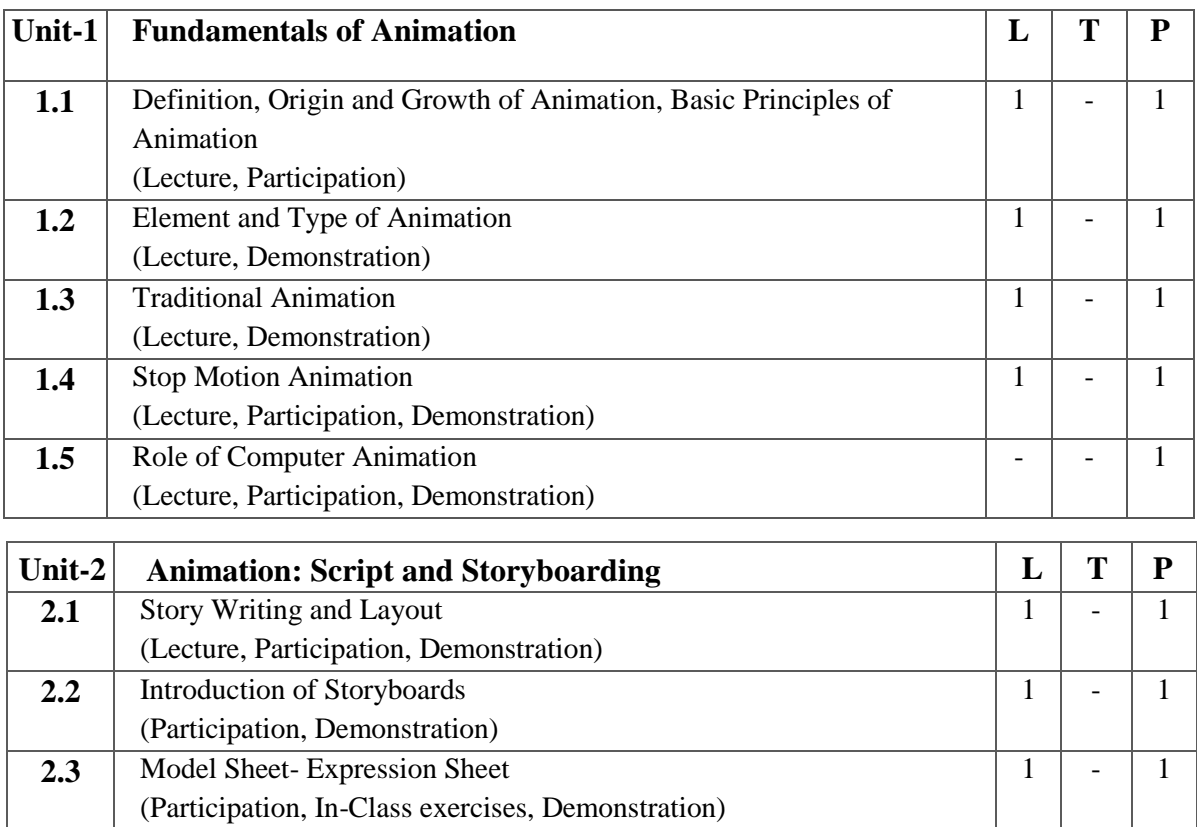

 $1 \vert - \vert 1$ 

(Participation, In-Class exercises, Demonstration)

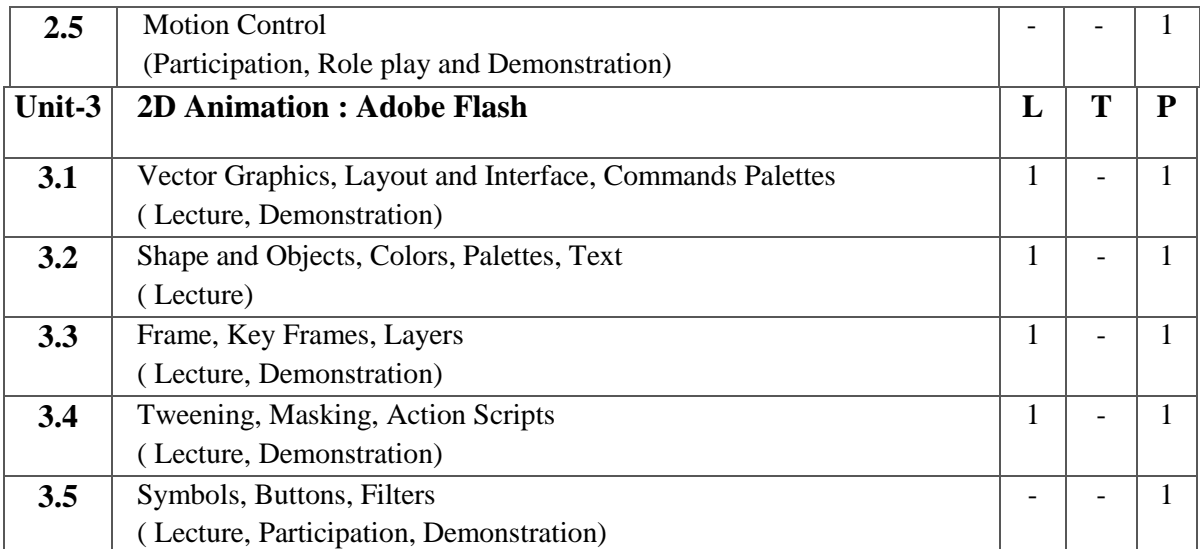

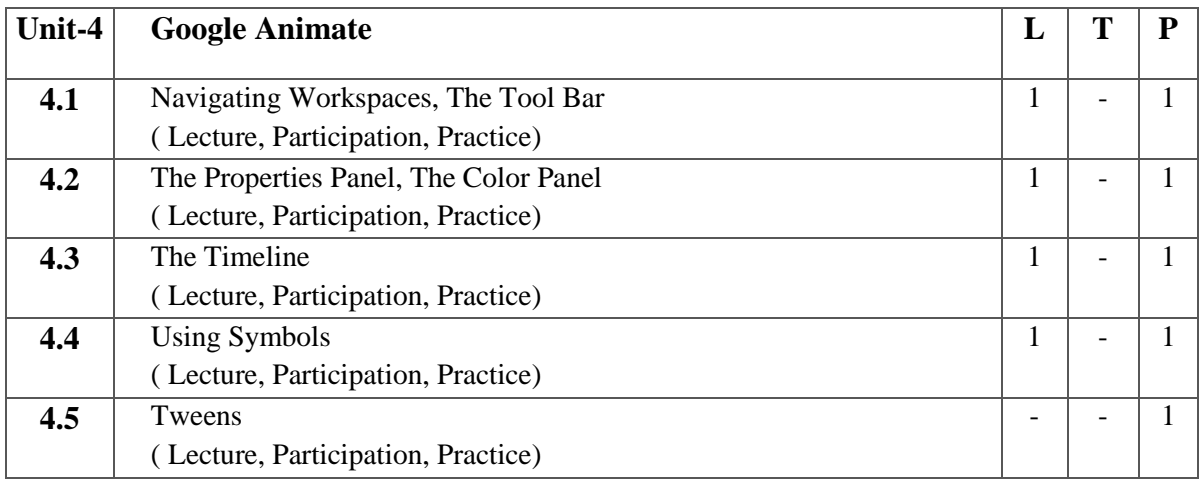

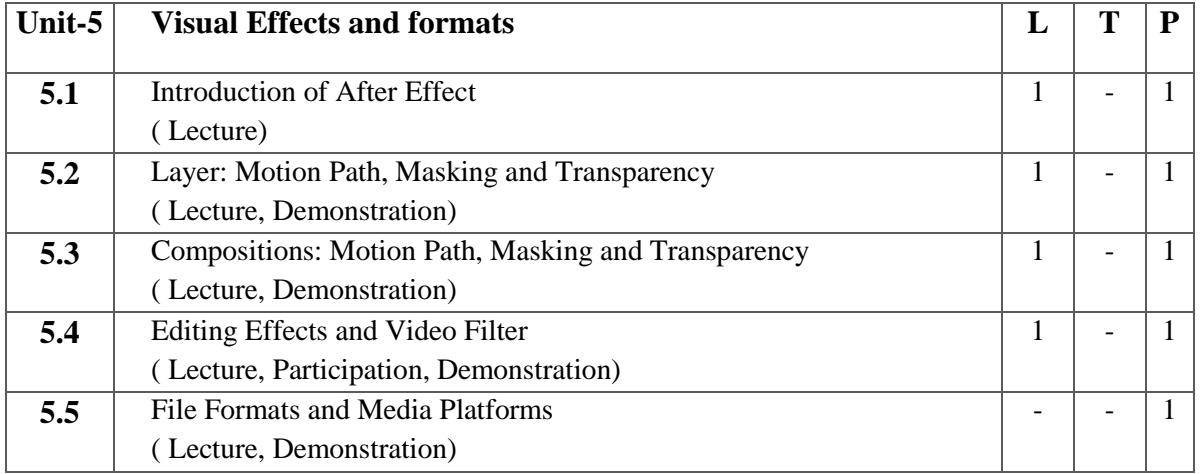

1. Develop a 2D story telling project

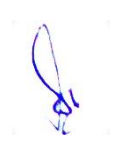

- 2. Create 2D Models library of objects
- 3. Create effective title and visual

#### **Suggested Readings:**

- 1. Graphics and Animation basics by Suzanneweixel/ Cherylmorse
- 2. Basic Animation ht25 by Walter Foster
- 3. Cartooning Basic Animation ht25 by Walter Foster
- 4. Computer Graphics and Animation by Prajapatiak
- 5. Introduction to 3D Graphics and Animation using Maya by Adamwatkins
- 6. Draw Animation by Paul Hardma

- 1. Animation Tutorial accessed at chromeextension://efaidnbmnnnibpcajpcglclefindmkaj/https://web.stanford.edu/class/cs248/pdf/class\_03\_ animation.pdf
- 2. Flash Tutorial accessed at chromeextension://efaidnbmnnnibpcajpcglclefindmkaj/http://www.bigbook.or.kr/bbs/data/file/bo11/1535 291005\_ilWzQdfT\_Flash\_Tutorials\_Daniel\_K.\_Schneider.pdf
- 3. Maya Tutorial accessed at chromeextension://efaidnbmnnnibpcajpcglclefindmkaj/https://graphics.stanford.edu/courses/cs448b-01 fall/LEARNINGMAYA2.pdf
- 4. Adobe Animate: Beginner's Guide accessed at https://studentcabletelevision.com/wpcontent/uploads/2020/05/Adobe-Animate-Website-Guide-Updated.pdf

# **3 M.Sc. (NM) 1 Web Technology** Theory  $\vert 50 \vert$  Practical  $\vert 30 \vert$  Internal  $\vert 20 \vert$  Credits  $\vert 6 \vert$

#### **Course Objectives**

- 1. To learn basic concept and use of Internet.
- 2. To learn web page designing in HTML.
- 3. To learn webpage designing using advanced features of HTML.
- 4. To learn webpage designing using Adobe Dreamweaver.
- 5. To learn about CMS using WordPress and website publishing.

- 1. Students would understand the basics of Internet and web applications.
- 2. Students would be able to create webpage using HTML.
- 3. Students would be able to use advanced features of HTML.
- 4. Students would be able to create webpages using Adobe Dreamweaver.
- 5. Students would apply CMS using WordPress and website publishing.

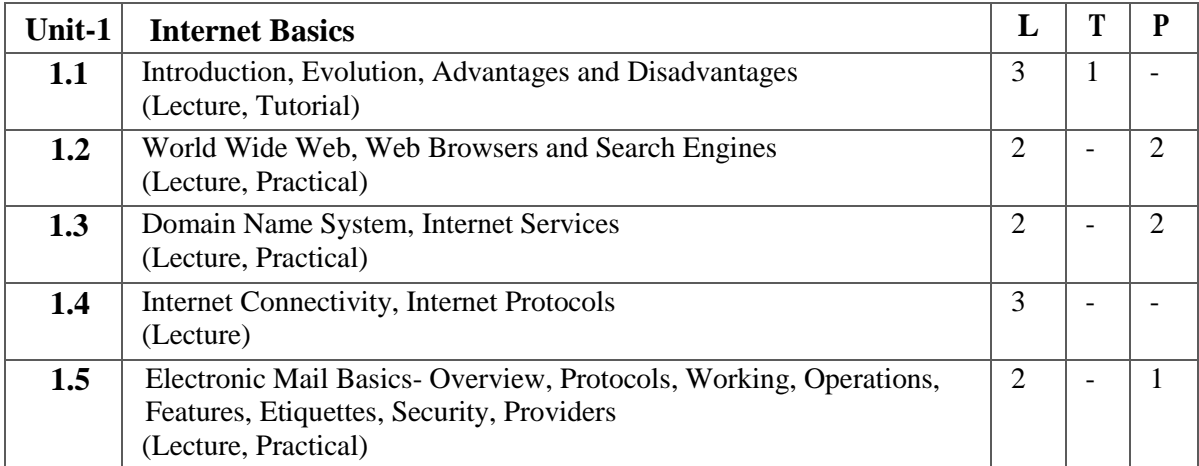

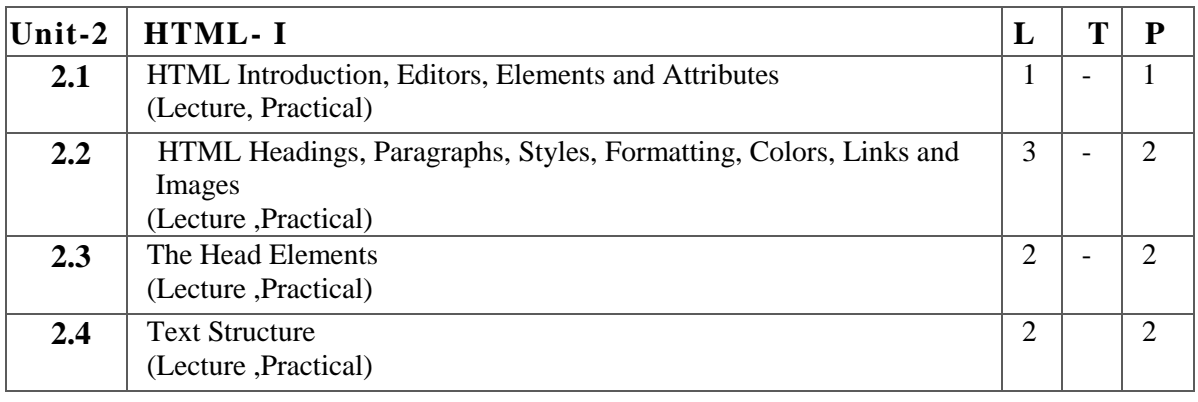

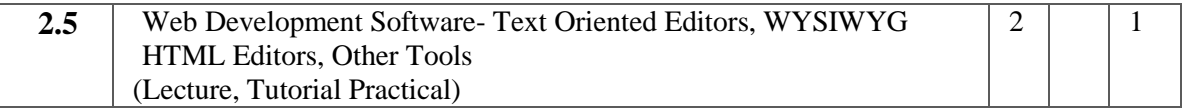

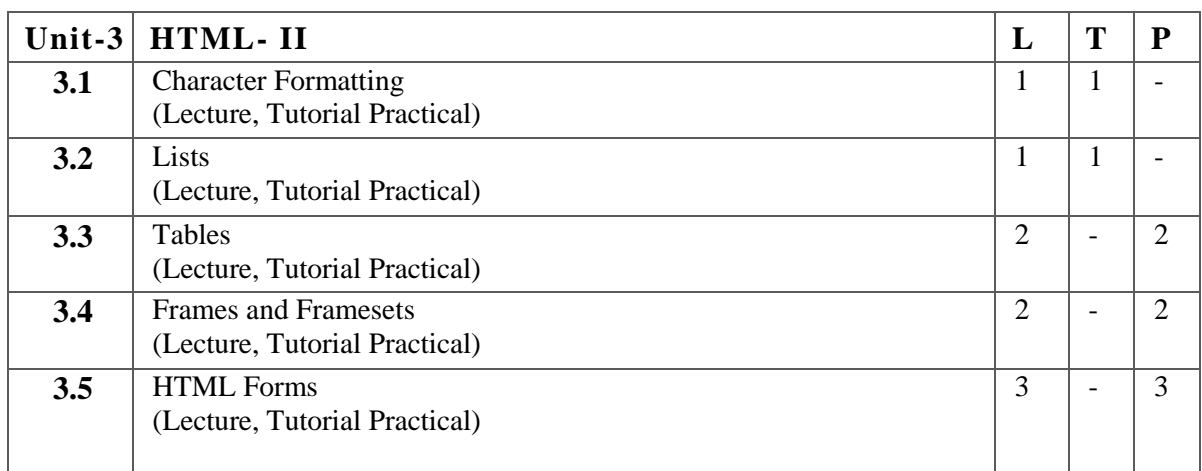

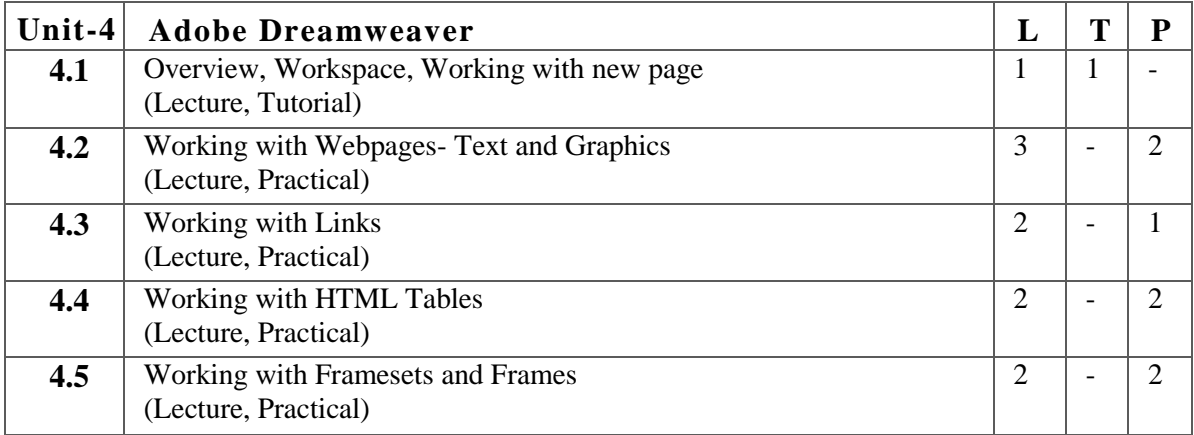

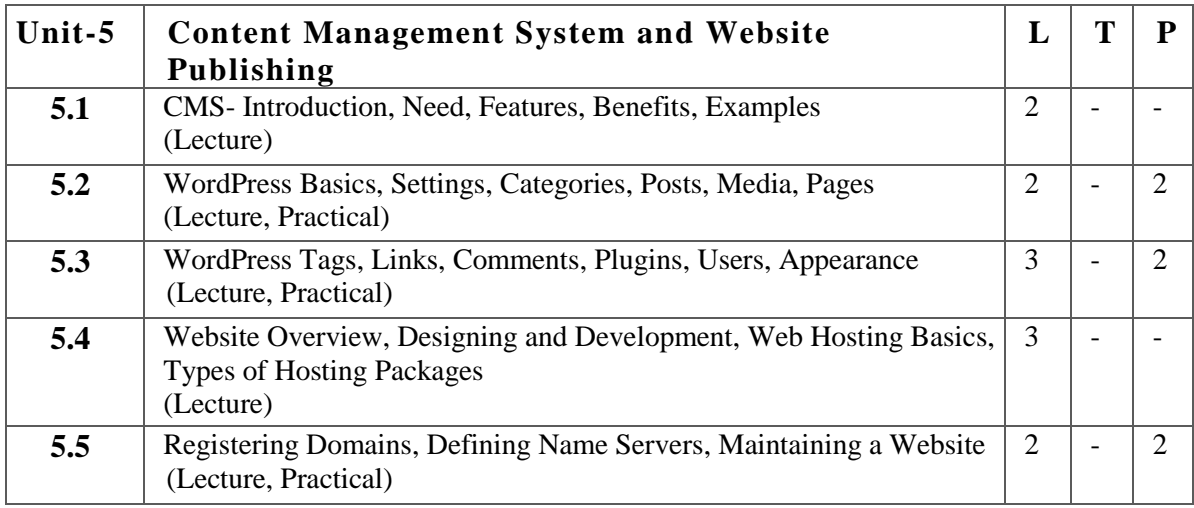

**R** 

- 1. Write a HTML page to print Hello in bold and italic font.
- 2. Display various text formatting methods available in HTML.
- 3. Create a HTML file using special character.
- 4. Create a HTML file which displays 3 images at left, right and center respectively in the browser.
- 5. Create a HTML file which contains hyperlinks.
- 6. Create a webpage in HTML using Tables, Frames and Framesets.
- 7. Create a registration form in HTML.
- 8. Create a webpage in Dreamweaver using its different features.
- 9. Create a website for department in WordPress and use its different functions.

# **Suggested Readings:**

- 1. Kogent Learning Solutions Inc, Web Technologies, Dreamtech Press; 1 edition (20O9),
- 2. N. P. Gopalan, J. Akilandeswari, Web Technology: A Developer's Perspective, PHI Learning; 2nd Revised edition (31 October 2014)
- 3. Godbole, Khate, Web Technologies, McGraw Hill Education Third edition (1 July 2017)
- 4. Jackson , Web Technologies: A Computer Science Perspective, Pearson Education India; 1 edition (2007)
- 5. Satish Jain, Shashank Jain, 'O' Level made simple Internet Technology and Web Design, BPB (11 August 2003)
- 6. Uttam K. Roy, Web Technologies, Oxford (22 November 2010)
- 7. Laura Lemay, Rafe Colburn, Jennifer Kyrnin, Mastering HTML, CSS & JavaScript Web Publishing, BPB Publications; First edition (15 July 2016)
- 8. C. Xavier, Web Technology and Design, NEW AGE; First edition (1 August 2018)
- 9. Karol Krol, WordPress Complete, Packt Publishing Limited; 6th Revised edition (31 August 2017)
- 10. Joseph Joyner, WordPress for Beginners, MihailsKonoplovs (29 January 2015)

- 1. HTML Tutorial accessed at<https://www.w3schools.com/html/>
- 2. Dreamweaver Tutorial accessed at [http://home.ubalt.edu/abento/701/dreamweaver/dreamweaver4\\_tut.pdf](http://home.ubalt.edu/abento/701/dreamweaver/dreamweaver4_tut.pdf)
- 3. WordPress accessed at [https://www.tutorialspoint.com/wordpress/wordpress\\_tutorial.pdf](https://www.tutorialspoint.com/wordpress/wordpress_tutorial.pdf)

# **3 M.Sc. (NM) 2 Media Laws and Ethics** Theory  $\mid 80 \mid$  Practical  $\mid - \mid$  Internal  $\mid 20 \mid$  Credits  $\mid 6 \mid$

#### **Course Objectives**

- 1. To create conceptual understanding about media laws, cyber law its role and function.
- 2. To ensure media practicing under the constitution with social responsibility.
- 3. To aware students to legal and ethical aspects of the media and cyber media and its values.
- 4. To give an overview of recent amendment and future challenges media regulation.
- 5. To understand media ethics and how it leads media persons and media establishments to the path of professional rectitude.

- 1. Student would know constitution aspect of Indian media.
- 2. Student would understand laws and regulations of media and cyber media.
- 3. Student would understand media and cyber ethics and its adaptation in new media profession.
- 4. Student would understand media code conduct and self regulatory.
- 5. Student would be able to do fair web journalism with social responsibility.

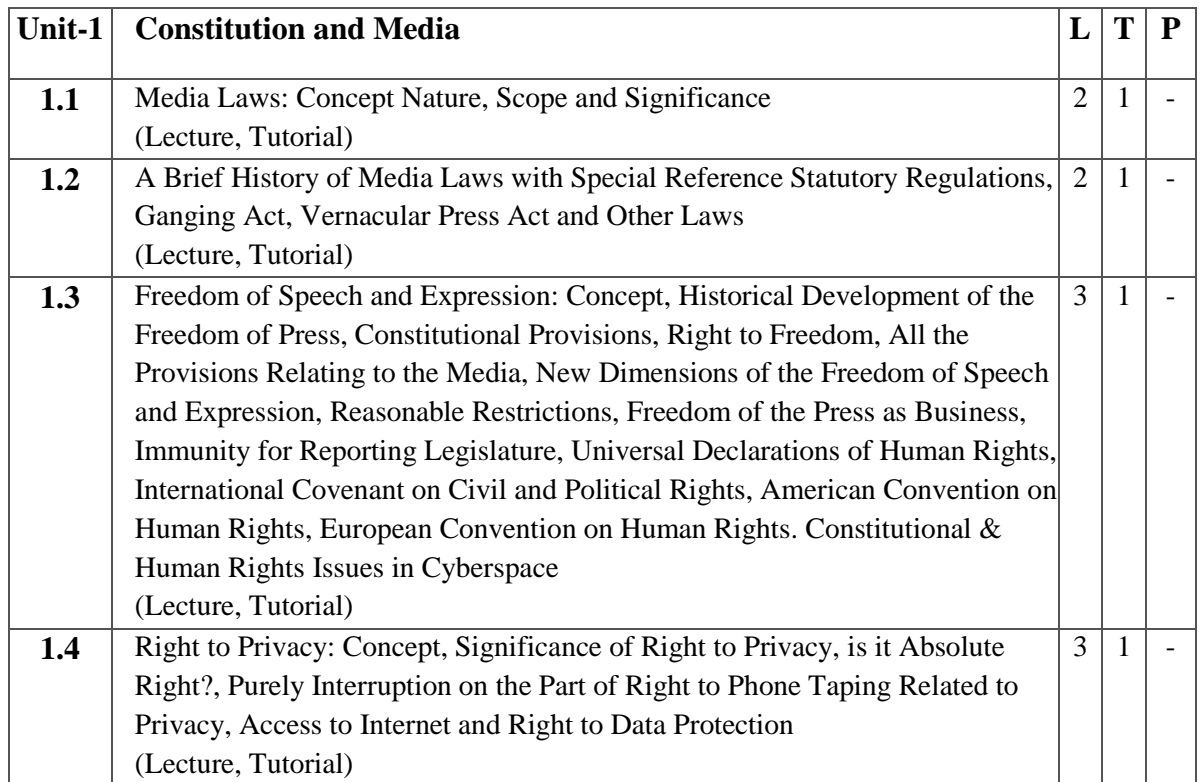

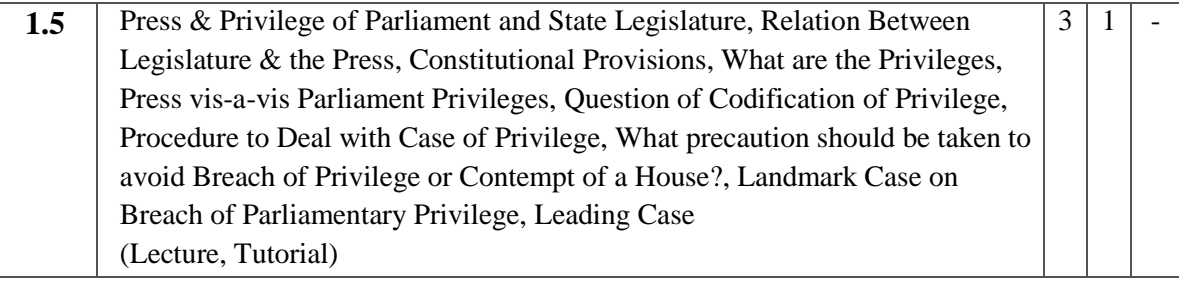

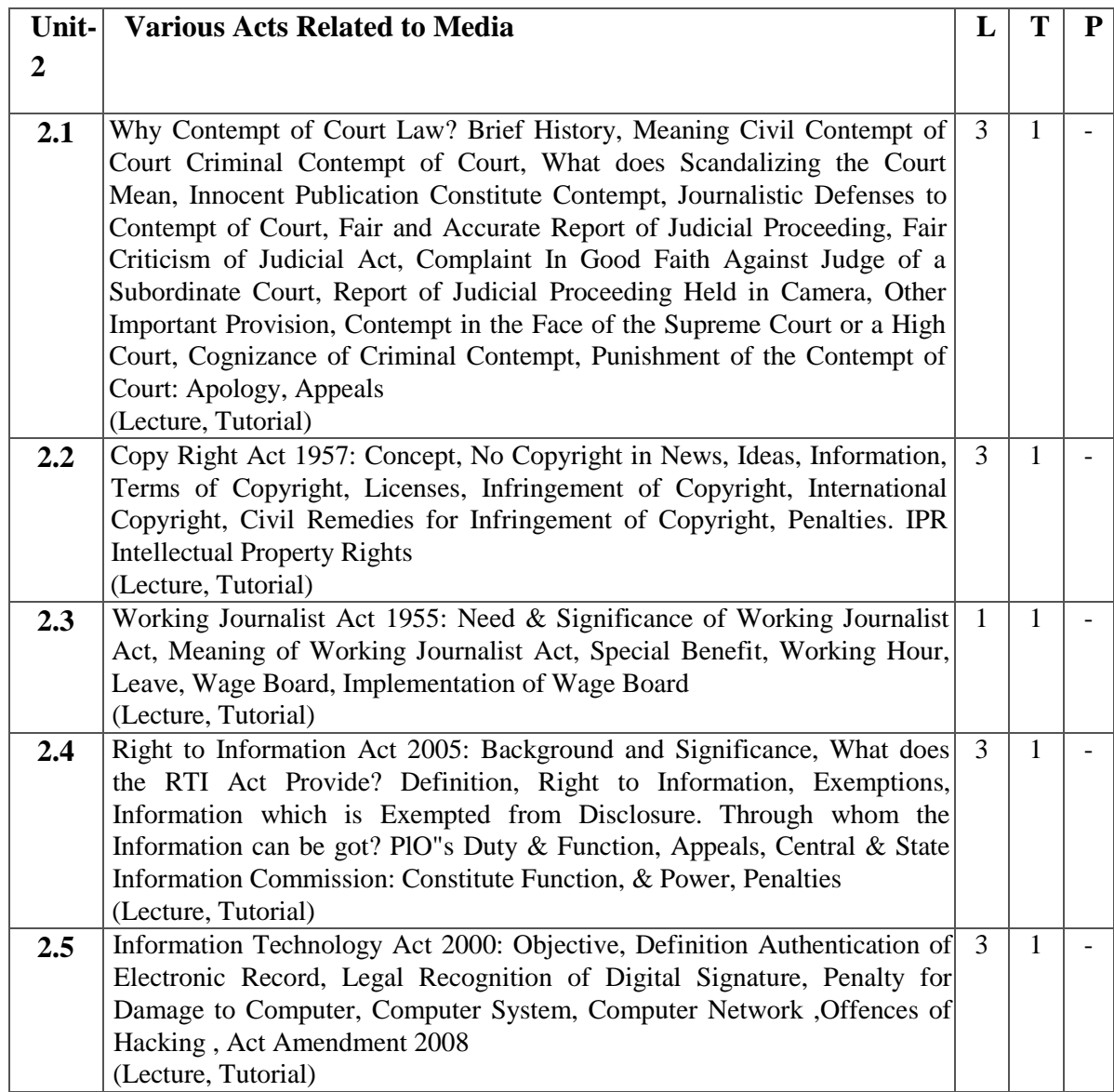

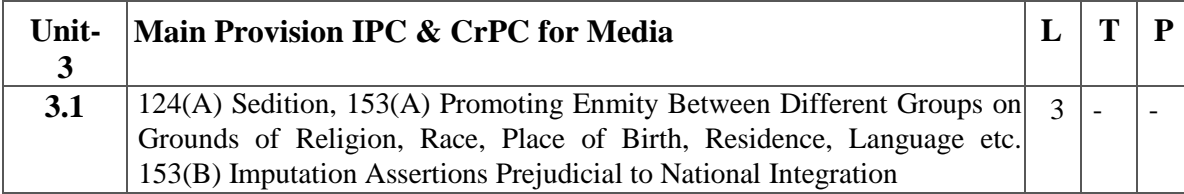

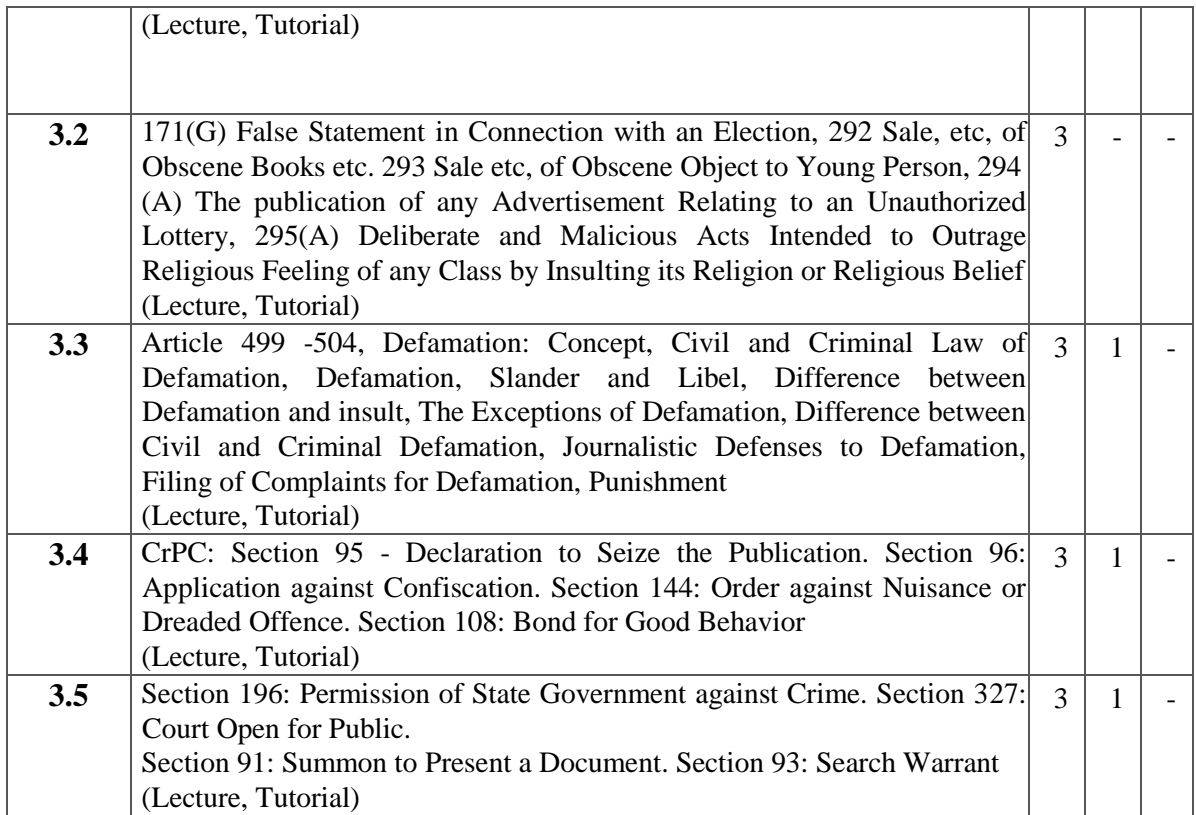

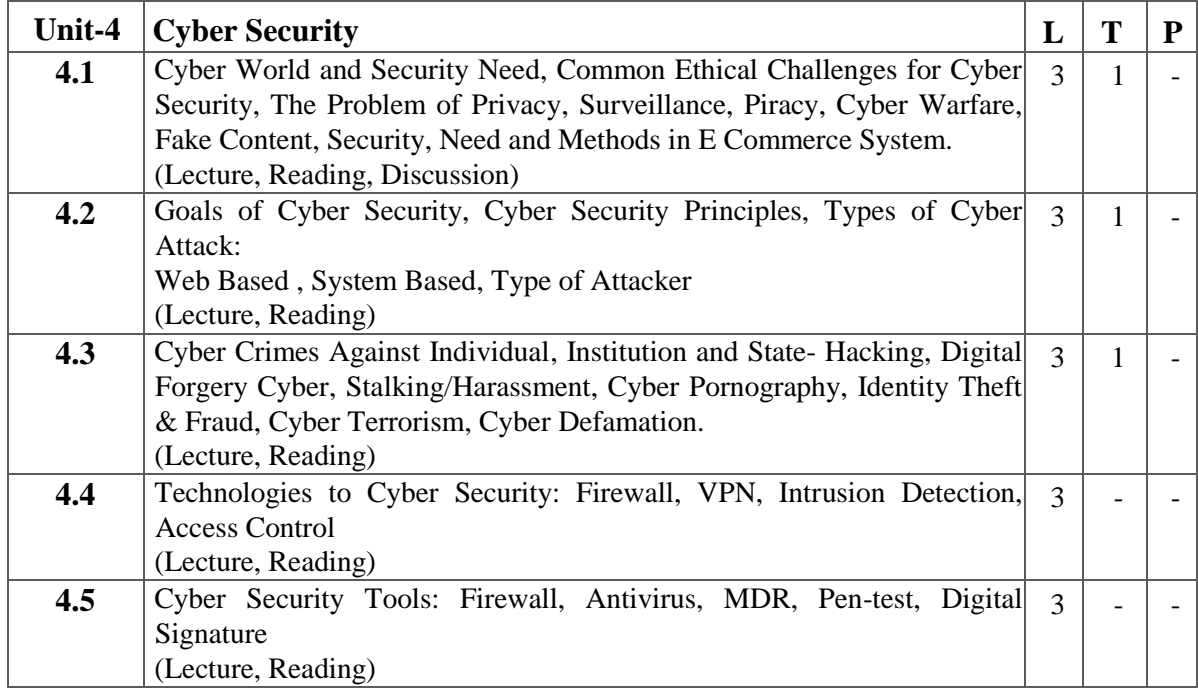

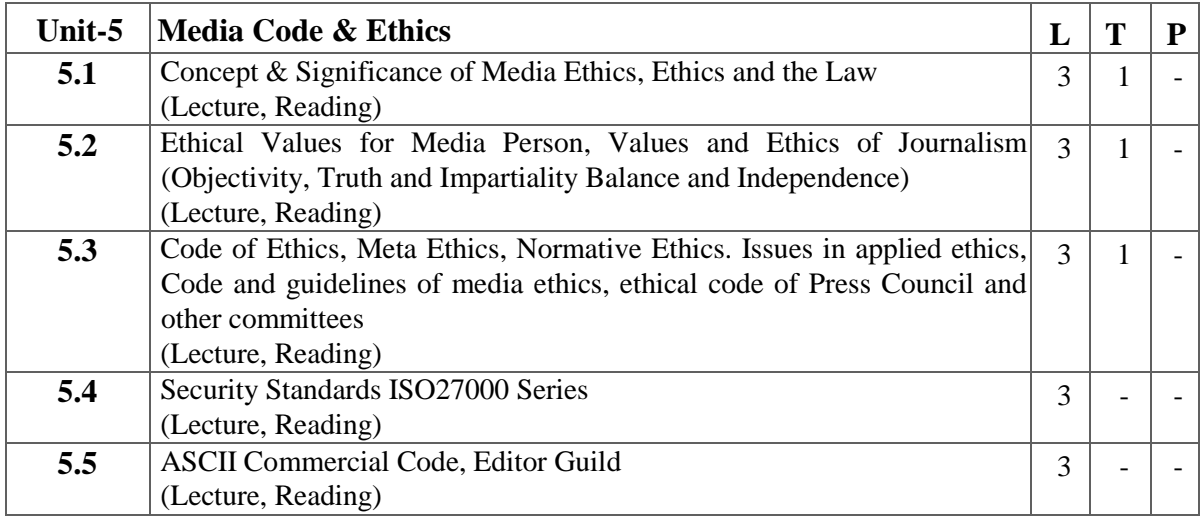

#### **(A) Study of Following leading cases and Presentation in Class/seminar—**

- 1. Indian Express Newspapers vs The Union of India 1958 (Regarding violation of working Journalist act)
- 2. Eenadu Editor Ramoji Rao case, 1984 (Regarding breach of Parliamentary/Legislative privileges)
- 3. Blitz Editor RK Karanjia case (JB Kripalani, Loksabha) 1961. (Regarding breach of Parliamentary/Legislative privileges)
- 4. Rajagopal v/s State of Tamil Nadu (Auto Shankar Case) Supreme Court 1994. (regarding balance between the freedom of the press and the Right to privacy)
- 5. Mr. 'X' vs Hospital 'Z' on 21 September, 1998. (regarding violence of Right to privacy)

**(B)**

- 6. Arrange a seminar on the issue of freedom of press debate on obesity and film censor board any other assignment given by the Class teacher.
- 7. Prepare and present a case study on topical subject related to contempt of court or defamation case related to Media.
- 8. Organize a debate on PrasarBharati and present scenario AIR and DD each student presents a paper on one Media Law.
- 9. To organize a seminar and guidelines for parliamentary coverage and AIR and TV quotes arrange Discussion with leading advocates on Media law and invite senior journalist and editor to participate any other assignment given by professor concerned
- 10. Case study of Cyber security in Social Media(identity theft- fake account assuming identities of public figures for e.g before elections presidential candidate Donald Trump)
- 11. Case study of banking applications(a breach in debit card networks in 2016)
- 12. Case study of cyber security setup in an enterprise.

#### **Suggested Readings:**

- 1. Press Vidhi, Dr N.K. Taka VishwavidyalayaPrakashan Varanasi.
- 2. Journalistic ethics by PK Bandopadhyay and Kuldeep Arora.
- 3. Janmadhyam Kanoon evamUttardayitva, Dr. Shrikant Singh.
- 4. Press law, DD Basu, Prentice Hall publication.
- 5. Mass Media Law and Regulation in India AMIC publication.
- 6. Bharat meinpraveshvidhi by Surendra Kumar &ManasPrabhakar.
- 7. Mass Media law and regulation in India, VenkatAiyer, AMIC publication.
- 8. K.S. Venkateswaran, Mass Media law and Regulations in India, Published by AMIC.
- 9. TV news ethics by Marilyn JM Atelsk Focal press.
- 10. K.M. Shrivastava, Media Ethics, Veda to Gandhi & Beyond, Publication Division, MIB, Gol, New Delhi.
- 11. Vasu Deva, Cyber Crimes and Law Enforcement, Commonwealth Publishers, New Delhi Top of Form
- 12. ShanoonVallor William J Rewark , An Introduction to Cyber Security ethics.
- 13. Pavan Duggal, "Cyber law- the Indian Perspective", Saakshar law publications.

- 1. Media Law accessed at chromeextension://efaidnbmnnnibpcajpcglclefindmkaj/https://www.ddegjust.ac.in/2021/6/MSM-513.pdf
- 2. Information Security and Cyber Law accessed at chromeextension://efaidnbmnnnibpcajpcglclefindmkaj/https://www.tutorialspoint.com/information\_securit y\_cyber\_law/information\_security\_cyber\_law\_tutorial.pdf
- 3. Media Ethics and Law accessed at chromeextension://efaidnbmnnnibpcajpcglclefindmkaj/https://www.jru.edu.in/wpcontent/uploads/moocs/e-books/journalism-and-masscommunication/Media\_Ethics\_Laws.pdf

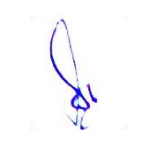

# **3 M.Sc. (NM) 3 Digital Marketing**  Theory  $\vert 50 \vert$  Practical  $\vert 30 \vert$  Internal  $\vert 20 \vert$  Credits  $\vert 6 \vert$

### **Course Objectives**

- 1. To learn digital marketing basics.
- 2. To learn and practice search engine optimization.
- 3. To understand social media platforms with the perspective of digital marketing.
- 4. To use tools for marketing and promotion online.
- 5. To learn to use content marketing and email marketing.

- 1. Students would understand and identify how changing technology impacts the digital marketing environment.
- 2. Students would apply digital marketing methods to select the best digital & social media tools for the target audience to achieve optimum results.
- 3. Students would apply creativity and knowledge of digital media to develop effective social media posts for a variety of platforms.
- 4. Students would acquire and illustrate social media listening skills for effective evaluation of social media tools and marketing.
- 5. Student would be competent in search engine optimization.

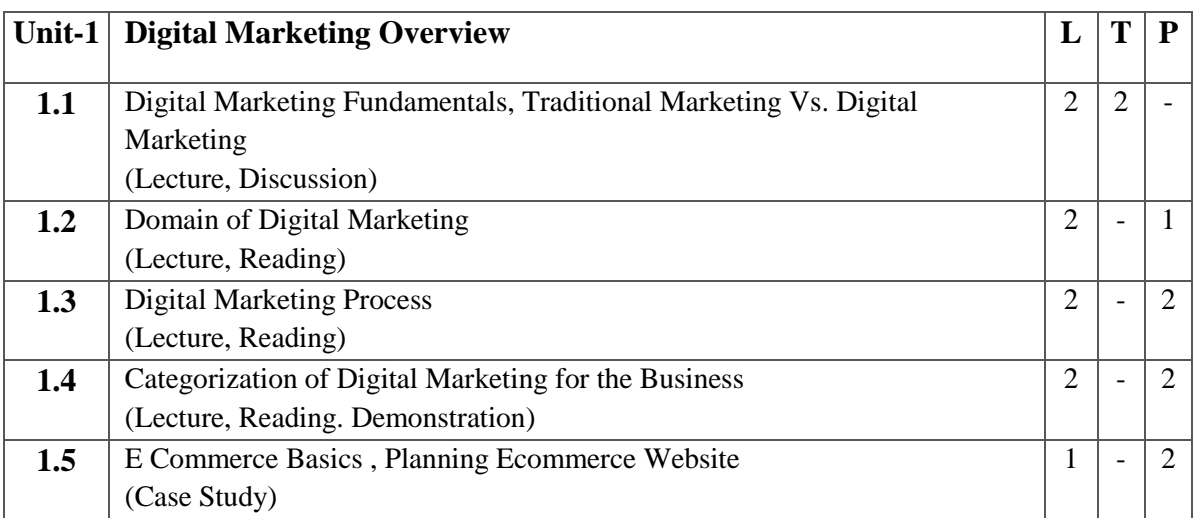

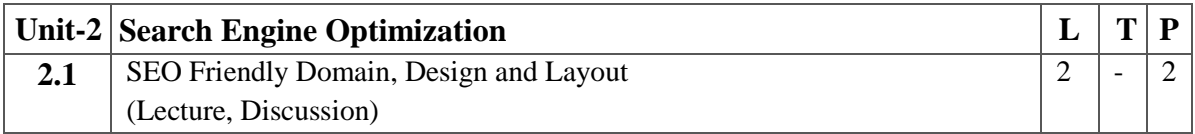

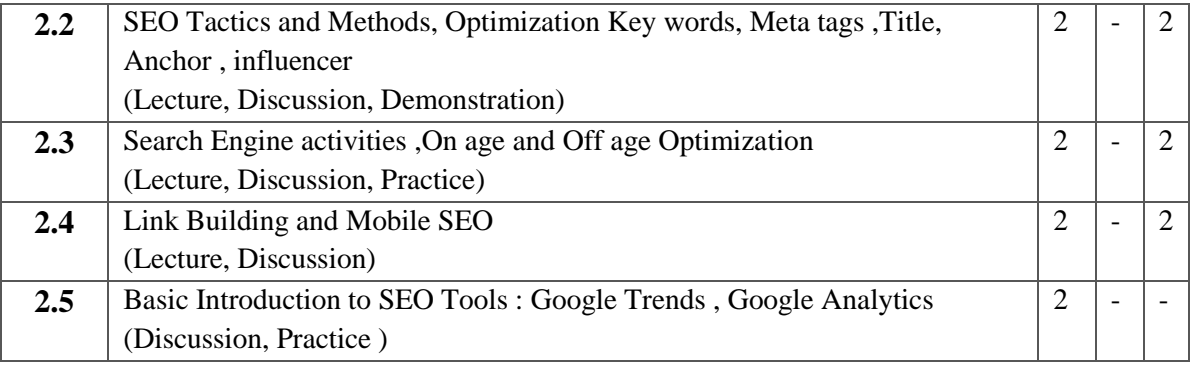

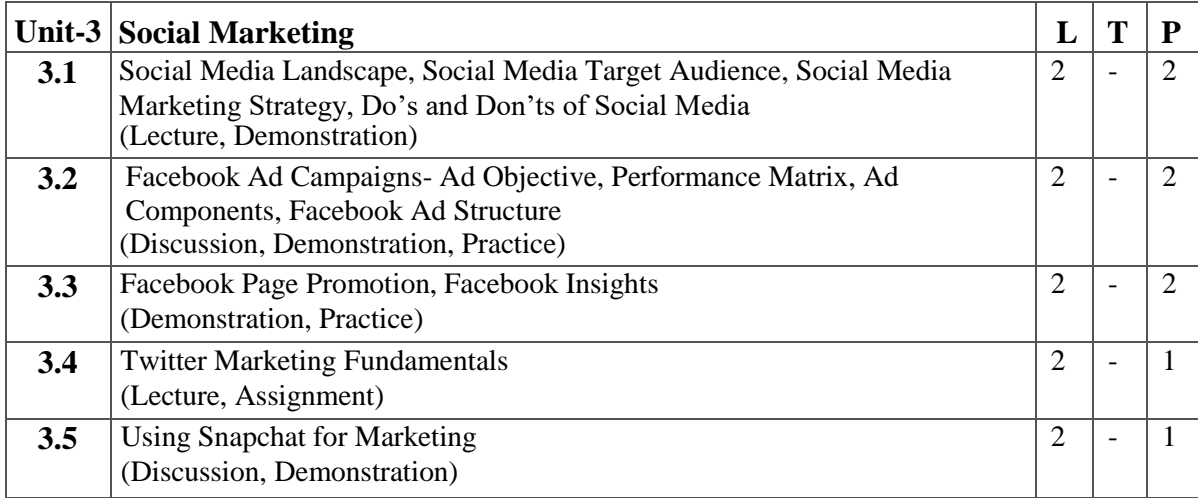

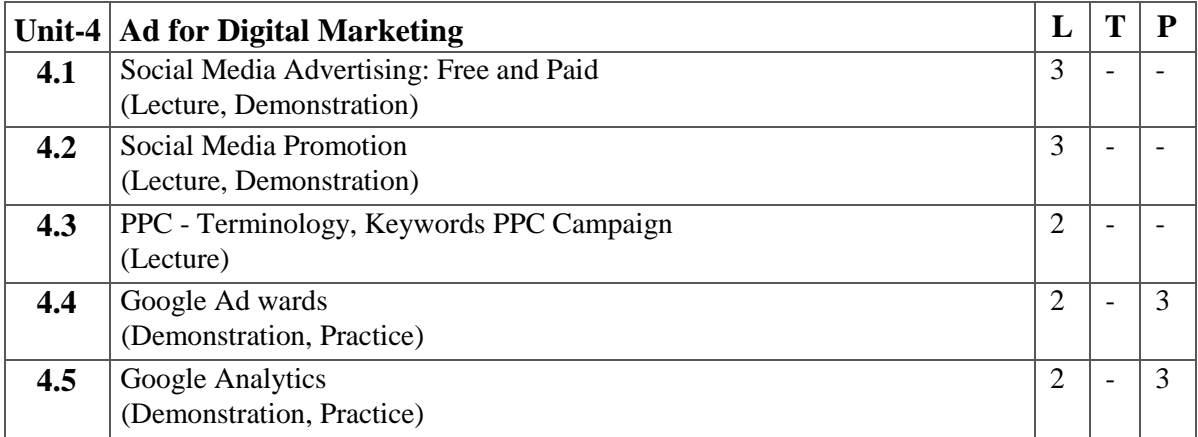

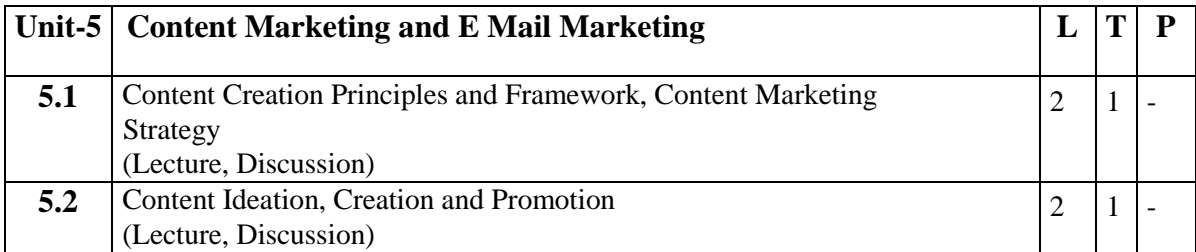

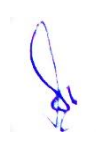

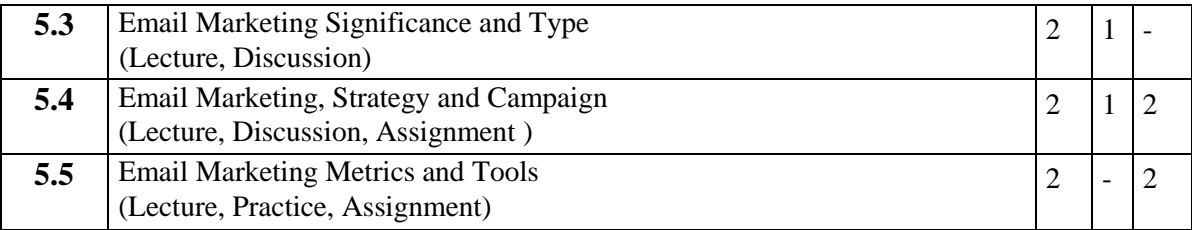

- 1. Design Email Campaigns That Target Different Stages of the Sales Cycle.
- 2. Evaluate the market situation and competitive landscape for any company. This Process means performing a situation analysis, writing a Digital competitive Review, and identifying Business goals and market objectives for assigned company.
- 3. Explore Digital Content Marketing Strategy.

# **Suggested Readings:**

- 1. Ryan Deiss, Russ Henneberry (2017) Digital Marketing for Dummies, John Wiley & Sons. ISBN 1119235596, 9781119235590.
- 2. Ahuja Vandana (2015) Digital Marketing, Oxford University Press. ISBN 0199455449, 978019g455447
- 3. Ira Kaufman, Chris Horton (2014) Digital Marketing: Integrating Strategy and Tactics with Values, A Guidebook for Executives, Managers, and Students, Routledge, ISBN 1317999754, 9781317999751
- 4. Matt Chiera (2018) Digital Marketers Sound Off: Tips, Tactics, Tools, and Predictions from 101Digital Marketing Specialists, Matt Chiera, ISBN 0692121595, 9780692121597
- 5. Puneet Bhatia (2017) Fundamentals of Digital Marketing, Pearson India, ISBN 9352861418, 9789352861415
- 6. Travis Wright, Chris J. Snook (2017) Digital Sense: The Common Sense Approach to Effectively Blending Social Business Strategy, Marketing Technology, and Customer Experience, John Wiley & Sons, ISBN 1119291747, 9781119291749.

- 1. https://adespresso.com/guides/facebook-ads-beginner/facebook-manager-Campaign- setup/
- 2. [https://www.oberlo.com/blog/the-beginners-guide-to-facebook-Advertising](http://www.oberlo.com/blog/the-beginners-guide-to-facebook-Advertising)
- 3. [https://www.TutoriaIsPoint.com/pay\\_per\\_click/ppc\\_Tutorial.pdf](http://www.tutoriaispoint.com/pay_per_click/ppc_Tutorial.pdf)

# **3 M.Sc. (NM) 4 (A) Understanding Big Data for Media** Theory  $\mid 80 \mid$  Practical  $\mid$  -  $\mid$  Internal  $\mid 20 \mid$  Credits  $\mid 6 \mid$

#### **Course Objectives**

- 1. To introduce upcoming technological advancement in media.
- 2. To provide basic understanding of big data analytics.
- 3. To describe importance of big data analytics.
- 4. To introduce tools applied for big data analytics.
- 5. To understand big data applications in media and entertainment industry.

- 1. Student would understand media content as data and the fundamentals of database.
- 2. Student would understand big data and its basic features.
- 3. Student would understand importance of big data analytics.
- 4. Student would understand basic methods, technologies and tools in big data analysis.
- 5. Student would understand identify role of big data analysis in media and entertainment.

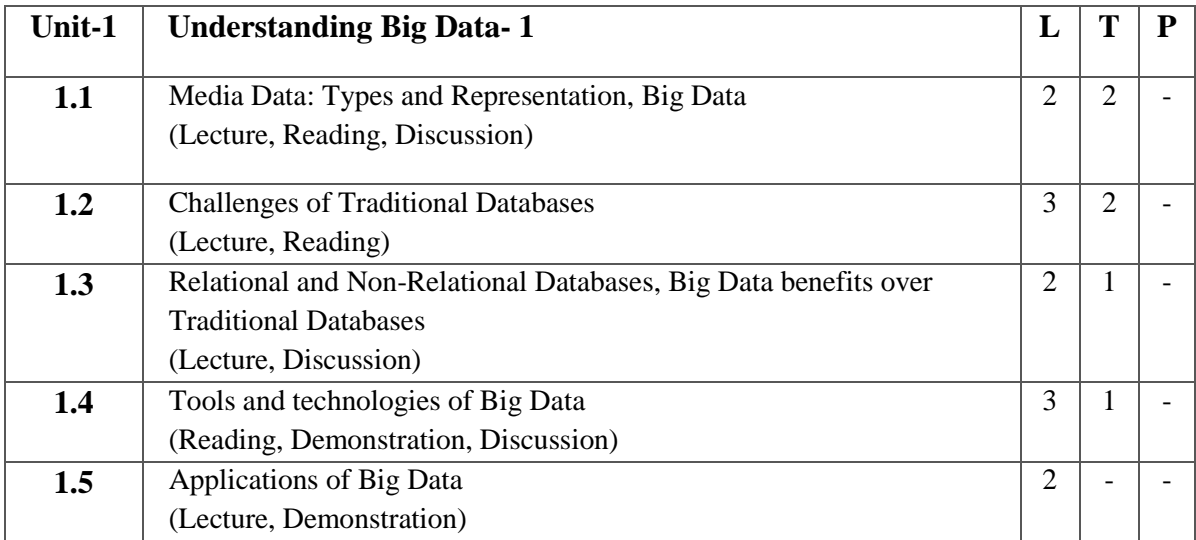

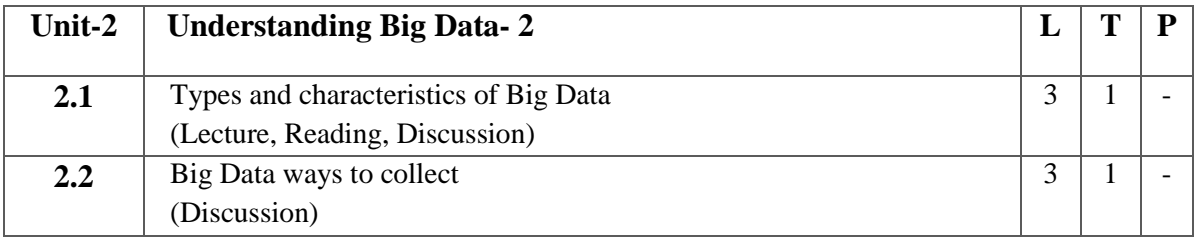

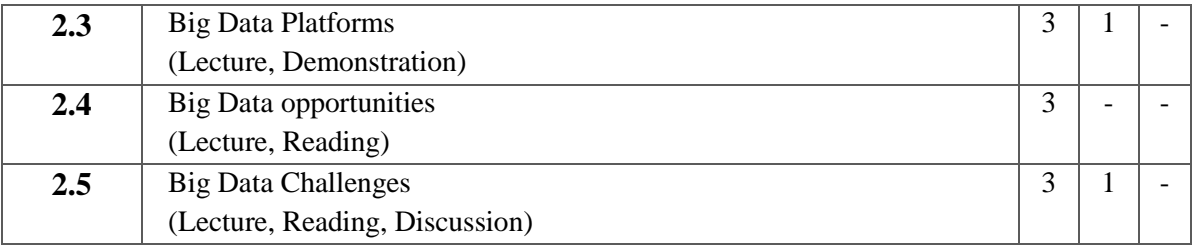

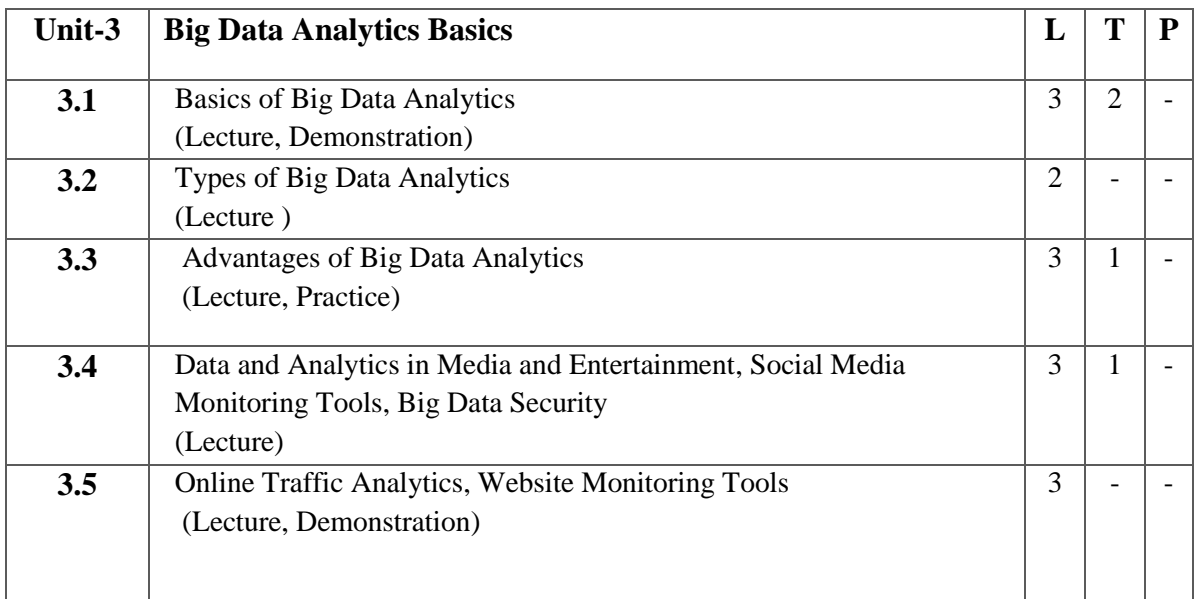

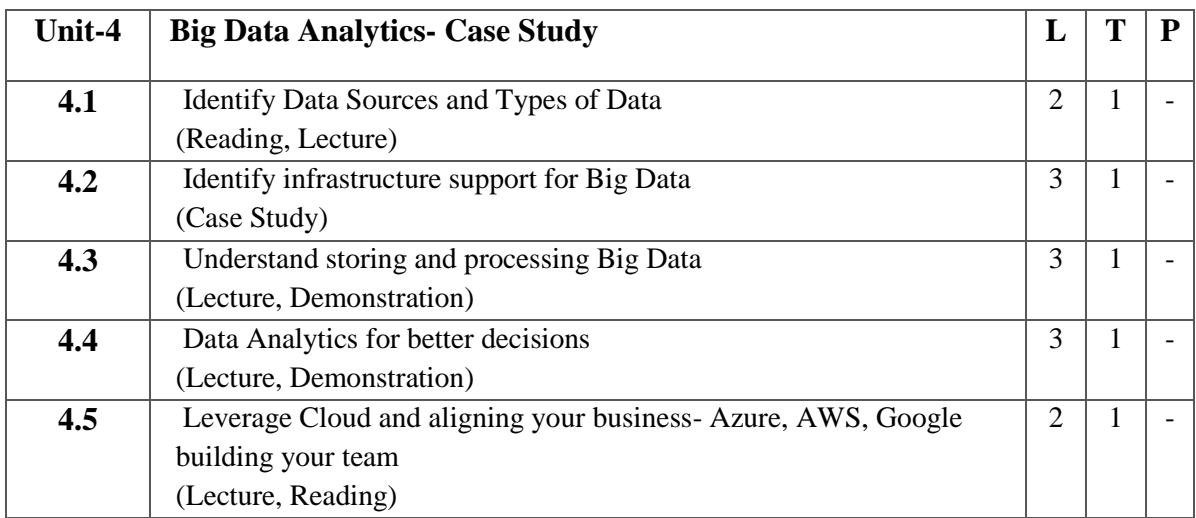

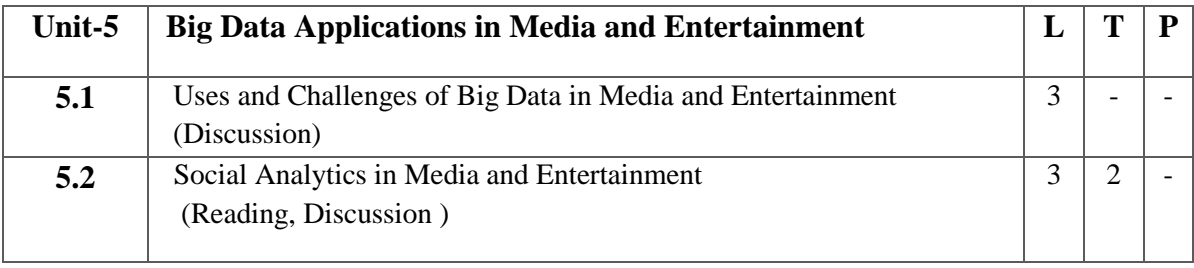

**R** 

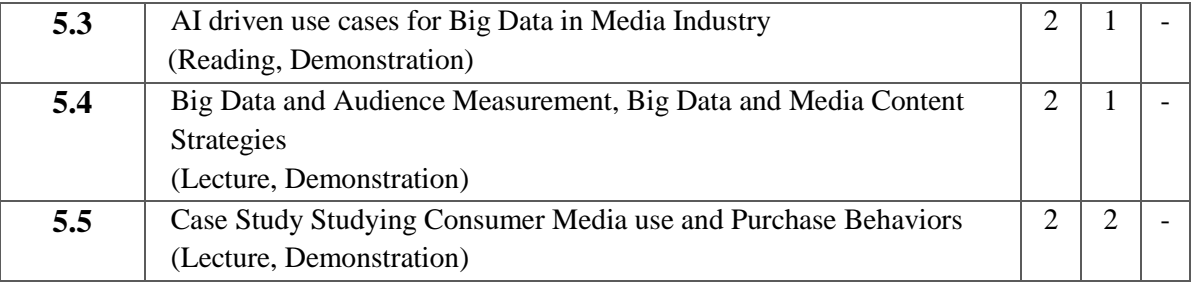

- 1. Student will explore Various Database Projects and Review advantages of these system.
- 2. Explore how Multimedia Components are stored and Access in Database.
- 3. Explore any 5 applications of Multimedia Database.
- 4. List and discuss Phases to work with Big Overview Analysis with Innovative Multimedia Presentation.
- 5. "Big Data and Media Industry"- An essay on facts collected and the same will be created for blog with use of Multimedia knowledge.

#### **Suggested Readings:**

- 1. Joydeep Sen Sarma, Ashish Thusoo Publisher: O'ReiIIy Media : Creating a Data-Driven Enterprise in Media by Inc. Release Date: April 2018 ISBN: 9781491998007
- 2. [Mehmet Çakırtaş](https://www.amazon.in/s/ref=dp_byline_sr_book_1?ie=UTF8&field-author=Mehmet+%C3%87ak%C4%B1rta%C5%9F&search-alias=stripbooks) and [Mehmet Kemal Ozdemir,](https://www.amazon.in/s/ref=dp_byline_sr_book_2?ie=UTF8&field-author=Mehmet+Kemal+Ozdemir&search-alias=stripbooks) Springer Nature Switzerland AG; 1st ed. 2021 edition (20 July 2022) Big Data and Social Media Analytics: Trending Applications ISBN-10 : 3030670465
- 3. [Patrick C. K. Hung,](https://www.amazon.in/s/ref=dp_byline_sr_book_1?ie=UTF8&field-author=Patrick+C.+K.+Hung&search-alias=stripbooks) Springer; Softcover reprint of the original 1st ed. 2016 edition (27 May 2018), Big Data Applications and Use Cases (International Series on Computer Entertainment and Media Technology), ISBN-10 : 3319807315

- 1. https://leanpub.com/Datajournalism
- 2. [https://www.AnaIyticsvidhya.com/blog/2016/09/18-free-exploratory-Data-analysis-Tools-](http://www.anaiyticsvidhya.com/blog/2016/09/18-free-exploratory-Data-analysis-Tools-) forpeople-who-dont-code-so-well/
- 3. [https://www.cambridgeassessment.org.uk/I m](http://www.cambridgeassessment.org.uk/I)ages/465808-Big-Data-and-Social-Media Analytics.pdf

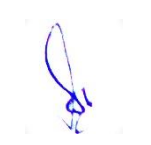

# **3 M.Sc. (NM) 4 (B) Social Media Analytics using Python** Theory  $\vert 50 \vert$  Practical  $\vert 30 \vert$  Internal  $\vert 20 \vert$  Credits  $\vert 6 \vert$

### **Course Objectives**

- 1. Learn the basics of data analytics.
- 2. To understand the different ways of collecting and extracting social media data.
- 3. Analyzing the extracted data using statistical functions.
- 4. Applying sentiment analysis on the extracted data.
- 5. Visualizing the data to explore new trends, patterns and correlations.

- 1. Student can collect data from different social media sources such as YouTube, Twitter.
- 2. Student can utilize various application programming interface (API) services to collect data from different social media sources.
- 3. Student can process the collected data primarily structured using methods involving correlation, regression, and classification to derive insights about the sources and people who generated that data.
- 4. Student can analyze the unstructured data primarily textual comments for sentiments expressed in them.
- 5. Student can use different tools for collecting, analyzing, and exploring social media data for research and development purposes.

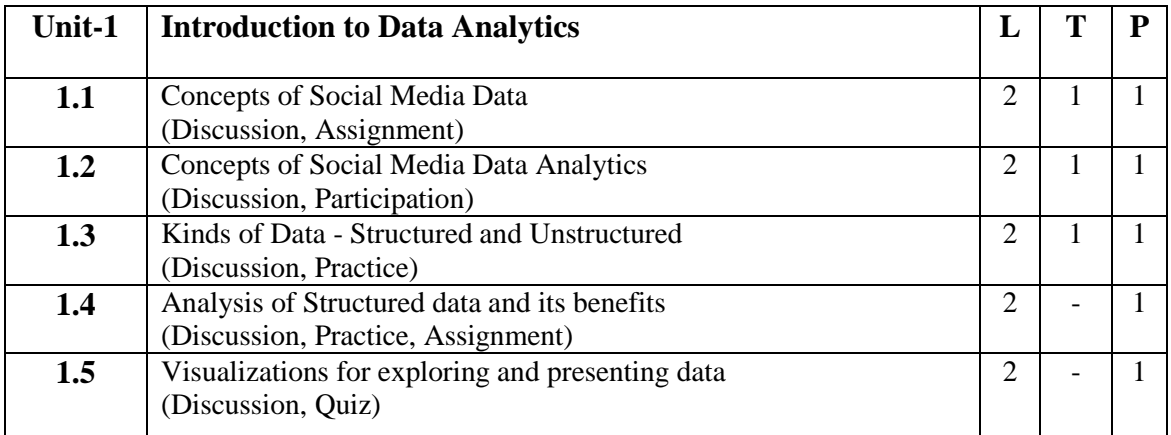

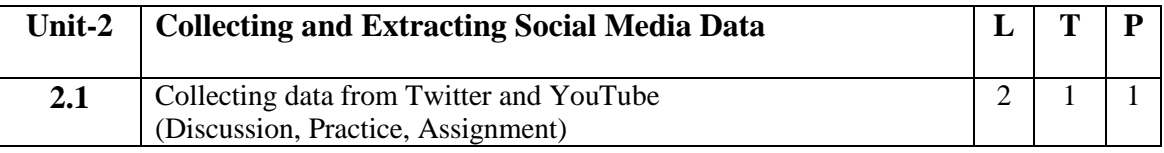

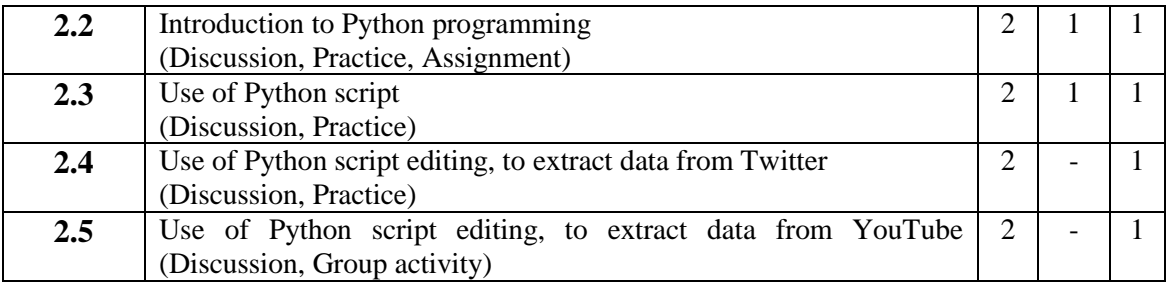

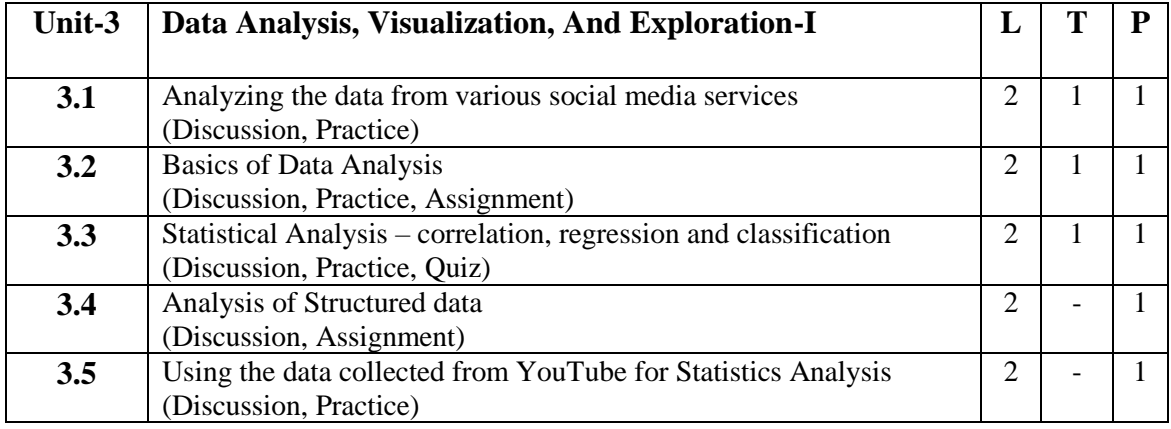

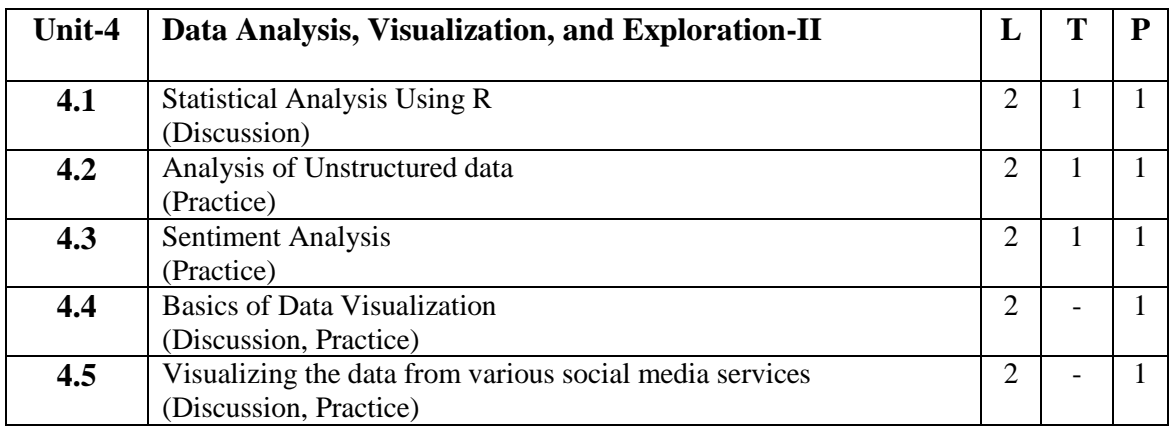

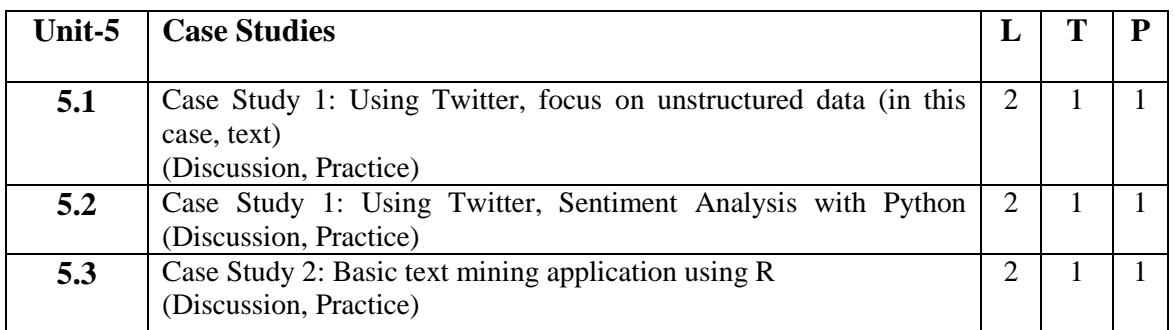

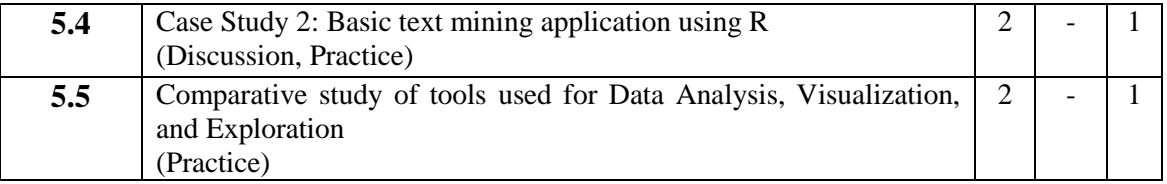

- 1. Installation and Configuration of Python and R.
- 2. How to install new packages/libraries for Python and R.
- 3. How to create developer accounts.
- 4. What information to obtain to use the data collection APIs.
- 5. Collecting data from Twitter and YouTube.
- 6. Use of Python script editing, to extract data from Twitter and YouTube.
- 7. Analyze the extracted structured data.
- 8. Analyze the extracted unstructured data.
- 9. Explore the different Data Visualization Patterns.

# **Suggested Readings:**

- 1. Social Media Analytics: Techniques and Insights for Extracting Business Value Out of Social Media by Matthew Ganis, AvinashKohirkar, 2016, Pearson Publishers, ISBN : 9789332578463
- 2. Learning Social Media Analytics with R by Raghav Bali, Dipanjan Sarkar, Tushar Sharma, May 2017, Packt Publishing, ISBN: 9781787127524
- 3. Creating Value With Social Media Analytics by [Gohar F. Khan,](https://www.amazon.in/Gohar-F-Khan/e/B011EKM6CO/ref=dp_byline_cont_book_1) Createspace Independent Pub; 1st edition (23 April 2018) ISBN-10: 1977543979

- 1. Social Media Data Analytics accessed at [https://www.upa.it/static/upload/the/the-fundamentals-of](https://www.upa.it/static/upload/the/the-fundamentals-of-social-media-analytics.pdf)[social-media-analytics.pdf](https://www.upa.it/static/upload/the/the-fundamentals-of-social-media-analytics.pdf)
- 2. Social Media Data Analytics accessed at <https://ptgmedia.pearsoncmg.com/images/9780133892567/samplepages/9780133892567.pdf>
- 3. Social Media Analytics Strategy accessed by chromeextension://efaidnbmnnnibpcajpcglclefindmkaj/https://nibmehub.com/opacservice/pdf/read/Social%20Media%20Analytics%20Strategy%20\_%20using%20data%20to%20 optimize%20business%20performance.pdf

# **3 M.Sc. (NM) 5 (OE-3) Content Writing for Online Media**

Theory  $\vert \cdot \vert$  Practical  $\vert 40 \vert$  Internal  $\vert 10 \vert$  Credits  $\vert 3 \vert$ 

#### **Course Objectives**

- 1. To introduce online media.
- 2. To learn the basics of content writing for online media.
- 3. To understand the role and importance of blog writing.
- 4. To understand the role and importance of social media writing.
- 5. To understand the role and importance of writing for multimedia content.

- 1. Student would have knowledge about various theoretical aspects of content writing for online media.
- 2. Student would have knowledge about framework of news writing.
- 3. Student would have knowledge about various theoretical & practical aspects of writing for web.
- 4. Student would have knowledge about various theoretical & practical aspects of blog writing.
- 5. Student would have knowledge about various aspects of writing for social media across different platforms.

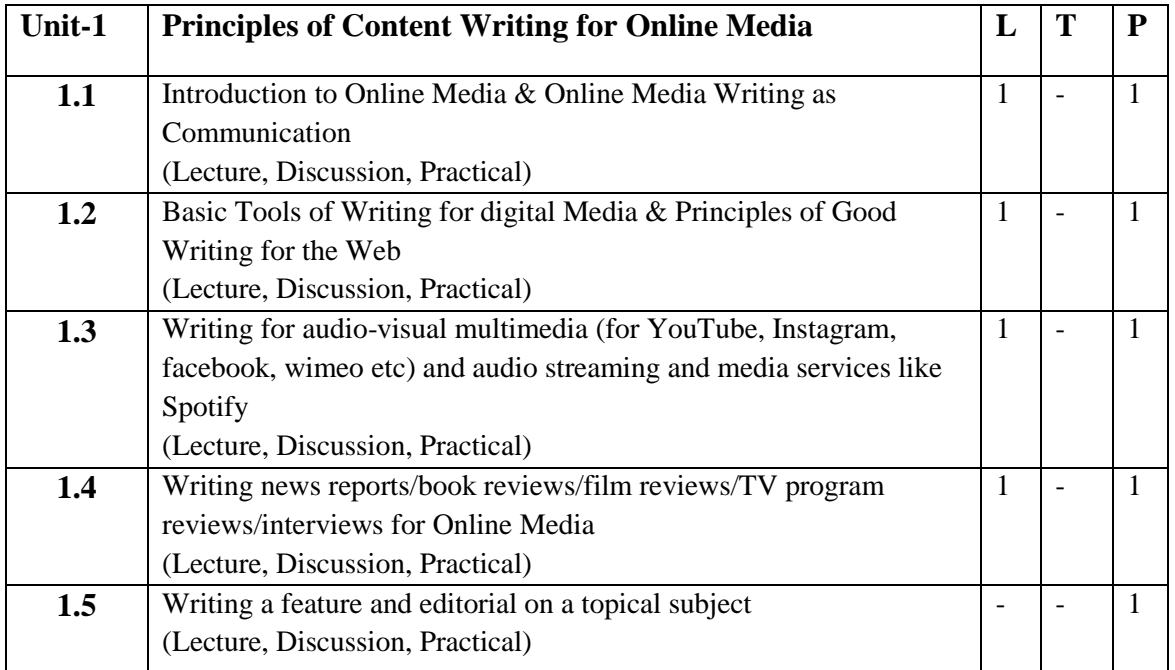

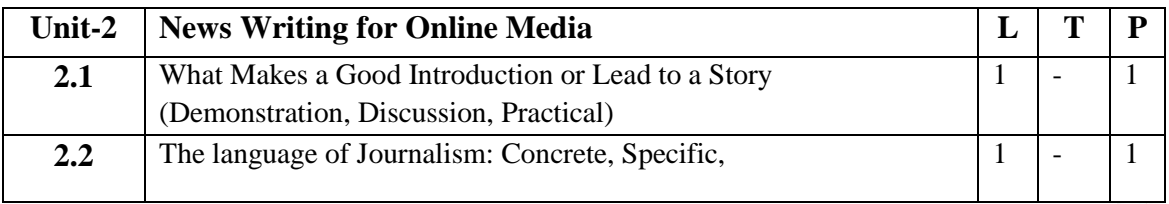

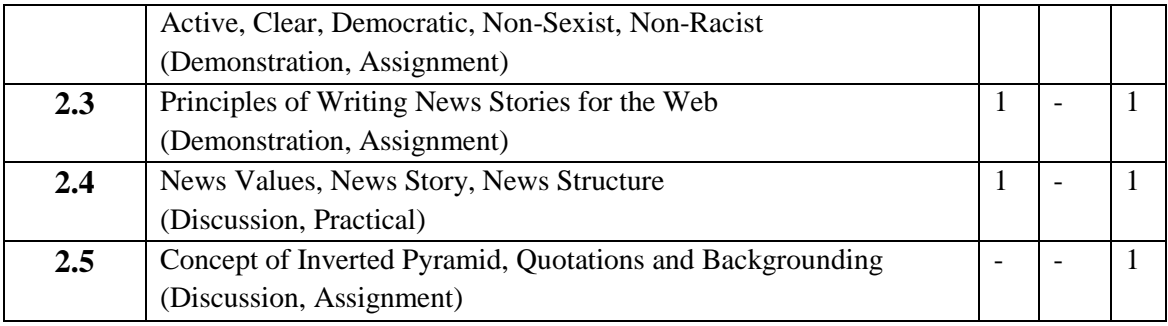

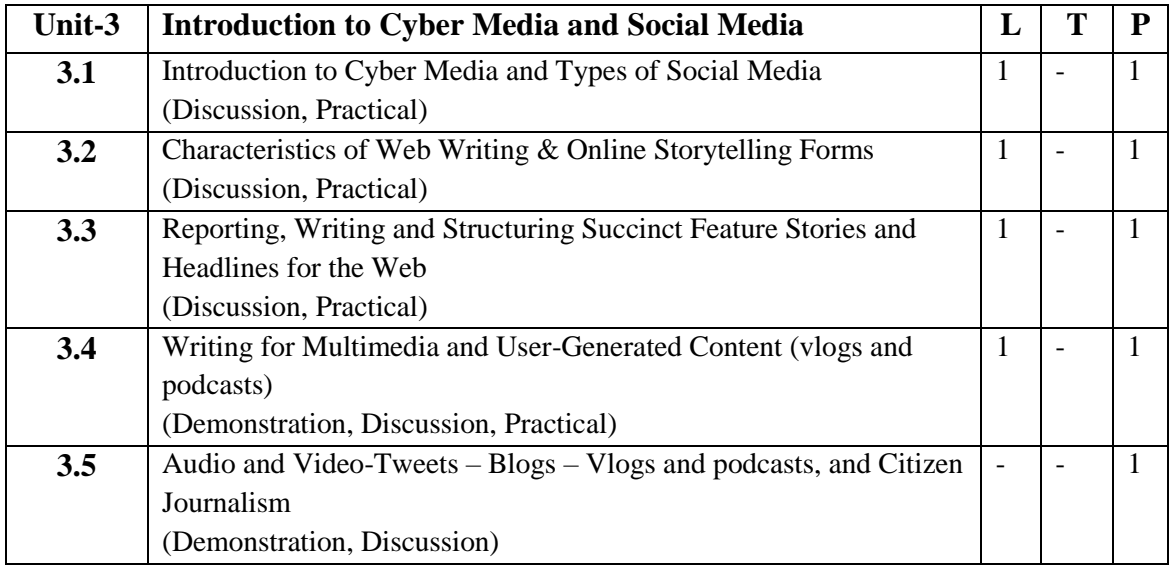

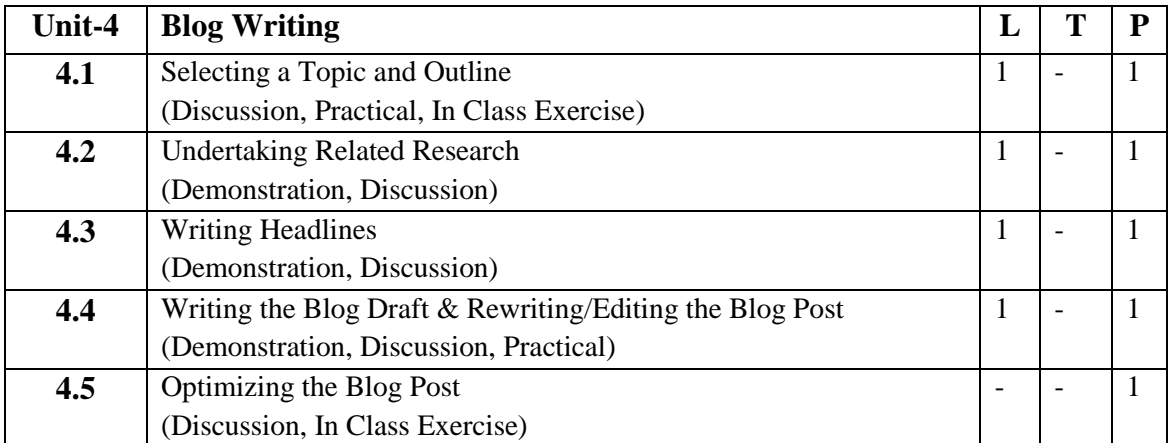

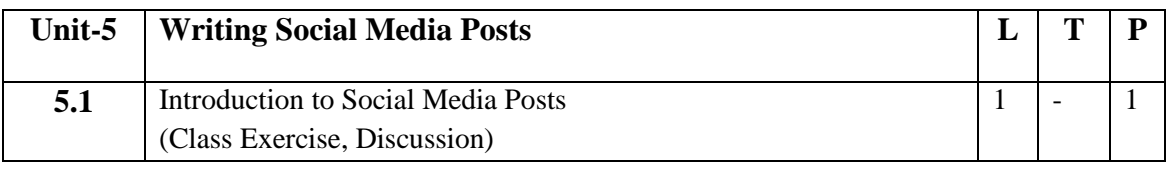

**ALL** 

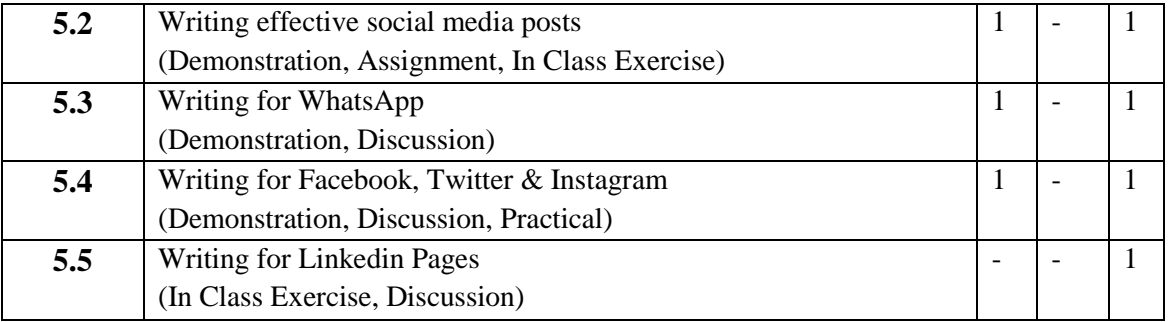

- 1. Blog posts can be short and sweet but should be at least a paragraph.
- 2. Write a News Story for any News Blog or News Portal.
- 3. Create Your Own Social Media Platforms & Write at least Ten Posts for Every Platforms.
- 4. Create your own blog, vlog, podcast or a news portal with exclusive input.

# **Suggested Readings:**

- 1. Batty Craig and Cain Sandra (2010), Media Writing: A Practical Introduction, Palgrave Macmillan.
- 2. Stovel G (2006) Writing for Mass Media, 6th edition, Allyn and Bacon.
- 3. Melvin Mencher (2006), News Reporting and Writing, 10th edition, McGraw-Hill.
- 4. Foust James, (2005), Online Journalism Principles and Practices of News for the Web,
- 5. Holcomb Hathaway Publishers, Scottsdale, AZ. Herman M. Weisman, Basic Technical Writing, Merrill, California, 1992
- 6. Writing for the Web: Crawford Kilian, Jaico, 2009
- 7. Kumar, Keval J. Mass Communication in India. Jaico Publications, 1994.
- 8. Joseph, M. K. Outline of Editing. New Delhi: Anmol Publications, 2002.
- 9. Kamath, M. V. Professional Journalism. New Delhi: Vikas Publishing House, 1980.
- 10. Macquail, Denis. Mass Communication. New Delhi: Om Books, 2000.

11. Saxena, Ambrish. Fundamentals of Reporting and Editing. New Delhi: KanishkaPublishers, 2007.

- 1. https://www.youtube.com/watch?v=wgnUkvMRFsI
- 2. https://www.youtube.com/watch?v=Et-WxV1qVWc
- 3. https://www.youtube.com/watch?v=5zN1DTCWD-8
- 4. https://www.youtube.com/watch?v=SLsoAxS4VTA&list=PLpc9DYvb47BPosbawGwq Gcx6qlWxIF0k6

# **4 M.Sc. (NM) 1 Production Pipeline** Theory  $\vert$  50 | Practical  $\vert$  30 | Internal  $\vert$  20 | Credits  $\vert$  6

#### **Course Objectives**

- 1. Understand the production pipeline and workflows used in the industry
- 2. To provide a solid understanding on the concept and usage of Autodesk Maya
- 3. Create and manipulate 3D assets in the application
- 4. Utilize appropriate content and techniques to conceptualization on our storyboard
- 5. Bring 3D objects to life by using Maya's animation tools

- 1. Student can produce 3D models from a sketch, storyboard
- 2. Student can perform feature and function of Maya software
- 3. Student can demonstrate any idea for 3D animation
- 4. Student can generate lighting and visual effects in animation
- 5. Student can recognize gaming & animation pipeline

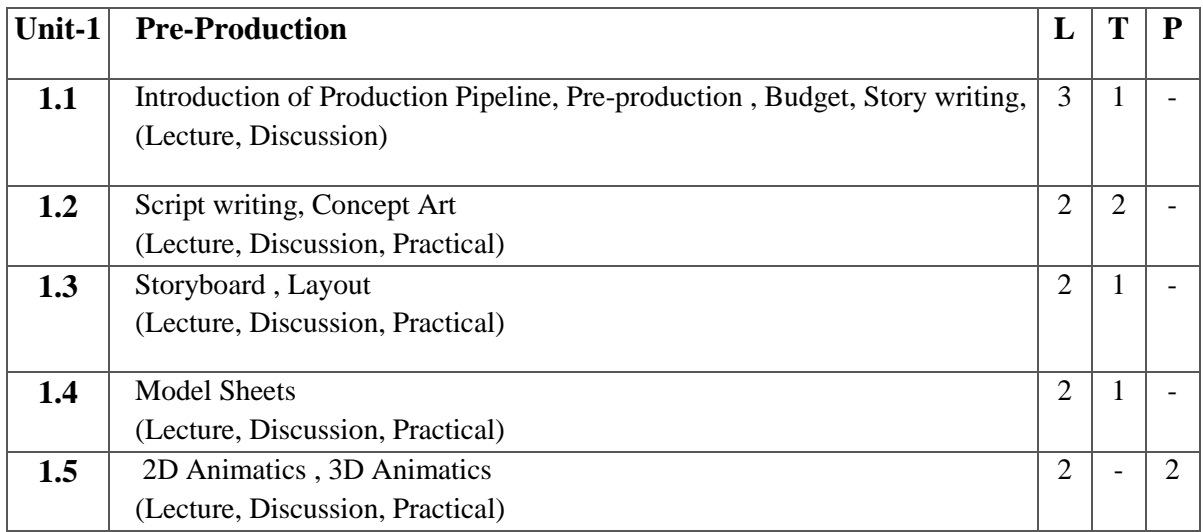
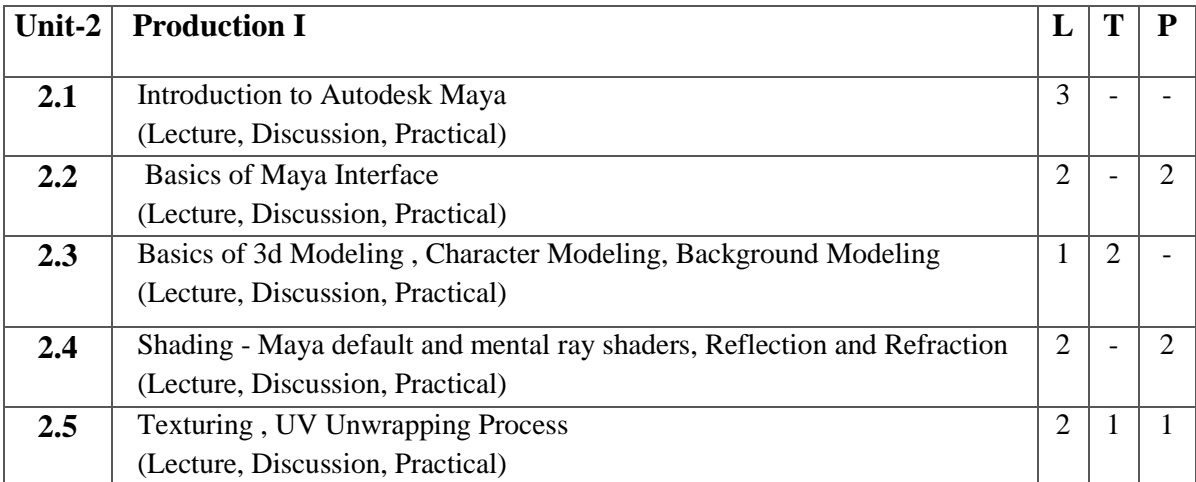

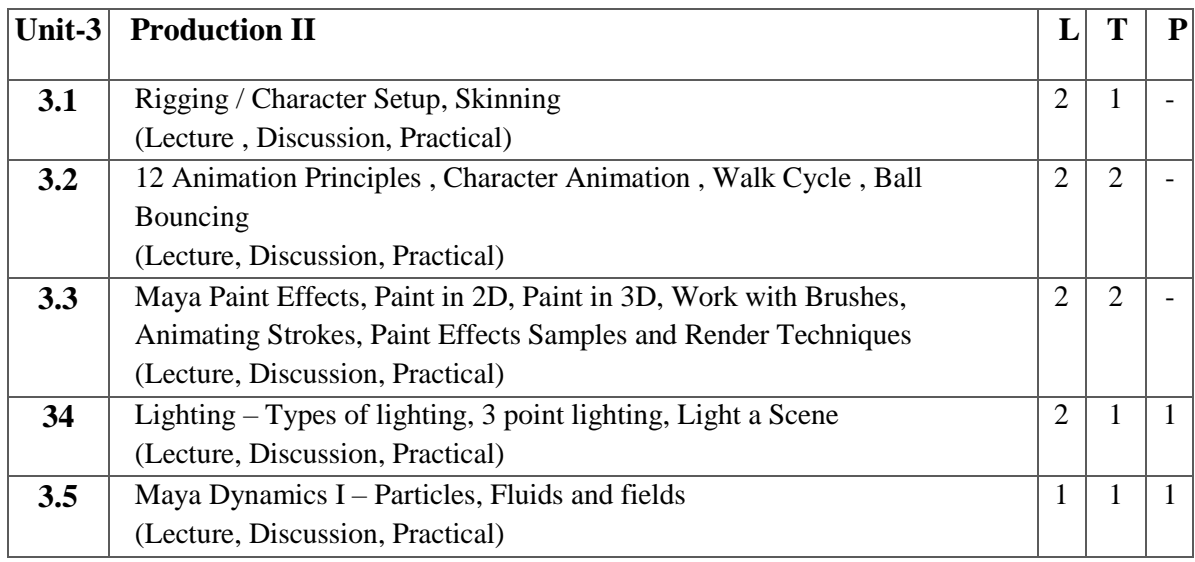

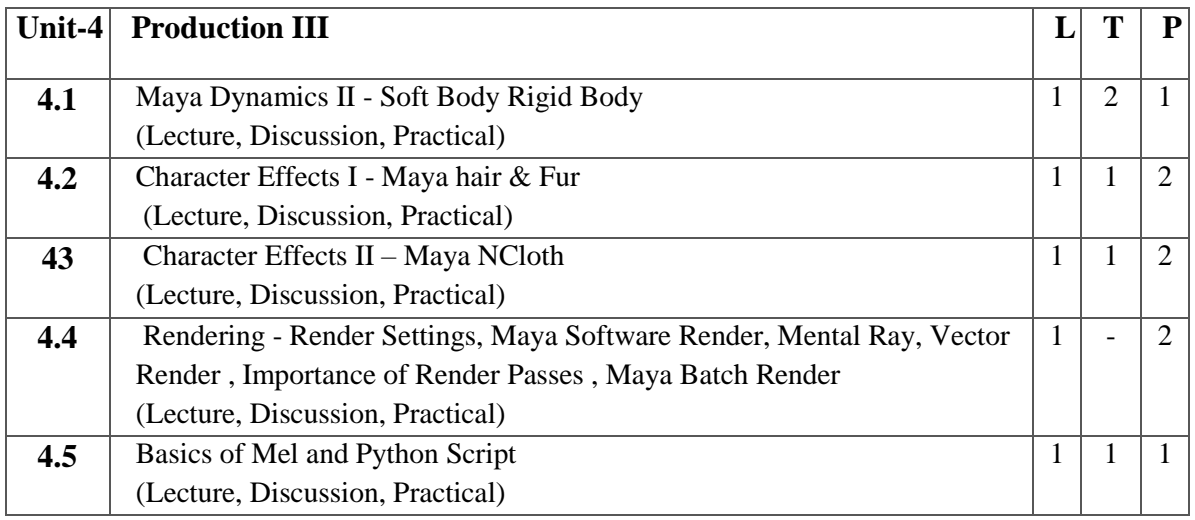

**RAY** 

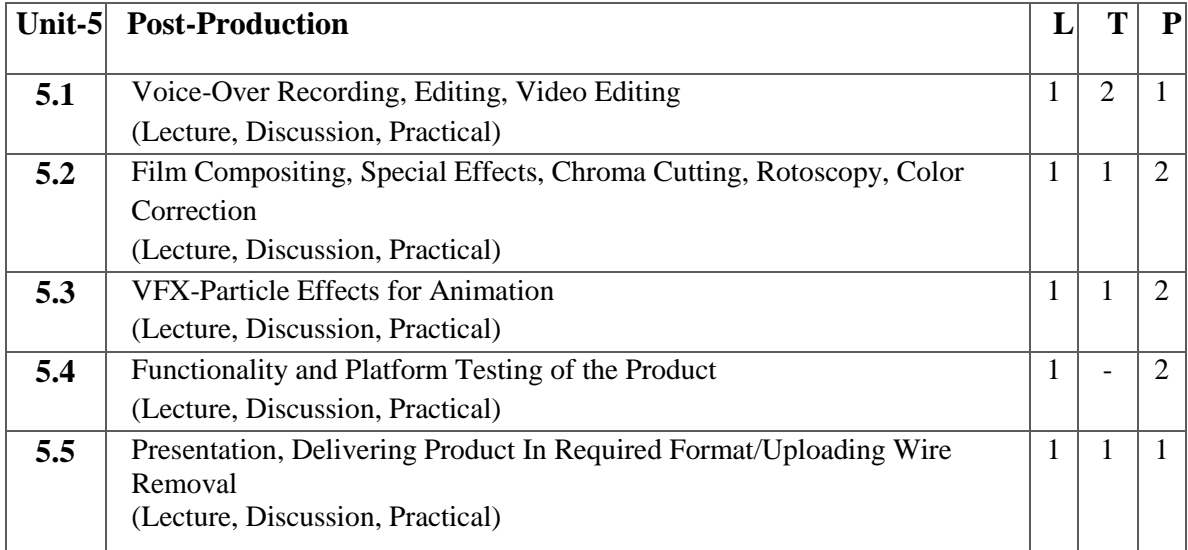

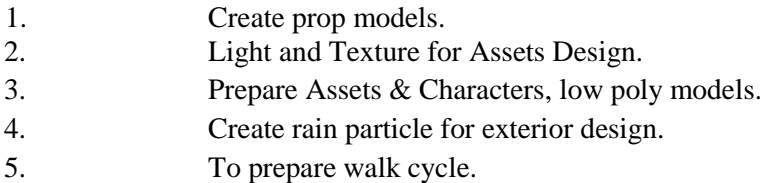

## **Suggested Readings:**

- 1. The Yucatan : A Guide to the Land of Maya Mysteries Plus Sacred Sites at Belize, Tikal & Copan - by Antoinette May
- 2. John Kundert Giibs, Eric Mick Larkins, Eric Keller, Boaz Livny, Mark E.A. De Soura, Mastering Maya 7, Wiley Kunzen Dort, DariushDerakhashani, Publishing Edition 2006.
- 3. Maya by Peter Schmidt (Editor), Enrique Nalda (Editor), Mercedes De LA Garza, Orefici
- 4. Maya 8 : The Complete Reference, Tom Meade, ShinsakuArima
- 5. Maya Character Modeling and Animation: Principles and Practices, Tereza Flaxman
- 6. Introducing Maya 8: 3D for Beginners, DariushDerakhshani
- 7. Understanding 3D Animation Using Maya, John Edgar Park
- 8. The Animators Survival Kit, Originally published: 2001 Author: Richard E. Williams
- 9. Stop Staring: Facial Modeling and Animation Done Right, Originally published: 2003 Author: Jason Osipa
- 10. The Art of Rigging, Volume 1,2,3 Published : 2006;Author:Kiaran Ritchie
- 11. Advanced Maya Texturing and Lighting, Published: 2008; Author: Jeremy Birn

## **E Resources:**

1. Learning Maya accessed at chrome-

extension://efaidnbmnnnibpcajpcglclefindmkaj/https://graphics.stanford.edu/courses/cs448b-01 fall/LEARNINGMAYA2.pdf

- 2. Autodesk Maya 2020 accessed at chromeextension://efaidnbmnnnibpcajpcglclefindmkaj/https://static.sdcpublications.com/pdfsample/978- 1-63057-255-6-1-6lzu23obfw.pdf
- 3. Instant Maya accessed at chromeextension://efaidnbmnnnibpcajpcglclefindmkaj/https://courses.cs.washington.edu/courses/cse458/ 03au/Assignments/instantmaya.pdf

# **4 M.Sc. (NM) 2 Data Journalism**  Theory  $\vert$  50 | Practical  $\vert$  30 | Internal  $\vert$  20 | Credits  $\vert$  6

## **Course Objectives**

- 1. To learn the basics of data journalism, and its relevance in news.
- 2. To find various ways of obtaining data to support stories.
- 3. To analyze the obtained data, to find patterns that will communicate story ideas and add facts to the resulting stories.
- 4. To represent data through visualization.
- 5. To find different ways to transform data into stories.

- 1. Student would understand and identify data in news.
- 2. Student would explore and understand data from various sources.
- 3. Student would apply tools and graphic forms for data visualization.
- 4. Student would be able to do story hidden within data, through finding patterns, trends and relationship.
- 5. Student would prepare the report with responsibility and accountability.

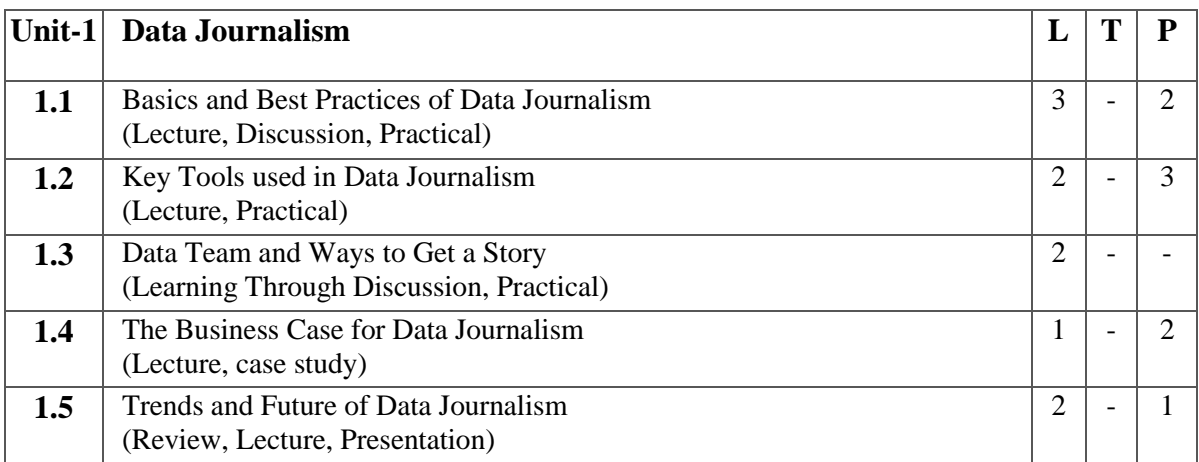

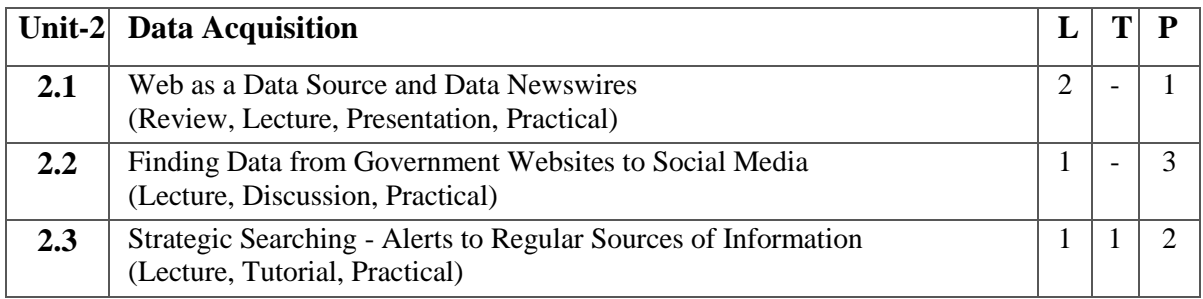

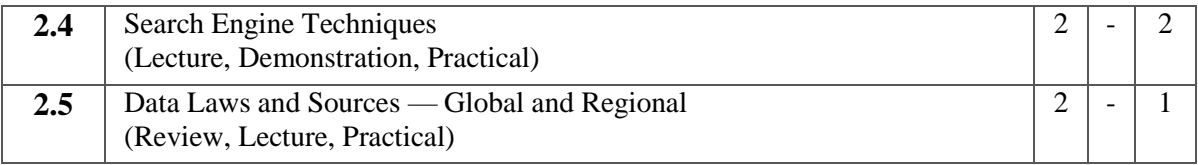

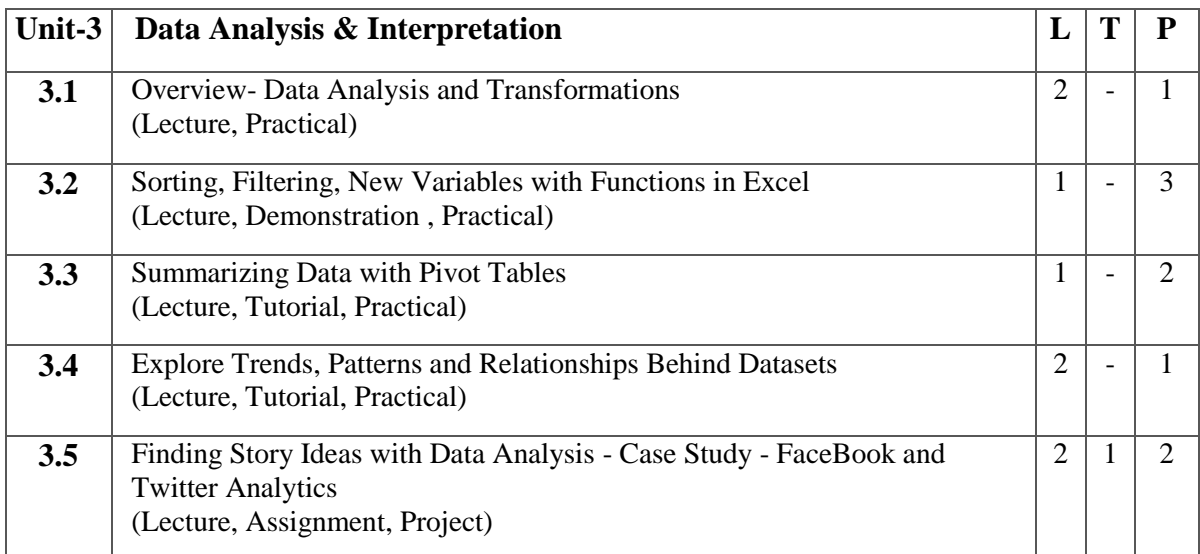

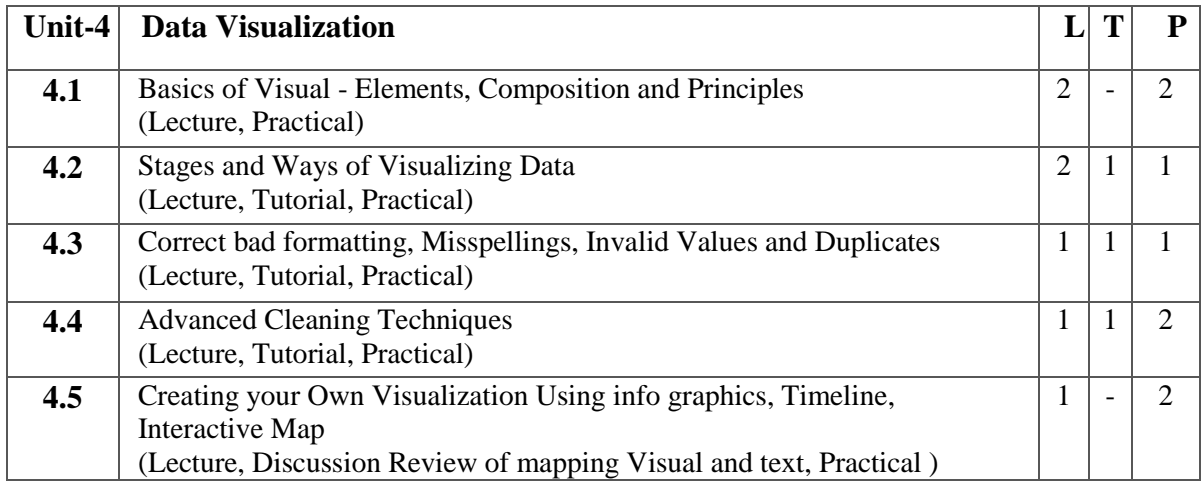

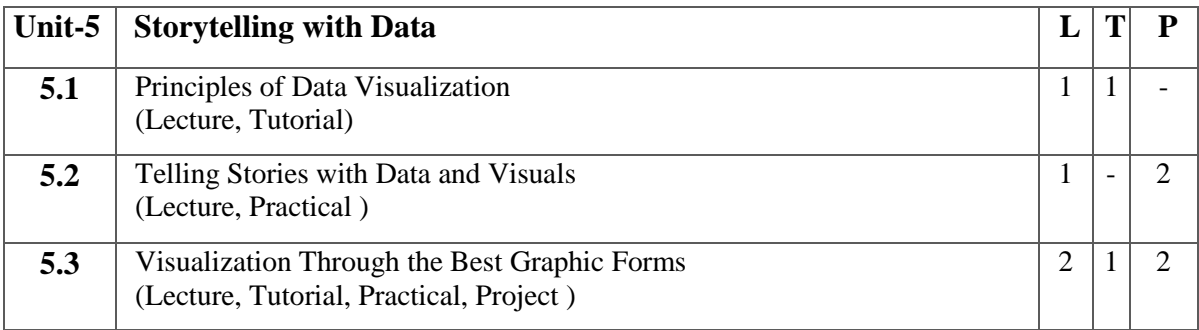

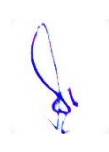

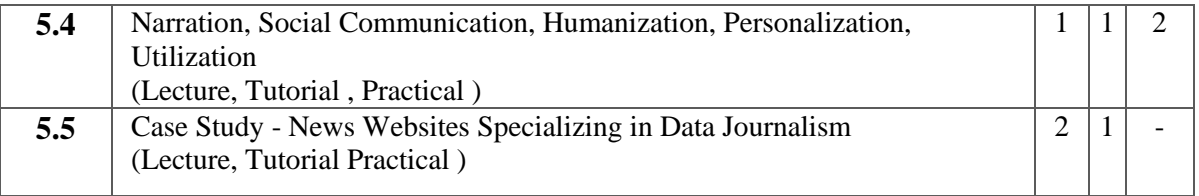

- 1. Explore and list out the tools used to find/ collect data, clean data, analyze data, visual data.
- 2. Find and collect data using investigative dashboard/ data bin/ Google News Scraper/ any other tools.

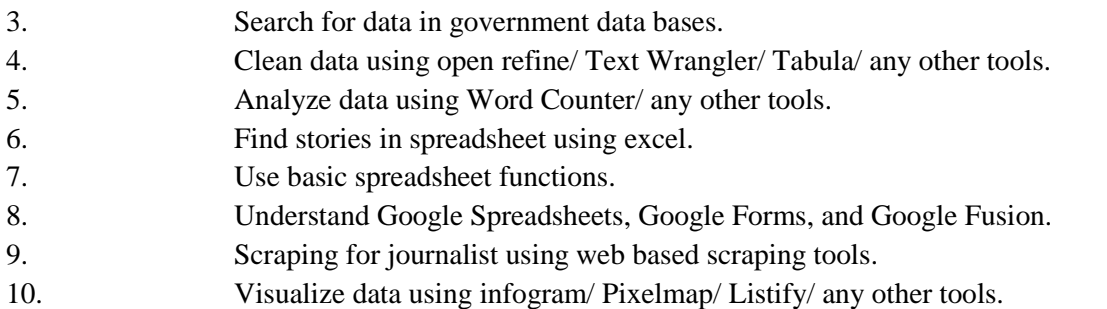

# **Suggested Readings:**

- 1. The Data Journalism Handbook: How Journalists Can Use Data to Improve the News by [Jonathan](https://www.amazon.in/Jonathan-Gray/e/B00EZJG6NC/ref=dp_byline_cont_book_1)  [Gray,](https://www.amazon.in/Jonathan-Gray/e/B00EZJG6NC/ref=dp_byline_cont_book_1) [Lucy Chambers,](https://www.amazon.in/s/ref=dp_byline_sr_book_2?ie=UTF8&field-author=Lucy+Chambers&search-alias=stripbooks) [Liliana Bounegru,](https://www.amazon.in/s/ref=dp_byline_sr_book_3?ie=UTF8&field-author=Liliana+Bounegru&search-alias=stripbooks) Publisher : O′Reilly; 1st edition (24 July 2012) ISBN-10 : 1449330061
- 2. Visualizing Data: Exploring and Explaining Data with the Processing Environment by Ben Fry Publisher : O'Reilly Media; 1st edition (18 December 2007) ASIN : B0028N4WJC
- 3. Data Journalism: Past, Present and Future by [John Mair,](https://www.amazon.in/s/ref=dp_byline_sr_book_1?ie=UTF8&field-author=John+Mair&search-alias=stripbooks) [Richard Lance Keeble,](https://www.amazon.in/s/ref=dp_byline_sr_book_2?ie=UTF8&field-author=Richard+Lance+Keeble&search-alias=stripbooks) [Megan Lucero,](https://www.amazon.in/s/ref=dp_byline_sr_book_3?ie=UTF8&field-author=Megan+Lucero&search-alias=stripbooks) Publisher : Theschoolbook.com (4 October 2017) ISBN-10 : 1845497147
- 4. Data Journalism: Mapping the Future by [John Mair,](https://www.amazon.in/s/ref=dp_byline_sr_ebooks_1?ie=UTF8&field-author=John+Mair&text=John+Mair&sort=relevancerank&search-alias=digital-text) [Richard Lance Keeble,](https://www.amazon.in/s/ref=dp_byline_sr_ebooks_2?ie=UTF8&field-author=Richard+Lance+Keeble&text=Richard+Lance+Keeble&sort=relevancerank&search-alias=digital-text) [Paul Bradshaw](https://www.amazon.in/s/ref=dp_byline_sr_ebooks_3?ie=UTF8&field-author=Paul+Bradshaw&text=Paul+Bradshaw&sort=relevancerank&search-alias=digital-text) Publisher : abramis (30 July 2020) ASIN : B08F1K6YQL
- 5. Data Journalism: Inside the Global Future by [Tom Felle,](https://www.amazon.in/s/ref=dp_byline_sr_book_1?ie=UTF8&field-author=Tom+Felle&search-alias=stripbooks) Publisher : Ingram short title (1 January 2015) ISBN-10 : 1845496639

# **E Resources:**

- 1. The Data Journalism Handbook accessed at chromeextension://efaidnbmnnnibpcajpcglclefindmkaj/https://library.oapen.org/bitstream/handle/20.500.1265 7/47509/9789048542079.pdf
- 2. The Data Journalism Handbook accessed at chromeextension://efaidnbmnnnibpcajpcglclefindmkaj/https://datajournalismhandbook.org/uploads/first\_book /DataJournalismHandbook-2012.pdf
- 3. The Data Journalism Handbook accessed at chromeextension://efaidnbmnnnibpcajpcglclefindmkaj/https://purehost.bath.ac.uk/ws/portalfiles/portal/14886 7773/DataJournalismHandbook.pdf

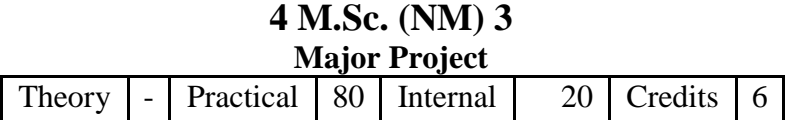

All the candidates of M.Sc. (NM) are required to do a project as part of their curriculum and submit a detailed project report based on the work done by him/her during the project period.

## **The Guide**

The Guide for M.Sc. (NN) will be a faculty in New Media Technology with 3 years of teaching experience.

#### **Project Time/ Man-Hours**

The M.Sc. (NM) Projects would be approximately 450 man-hours (in a span of 5 months) and carries a total of marks (Pr 80+ IA 20)

- 1. Project work should be based on topics in syllabus to identified situations.
- 2. Number of students in a project group will be one only for M.Sc. (NM).
- 3. Synopsis of the project work should be submitted within the first 15 days of the duration.
- 4. Project report should be submitted 10 days before the final exam for evaluation.

#### **Guidelines for submission of M.Sc. (NM) Project Project Development:**

The project work shall be evaluated on two different parameters,

- I. The Product
- II. The Process

## **I. The Product**

The final product developed during the project work should meet the following minimum criteria as mentioned below.

- 1. The product developed should have a meaningful concept implementing an idea with meaningful commentary
- 2. A project report in the specified format

# **II. The Process**

#### **The process shall be evaluated in the following areas:**

- 1. Application of Production Pipeline (Preproduction, Production Postproduction)
- 2. Clarity in need identification/objectives (converting this into idea)
- 3. Clarity in need identification of research method and methodology
- 4. Idea how to implement/evidence for each idea like text, image, sound/ minimum platform required to implement the same
- 5. Design and Development looking to the idea, storyboard/communication strategy, pedagogy, aesthetics/ quality of presentation of each piece of evidence format, technical quality, readability, software used/ data management
- 6. Validation
- 7. Ability to defend the ideas through questioning and viva

## **Sample topics for project work**

- 1. Website design and development
- 2. Mobile and tablet interface design and development
- 3. Advertising and marketing
- 4. User experience design and planning
- 5. Digital marketing and SEO design and planning
- 6. Social story based video format
- 7. 3D Modeling and animation for design

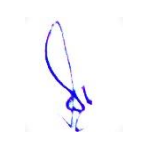

# **Project Evaluation Guidelines**

#### **A. To be done by the Internal Examiner: (20 Marks)**

The evaluation of project will be done on the basis of following heads:

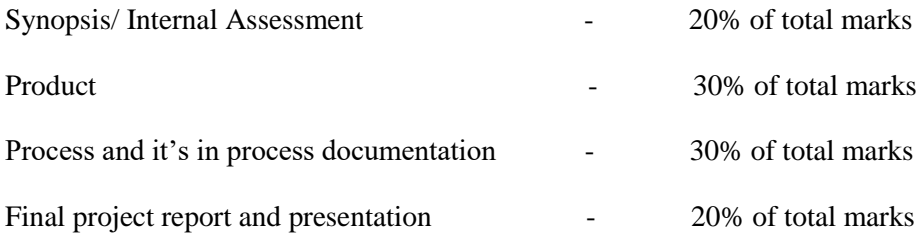

#### **B. To be done by External Examiner: (80** M**arks)**

The evaluation of project will be done on the basis of following heads:

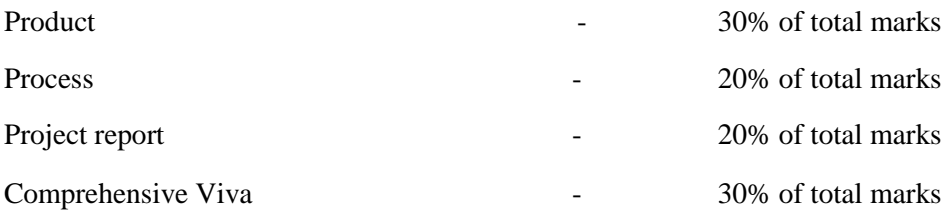

#### **Synopsis**

All students must submit a synopsis separately with the project report. Synopsis preferably should be of about 3-4 pages. The content should be as brief enough to explain the objective and implementation of the project that the candidate is going to take up. The write up must adhere to the guidelines and should include the following:

- 1. Name/Title of the Project
- 2. Objective and scope of the Project
- 3. Research Methodology
- 4. Process Description
- 5. Hardware and software to be used
- 6. What contribution would due project make?
- 7. Target Audience

**Topic of the Project:** This should be explicitly mentioned at the beginning of the Synopsis. Since the topic itself gives a peep into the project to be taken up, candidate is advised to be prudent on naming the project. This being the overall impression on the future work, the topic should corroborate the work.

**Objective and Scope:** This should give a clear picture of the project. Objective should be clearly specified. What the project ends up to and in what way this is going to help the end user has to be mentioned.

**Process Description:** The process of the whole content designing/development proposed, to be developed, should be mentioned in brief.

**Resources and Limitations:** The requirement of the resources for designing and developing the proposed system must be given. The resources might be in form of the hardware/software or the data from the industry. The limitation of the proposed system in respect of a larger and comprehensive system must be given.

**Conclusion: The write-up must end with the concluding remarks-briefly describing innovation in the approach for implementing the project, main achievements and also any other important feature that makes the system stand out from the rest.**

The following suggested guidelines must be followed in preparing the final project report.

Good quality white executive bond paper A4 size should be used for typing and duplication. Care should be taken to avoid smudging while duplicating the copies.

#### **Page Specification: (Written paper and source code)**

- Left margin 3.0 cms
- Right margin- 2.0 cms
- Top margin  $-2.54$  cms
- Bottom margin- 2.54 cms
- Page numbers All text pages should be numbered at the bottom center of the pages.

**Normal Body Text: Font Size:** 12, Times New Roman, Double Spacing, Justified. 6 point

above and below para spacing

**Paragraph Heading Font Size:** 14, Times New Roman, Underlined, Left Aligned. 12

point above & below spacing.

**Chapter Heading Font Size:** 20, Times New Roman, Centre Aligned, 30 point above and below spacing.

**Coding Font size:** 10**,** Courier New, Normal

**Submission of Project Report to the University:** The student will submit his/her project report in the prescribed format. The project report should include:

- One copy of the synopsis /abstract
- Two hard copy of' the project reports
- Soft copy of the final product on DVD in a thick envelope pasted inside of the back cover of the project reports
- The project report may be of maximum 100 pages

# **Format of the student project report on completion of the project**

- 1. Cover page as per format
- 2. Acknowledgement
- 3. Certificate of the project guide/centre manager as at Annexure III
- 4. Certificate of the company/organization
- 5. Synopsis of the project
- 6. Main Report
	- Objective & Scope of the Project
	- Details of hardware & Software used
	- Production pipeline
	- Product V8lidatictn
	- Cast and benefit Analysis
	- Conclusion

#### **Annexure:**

- 1. Brief background of the organization where the student has developed the project
- 2. References

# **CERTIFICATE**

This is this is to certify that this project entitled ―xxxxxxxxxxxxxxxxxxxxxxxxxxxxxxxxxxxxxxxxxxx" submitted for the partial fulfillment of the degree of M. Sc. (New Media ) to the Makhanlal Chaturvedi National University of Journalism and Communication, Bhopal, done by Mr./ Ms.--------------------------------------------------------------------------- Roll No.----------------------------- is a project work carried out by him/her ----------------------------------------- under my guidance. The matter embodied in this project work has not been submitted earlier for award of any degree or diploma to the best of my knowledge and belief.

Signature of the Student Signature of the Guide

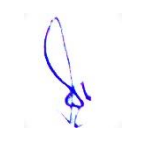

# **Title of the Report**

(Times New Roman, Italic, Font size = 24)

Submitted under partial fulfillment of the requirements for the award of the degree of M. Sc. in New Media

(Bookman Old Style, 16 Point, Centre)

**University Logo**

Guided by: Submitted by:

(Guide Name) (Student Name)

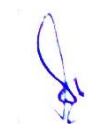

Roll No.

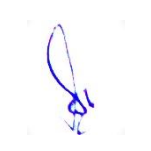

#### **Makhanlal Chaturvedi National University of Journalism and Communication, Bhopal**

# **SELF CERTIFICATE**

This is to certify that the project entitled ―--------------------------------------------------------------------‖ has been created by me and it is an authentic work carried out for the partial fulfillment of the requirements for the award of the degree of ―M. Sc. in New Media‖ under the guidance of ---------------------------------------. The matter embodied in this project work has not been submitted earlier for award of either any degree or diploma to the best of my knowledge and belief.

> Signature of the student Name of the student Roll No.

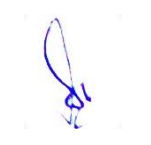

#### **Acknowledgment**

In the "Acknowledgement" page, the writer recognizes his indebtedness for guidance and assistance of the project advisor and other members of the faculty. Courtesy demands that he also recognize specific contributions by other persons or institutions such as libraries and research foundations. Acknowledgements should be expressed simply, tastefully, and tactfully.

#### **References**

1.

2.

3.

4.

5.

# **Binding & color code of the report**

- 1. Hard bound report
- 2. Background of the cover page blue letters in spark

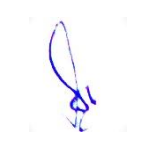

# **4 M.Sc. (NM) 4 (A) Research for New Media** Theory  $\mid 80 \mid$  Practical  $\mid - \mid$  Internal  $\mid 20 \mid$  Credits  $\mid 6 \mid$

#### **Course Objectives**

- 1. To impart knowledge of various research types and methods.
- 2. To impart knowledge of various tools and techniques of research.
- 3. To introduce students with online research methods.
- 4. To give exposure of social media research.
- 5. To introduce students with present and future of social media research.

- 1. Student would understand the fundamentals of research.
- 2. Student would understand the process, concepts and techniques of research.
- 3. Students would understand the online research methods, analysis and practices.
- 4. Student can do social media research using different analytical tools.
- 5. Student would develop skill in using the predominant social media research.

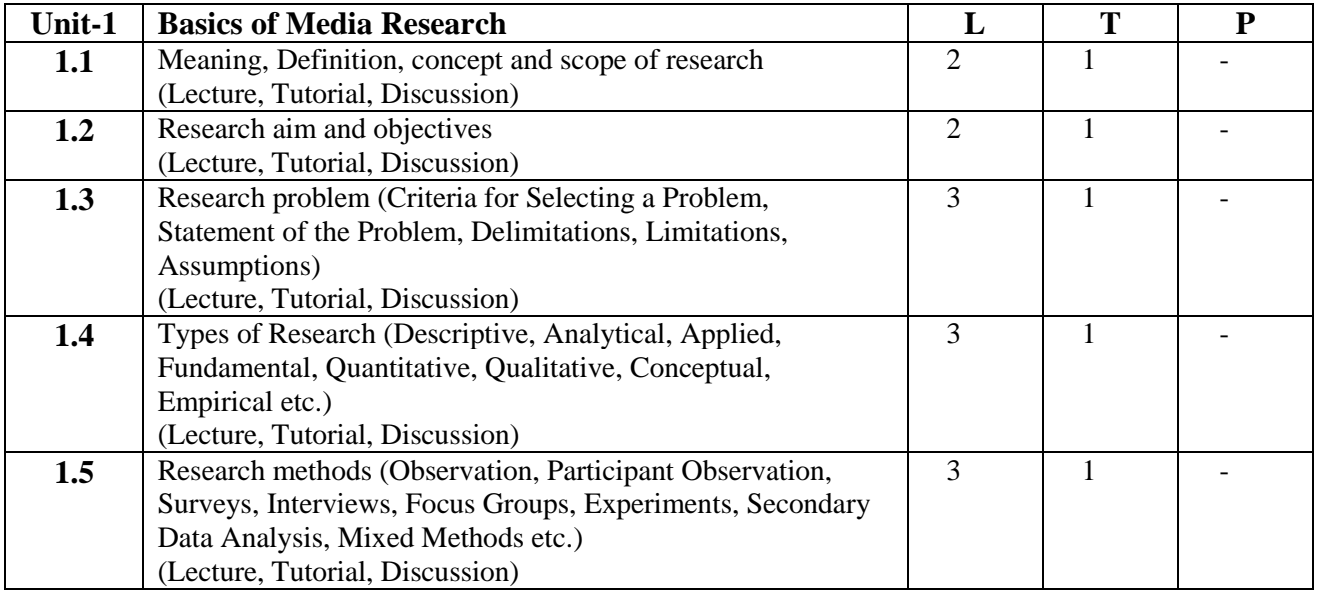

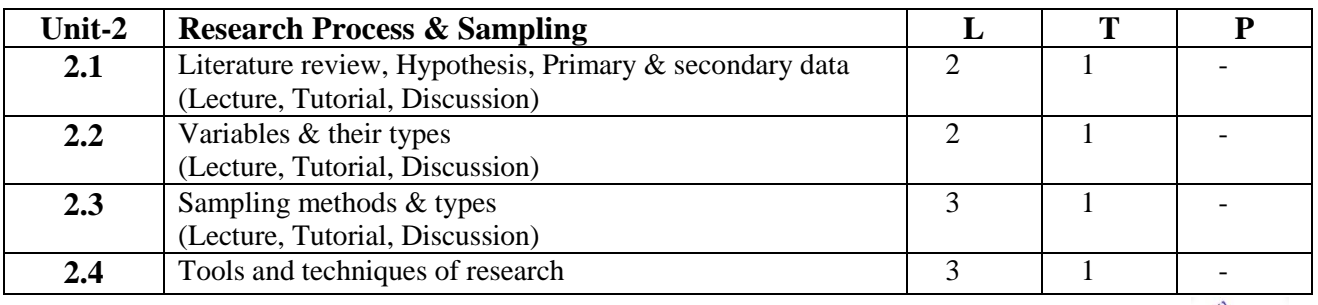

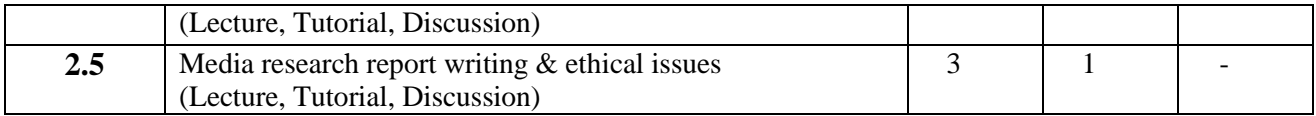

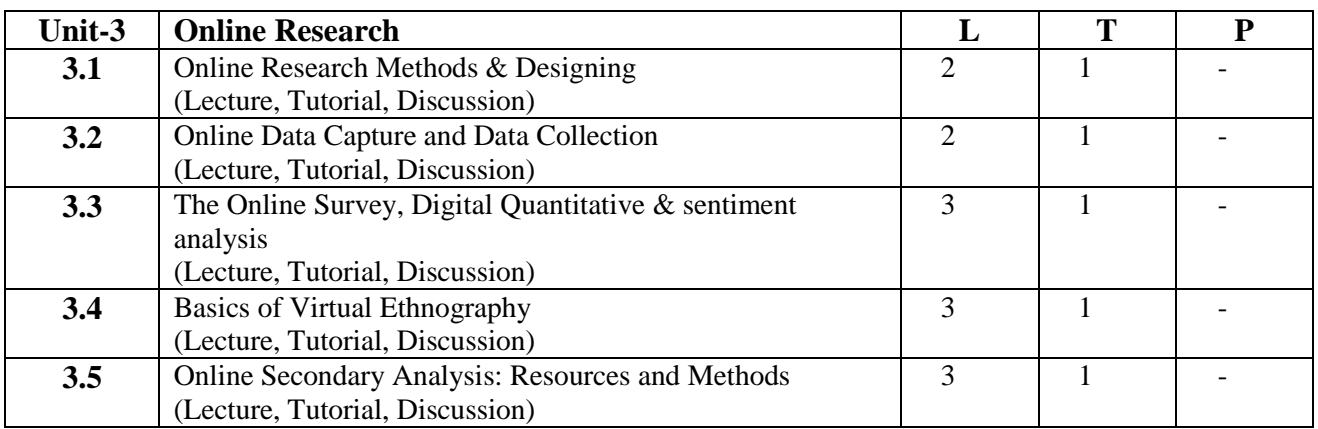

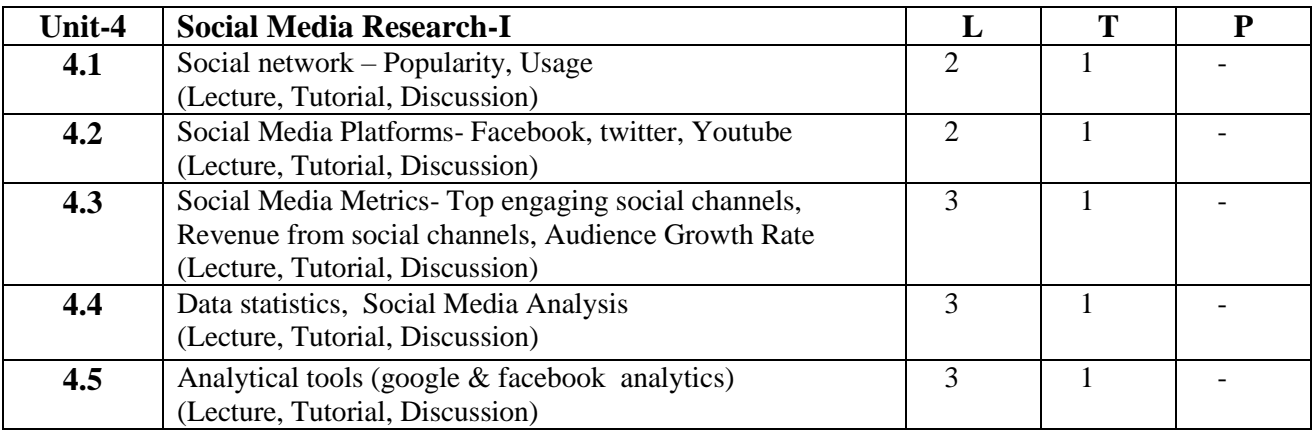

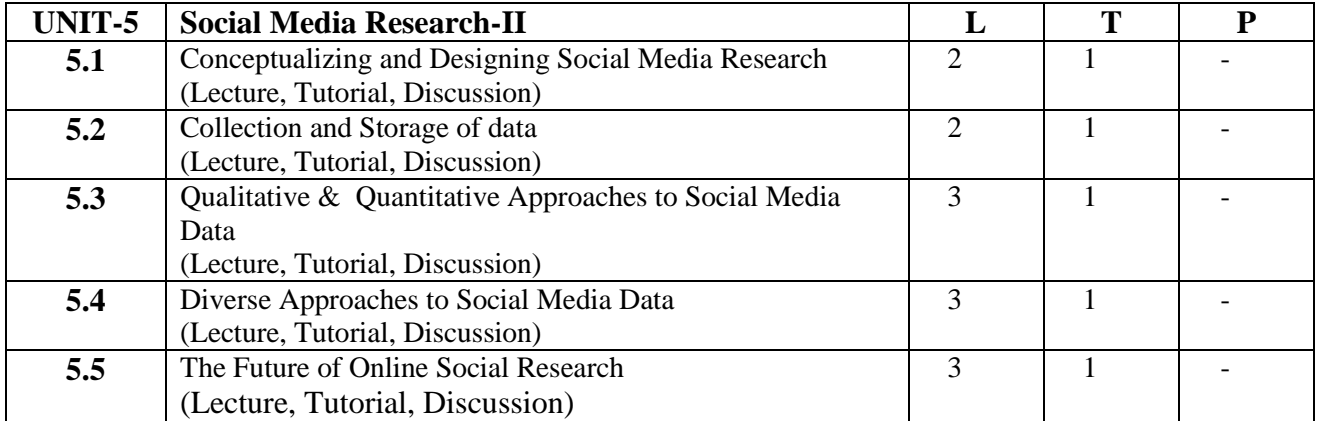

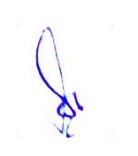

- 1. Writing a New Media research proposal
- 2. Study of latest New Media research tools
- 3. Case study on latest Social Networking Trends
- 4. How to Add Google Analytics to a Face book Page Tab
- 5. Publication trends by year and type of social media
- 6. Case study on News Use across Social Media Platforms 2019

## **Suggested Readings:**

- 1. Kothari, C.R. (1985) Research Methodology—Methods and Techniques. Wiley Eastern Limited, New Delhi
- 2. Arthur, A. Berger. (1996) Media Research Techniques, Sage, New Delhi
- 3. Luke Sloan, Anabel Quan-Haase (2017) The SAGE Handbook of Social Media Research Methods. SAGE
- 4. [Ray Poynter](https://www.google.co.in/search?tbo=p&tbm=bks&q=inauthor:%22Ray+Poynter%22) (2010)The Handbook of Online and Social Media Research: Tools and Techniques for Market Researchers. John Wiley & Sons
- 5. [Federico Alberto Pozzi,](https://www.google.co.in/search?tbo=p&tbm=bks&q=inauthor:%22Federico+Alberto+Pozzi%22) [Elisabetta](https://www.google.co.in/search?tbo=p&tbm=bks&q=inauthor:%22Elisabetta+Fersini%22) Fersini, [Enza Messina,](https://www.google.co.in/search?tbo=p&tbm=bks&q=inauthor:%22Enza+Messina%22) [Bing Liu](https://www.google.co.in/search?tbo=p&tbm=bks&q=inauthor:%22Bing+Liu%22) (2016) Sentiment Analysis in Social Networks. Morgan Kaufmann

## **E Resources:**

- 1. Introduction to Mass Media Research accessed at chromeextension://efaidnbmnnnibpcajpcglclefindmkaj/https://www.sjsu.edu/ajeep/docs/IntroToMassMedi aResearch.pdf
- 2. Sampling Methodology accessed at chromeextension://efaidnbmnnnibpcajpcglclefindmkaj/https://www.ilo.org/wcmsp5/groups/public/@ed\_e mp/documents/instructionalmaterial/wcms\_140859.pdf
- 3. Using social media for social research accessed at chromeextension://efaidnbmnnnibpcajpcglclefindmkaj/https://assets.publishing.service.gov.uk/governmen t/uploads/system/uploads/attachment\_data/file/524750/GSR\_Social\_Media\_Research\_Guidance\_-\_Using\_social\_media\_for\_social\_research.pdf

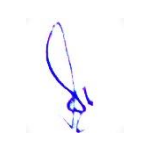

# **4 M.Sc. (NM) 4 (B) Entrepreneurship Development** Theory  $\vert 80 \vert$  Practical  $\vert \cdot \vert$  Internal  $\vert 20 \vert$  Credits  $\vert 6 \vert$

# **Course Objectives**

- 1. To provide a clear vision to the students on the process of formulating, planning & implementing a new venture.
- 2. To develop and strengthen the entrepreneurial quality.
- 3. To make them understand the process and procedure involved in setting up a small enterprise.
- 4. To make them familiar with the sources of help and support available for starting a small scale industry.
- 5. To inculcate in them necessary skills required to run a small- scale industry.

- 1. Develop an understanding of the nature of entrepreneurship and identify opportunities.
- 2. Know various government initiatives to promote entrepreneurship.
- 3. Able to analyze the parameters to assess opportunities and constraints for new business.
- 4. Understand various dimensions to be an entrepreneur using new media skills.
- 5. Able to plan, organize and execute a project or new venture.

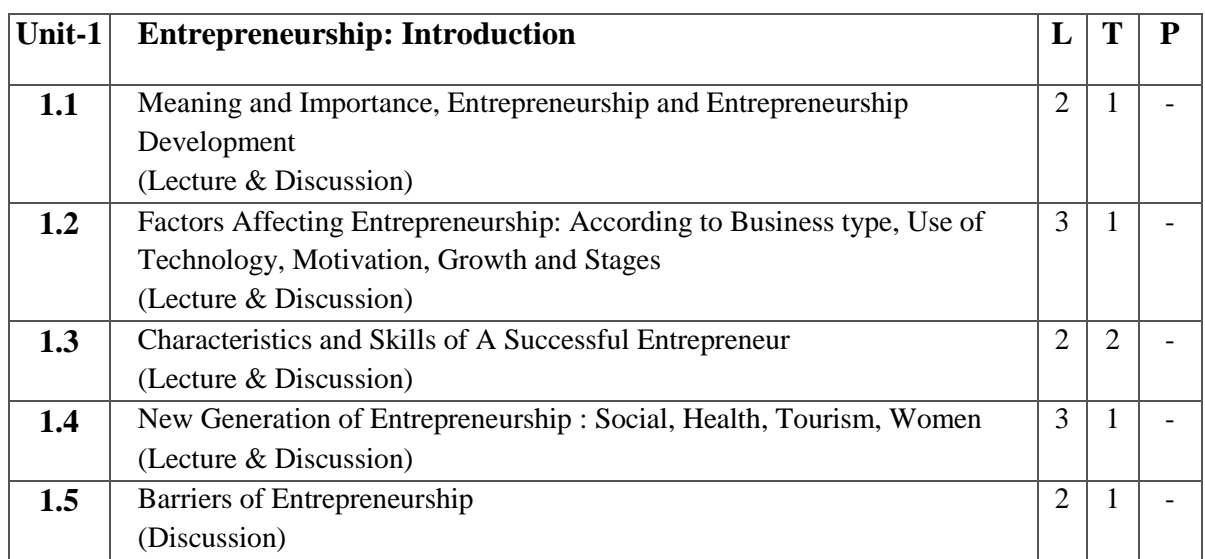

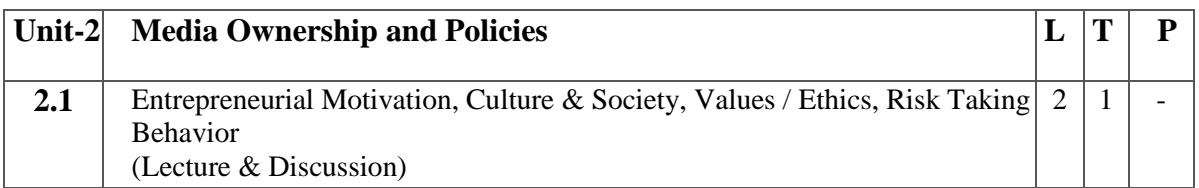

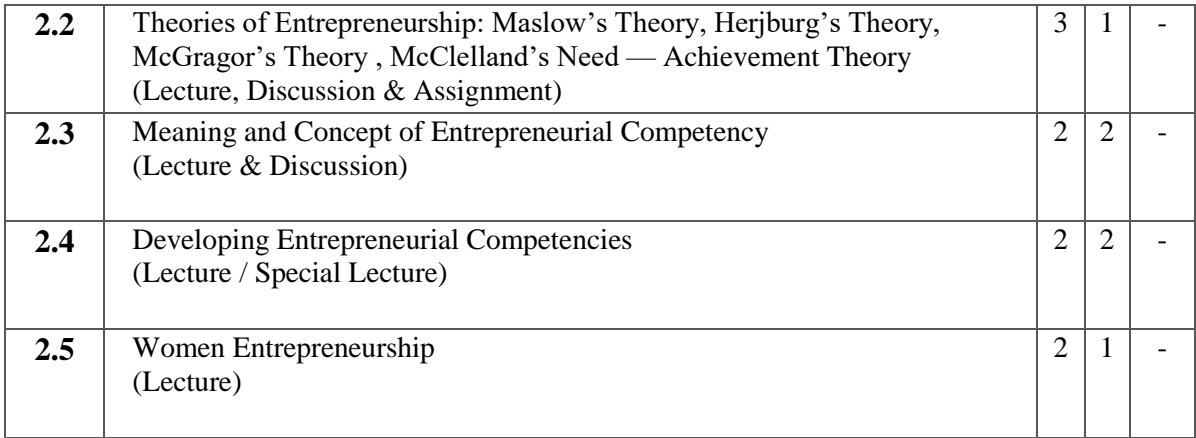

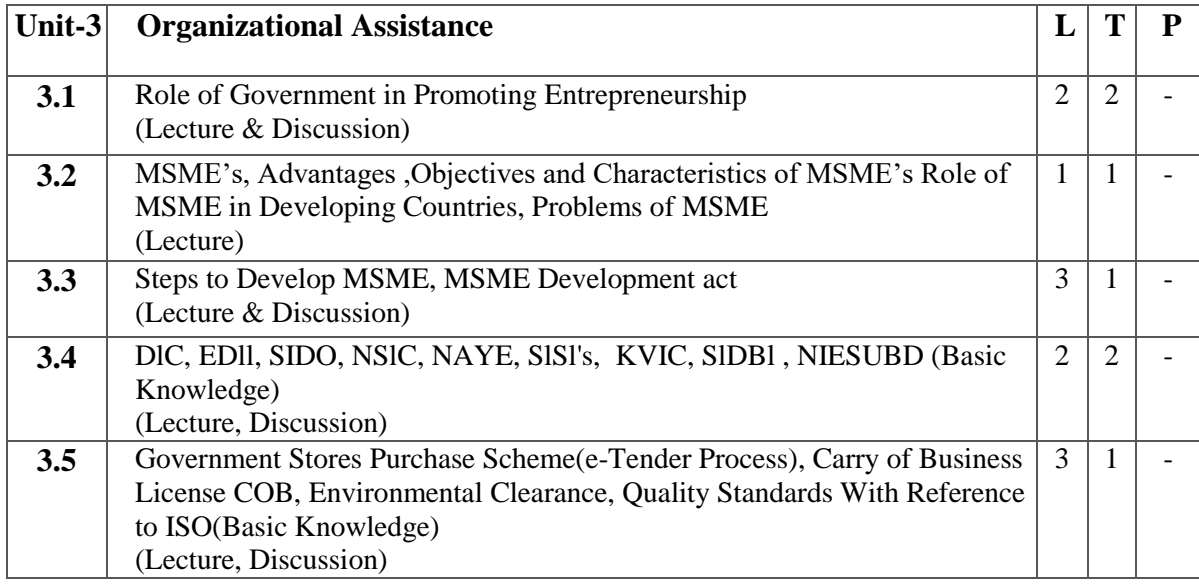

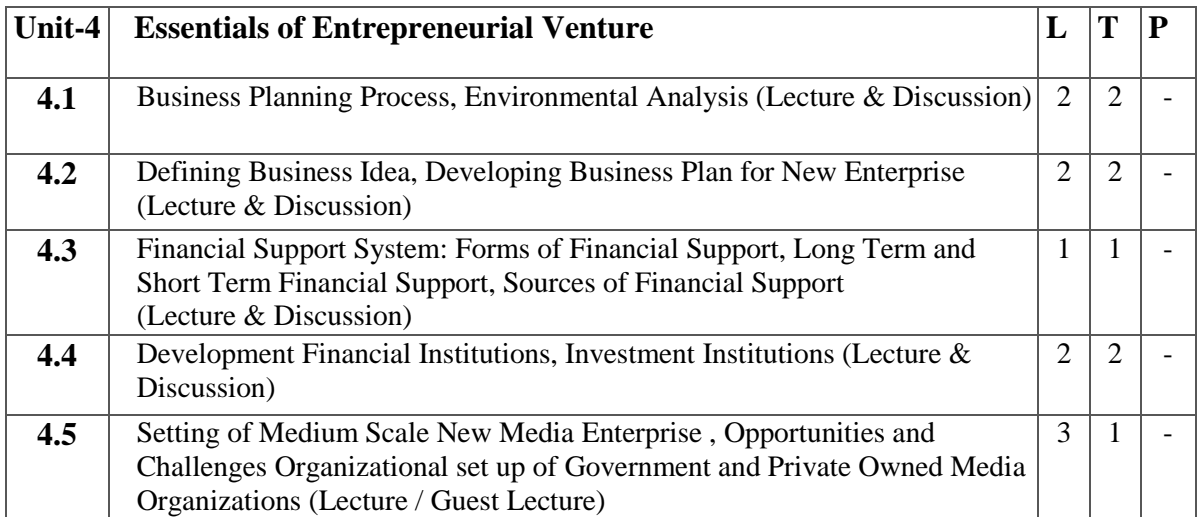

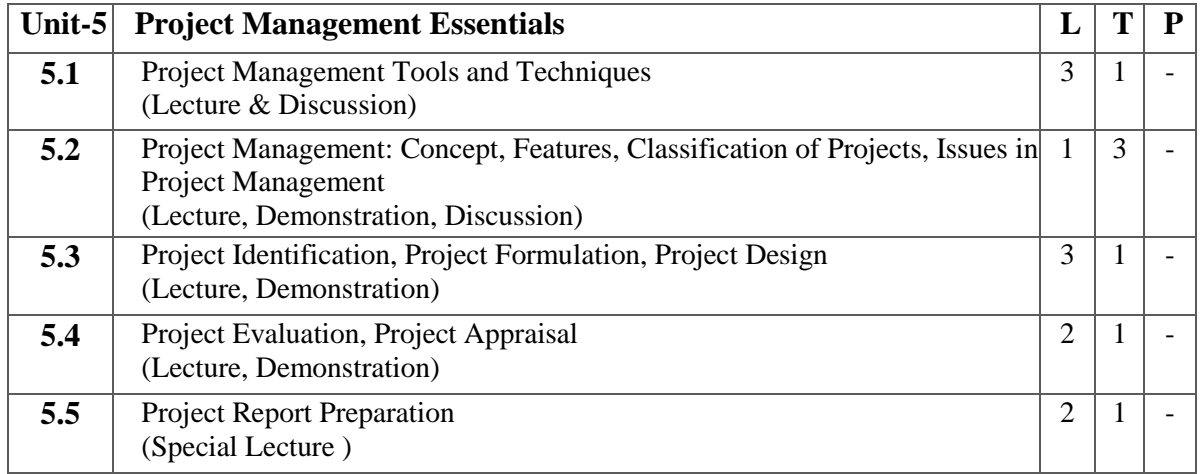

- 1. Make a report on any five successful entrepreneurs.
- 2. Detailed study of women entrepreneur.
- 3. Preparation of business plan and financial proposal.
- 4. Create an ad campaign for own idea.

## **Suggested Readings:**

- 1. Badi, R. V., &Badi, N. V. (1997). Entrepreneurship. New Delhi: Vrinda Publications, 2nd Edition
- 2. Barringer, M. J. (2012). Entrepreneurship. New York: Prentice-Hall
- 3. Couger, C. (1999). Creati vity and lr.novation. New York: IPP
- 4. Holt. (1998). Entrepreneurship: New Venture Creation. New Delhi: Prentice-Hall
- 5. Kakkar, D. N. (1998). Entrepreneurship Development. New Delhi: Wiley Dreamtech
- 6. Lall, M., &Sahai, S. (2008). Entrepreneurship (Excel Books 2 Edition). New Delhi: Excel Book Publishers
- 7. Rai, A. K. (n.d.). Entrepreneurship Development. Vikas Publishing
- 8. Sehgal, &Chaturvedi. (2013). Entrepreneurship Development. New Delhi: Udh Publishing Edition
- 9. Media Corporate Entrepreneurship -Min Hang,2013
- 10. Byrd Megginson Small Business Management An Entrepreneur's Guidebook 7th ed McGraw-Hill, Irwin ISBN 978-0-07-802909-7

## **E-Resources:**

- 1. Entrepreneurship Development accessed atchromeextension://efaidnbmnnnibpcajpcglclefindmkaj/https://www.tutorialspoint.com/entrepreneurship\_d evelopment/entrepreneurship\_development\_tutorial.pdf
- 2. Entrepreneurship Development accessed atchromeextension://efaidnbmnnnibpcajpcglclefindmkaj/https://www.gplohaghat.org.in/download/file/oG6 FoOTS2G.pdf
- 3. ENTREPRENEURSHIP AND SMALL BUSINESS MANAGEMENT accessed at chromeextension://efaidnbmnnnibpcajpcglclefindmkaj/https://ebooks.lpude.in/commerce/bcom/term\_5/D COM305\_DMGT310\_ENTREPRENEURSHIP\_AND\_SMALL\_BUSINESS\_MANAGEMENT.p df

# **4 M.Sc. (NM) 5 (OE-4) Mobile Journalism** Theory  $\vert \cdot \vert$  Practical  $\vert 40 \vert$  Internal  $\vert 10 \vert$  Credits  $\vert 3 \vert$

# **Course Objectives**

- 1. Understand the basics of mobile journalism.
- 2. To learn various equipment used in mobile journalism.
- 3. To learn various software and applications used for mobile journalism.
- 4. To learn the technique of MOJO reporting and visual storytelling through mobile.
- 5. To know the future of mobile journalism and analyze the future technology used for mobile journalism.

- 1. Student would know the basics of MOJO.
- 2. Student would learn and apply various tools of MOJO.
- 3. Student would use software used in mobile journalism.
- 4. Student would practice storytelling techniques for creating snackable and shareable visual content for mobile audiences.
- 5. Student would be able to create a wide range of multimedia content and to organize workflows.

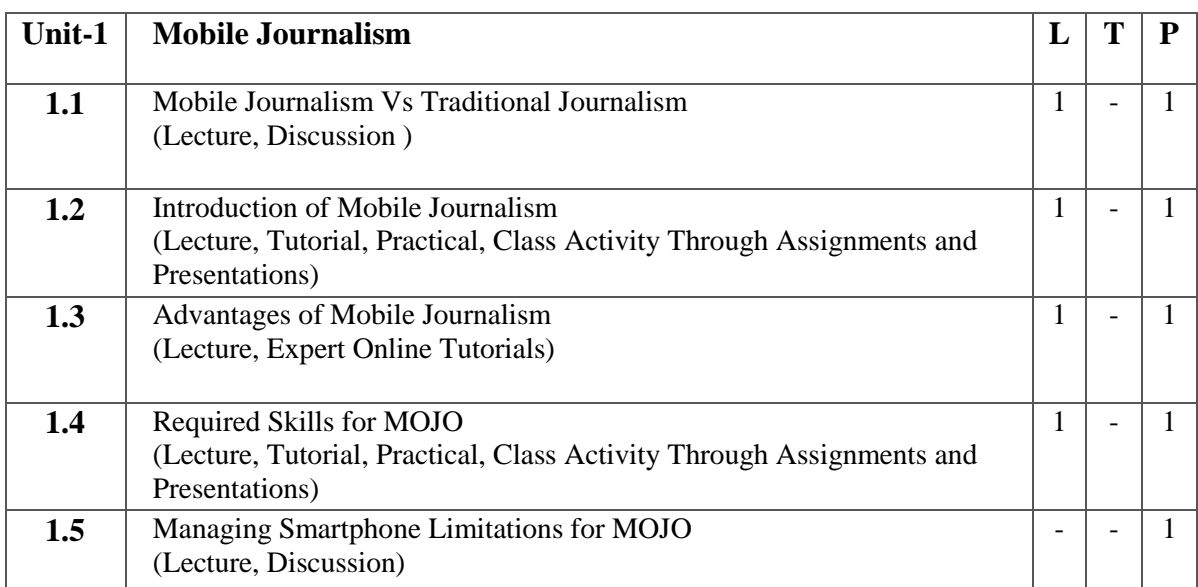

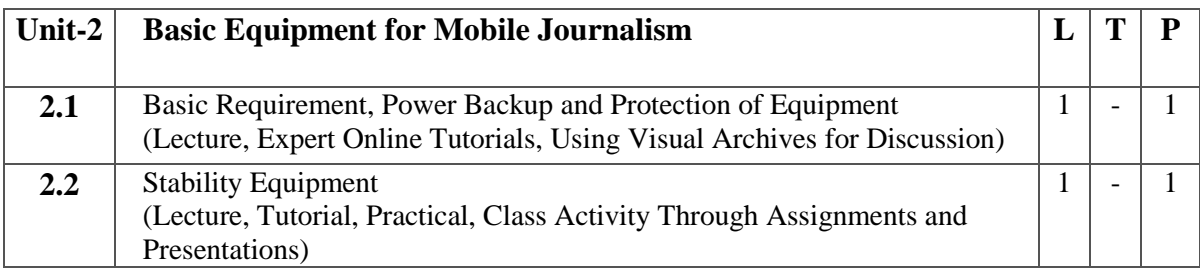

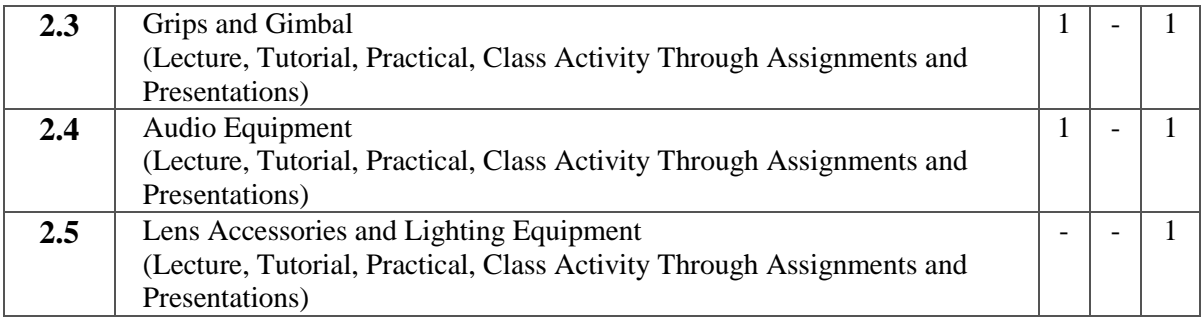

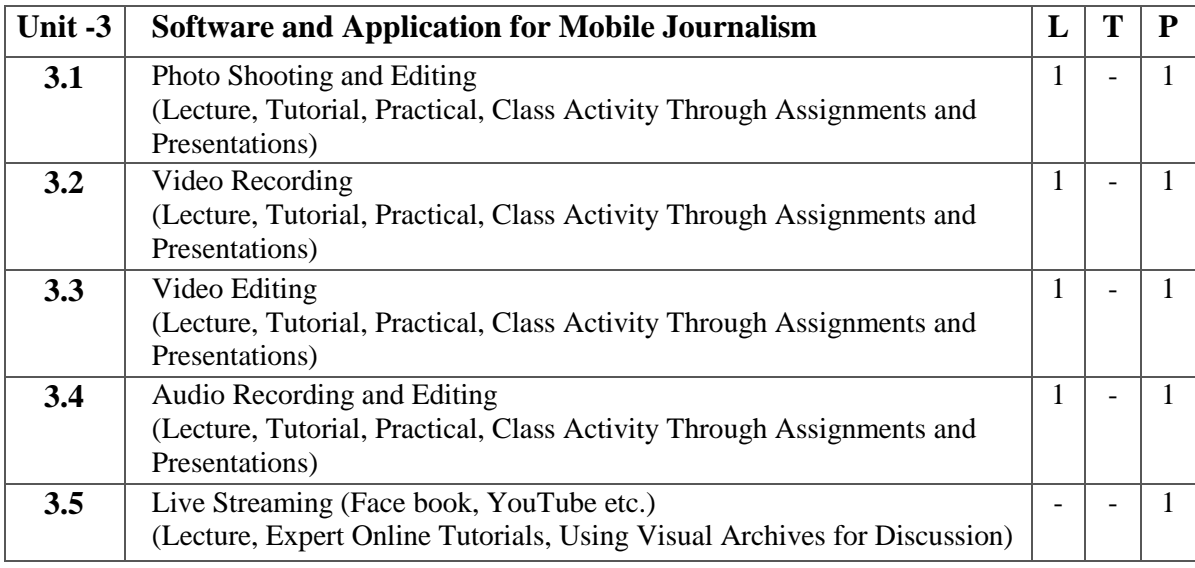

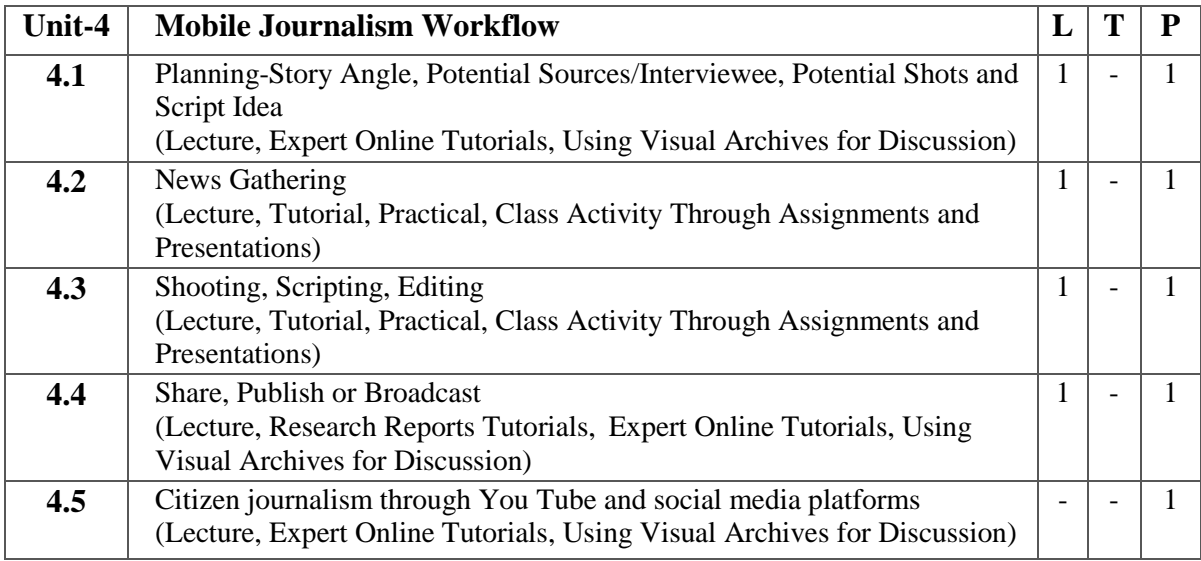

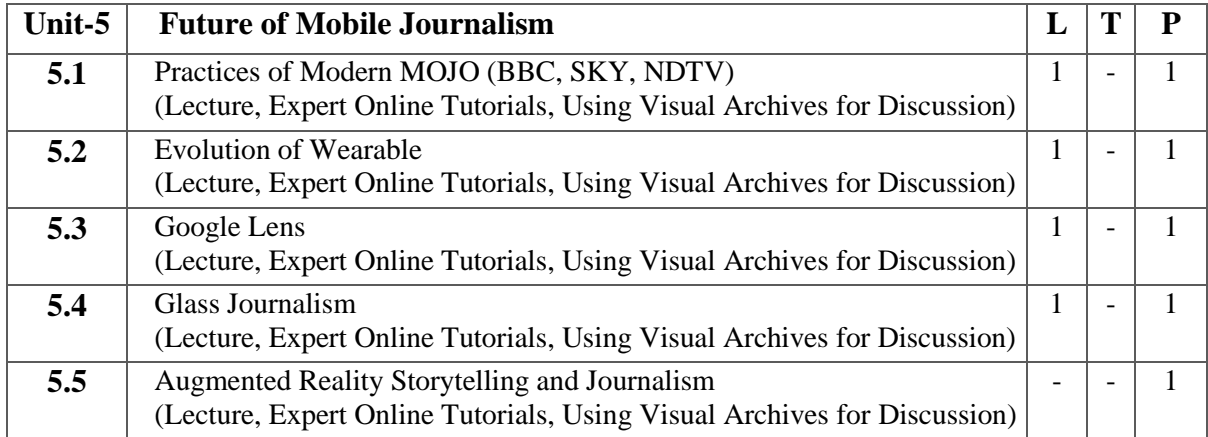

- 1. During class, go to the promenade and interview at least three people at the any event.
- 2. News making through MOJO.
- 3. Prepare a news/ story through MOJO.
- 4. Implement Facebook live.

## **Suggested Readings:**

- 1. Mojo: The Mobile Journalism Handbook: How to Make Broadcast Videos with an iPhone or iPad by [Ivo Burum,](https://www.amazon.in/s/ref=dp_byline_sr_book_1?ie=UTF8&field-author=Ivo+Burum&search-alias=stripbooks) [Stephen Quinn](https://www.amazon.in/Stephen-Quinn/e/B001IR3DGW/ref=dp_byline_cont_book_2) Publisher: Routledge; 1st edition (8 September 2015) ISBN-10 : 1138824895
- 2. The Digital producer getting it done with computer-based tools, Volume 1- Curti Poole, Ellen Feldman
- 3. Motion Picture Camera Techniques by David Samuelson
- 4. The Hands On Manual for Cinematographers by David Samuelson
- 5. The Professional Lighting Handbook by Verne Carlson

## **E Resources:**

- 1. <http://www.film-foundation.org/Making-Movies-Manual.pdf>
- 2. <https://www.apple.com/education/docs/Apple-Moviemakingcurriculum.pdf>
- 3. <http://ommolketab.ir/aaf-lib/ekwbw6my4nt8rv94aki2xjucgdwssy.pdf>